#### Part 3 - Vertex reconstruction, analysis & reality

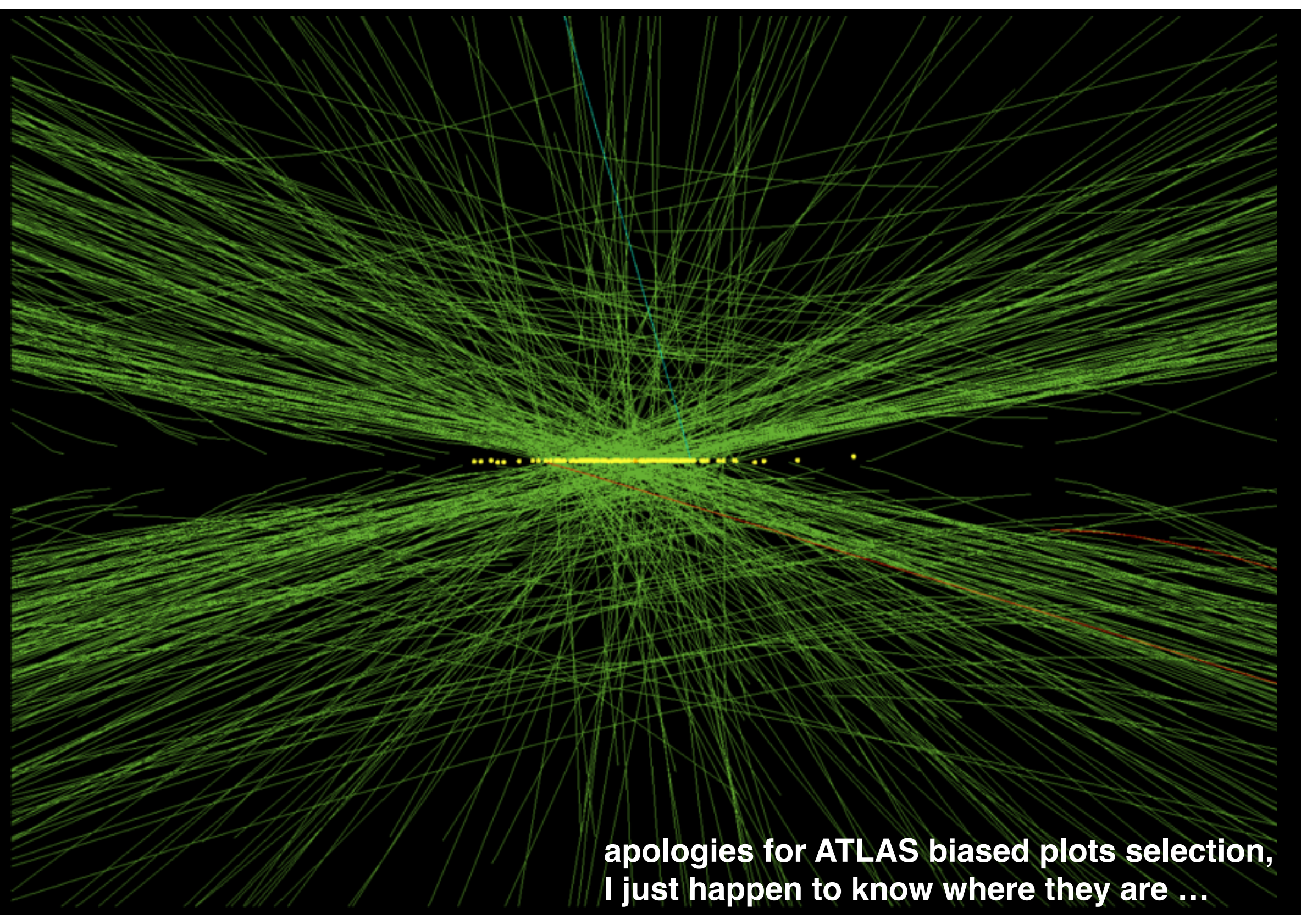

 $2014$ 

**SUMMARY** 

# Recap of yesterday

- $\triangleright$  We've found tracks
	- global and local pattern recognition algorithms
- for HEP pioneered by Billoir and R. Fruehwirth and R. Fruehwirth and R. Fruehwirth and R. Fruehwirth and R. <br>- for Hep pioneers and R. Fruehwirth and R. Fruehwirth and R. Fruehwirth and R. Fruehwirth and R. Fruehwirth ‣ We've fitted those tracks
- least squares estimator fit, e.g. giopai *;* e.g. global *χ<sup>2</sup>*minimazation, Kalman filter
- $\Gamma$ ‣ Discussed the fit output
- $(1000d)$  upon "aboot trooko" rachied apont gnost tracks ‣ Touched upon "ghost tracks"
	- we will near a bit more about that though - we will hear a bit more about that though
- **Dedicated electron fitting**

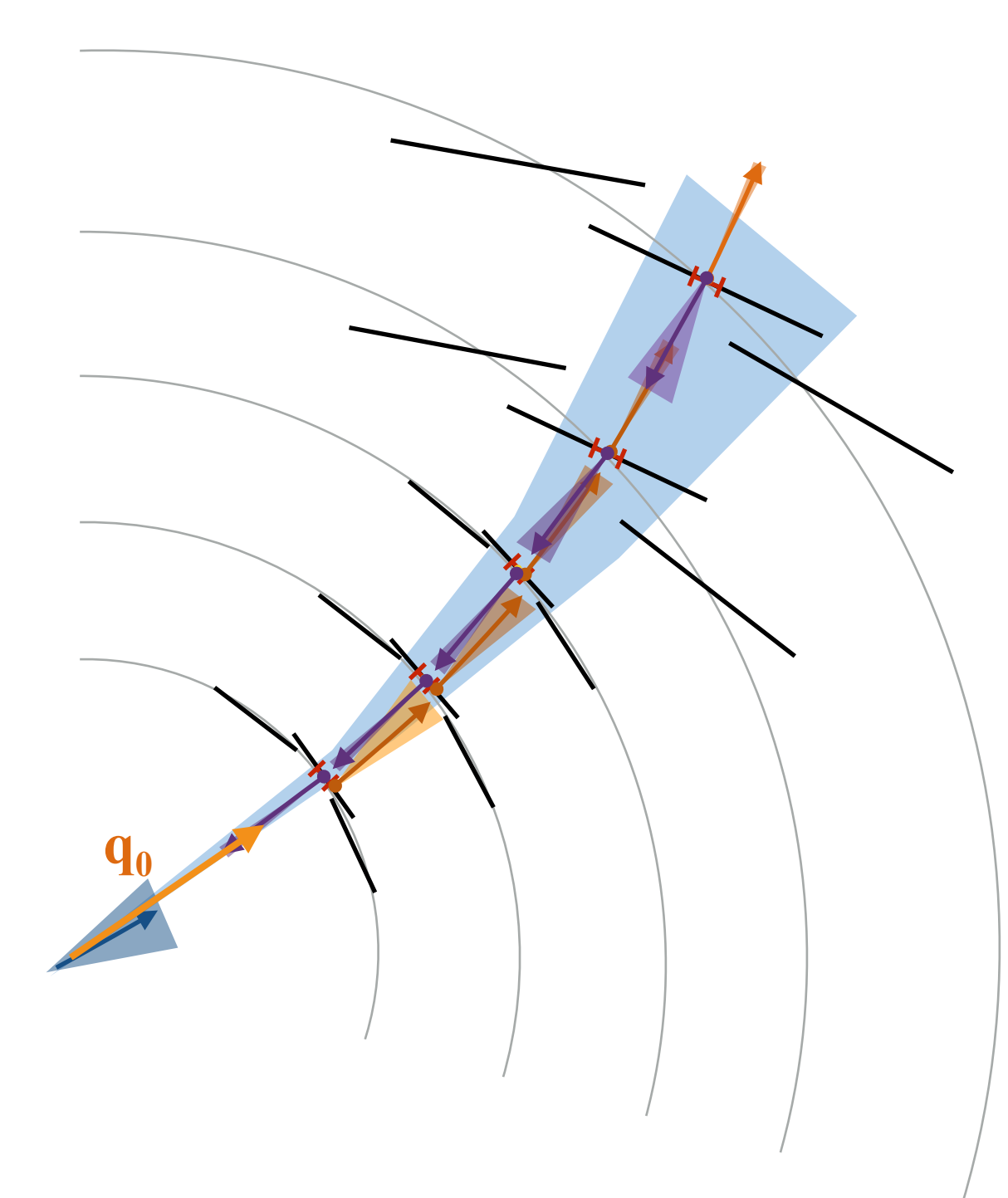

#### Dedicated electron fitting

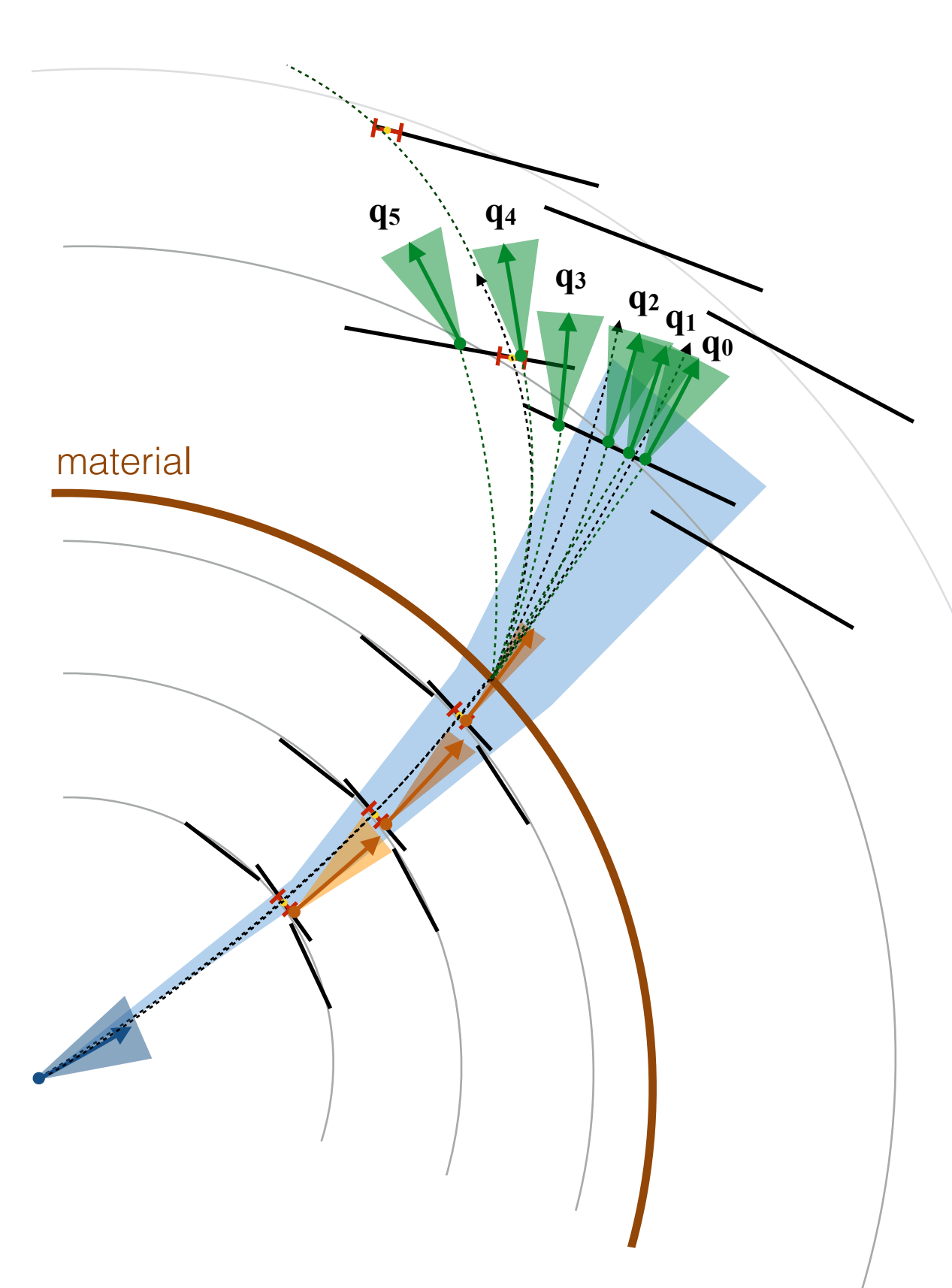

#### Dedicated electron fitting

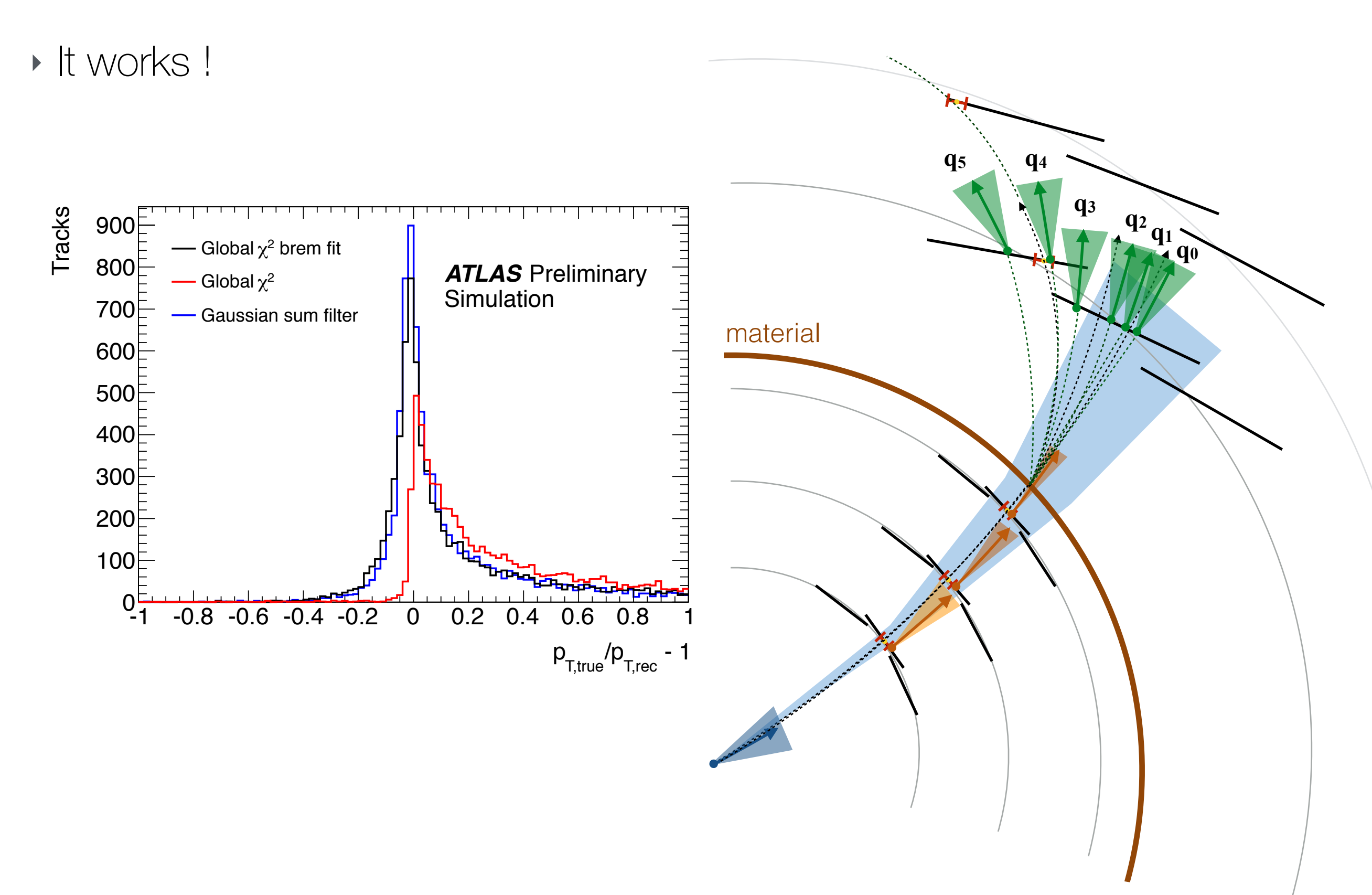

‣ So far we discussed "fakes" (ghost tracks) at seed level

**good track not so good track**

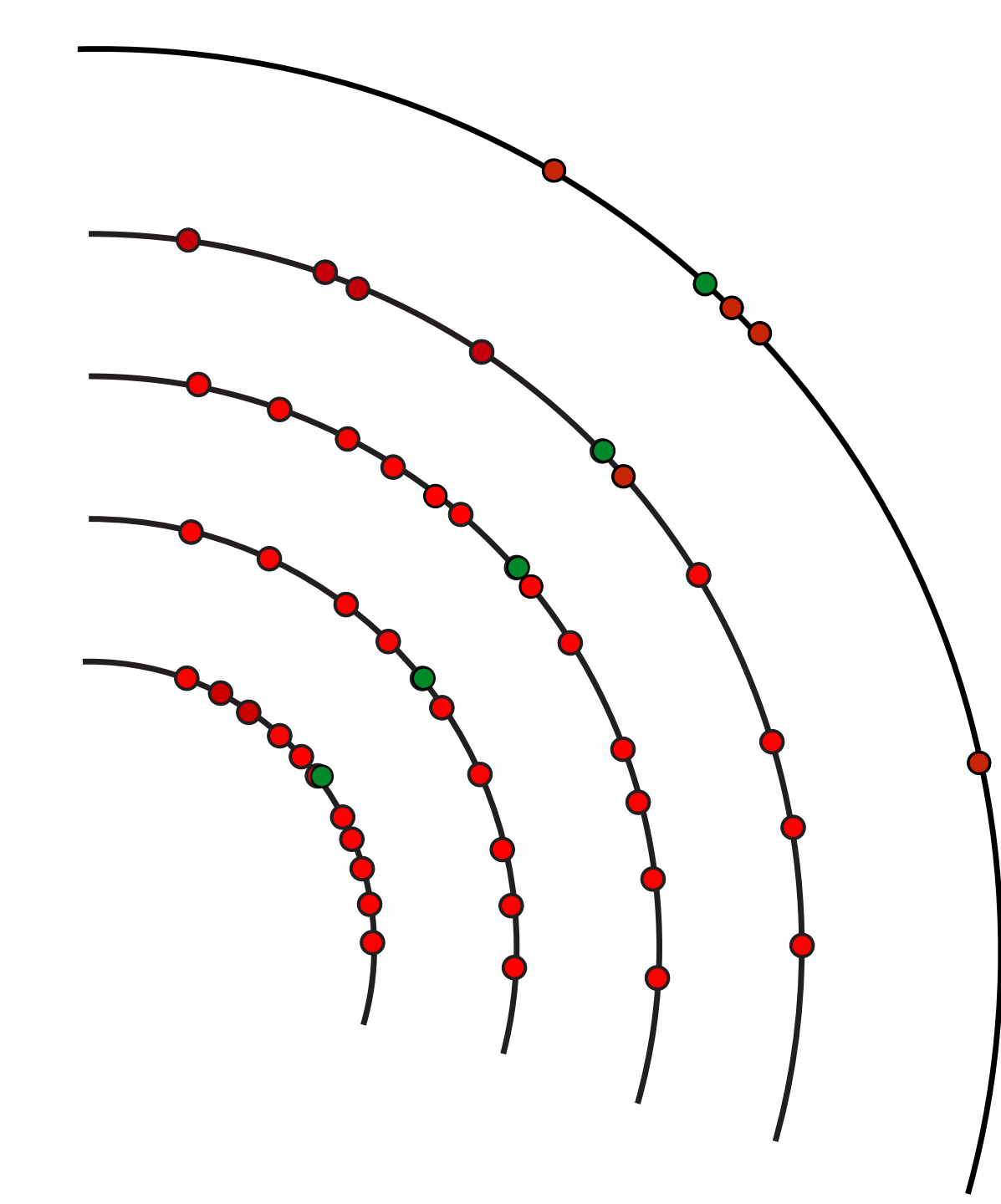

‣ So far we discussed "fakes" (ghost tracks) at seed level

#### **good track not so good track**

many compatible hits

completeness

uniqueness

low *χ<sup>2</sup>*/ndf

small impact parameter (for primaries)

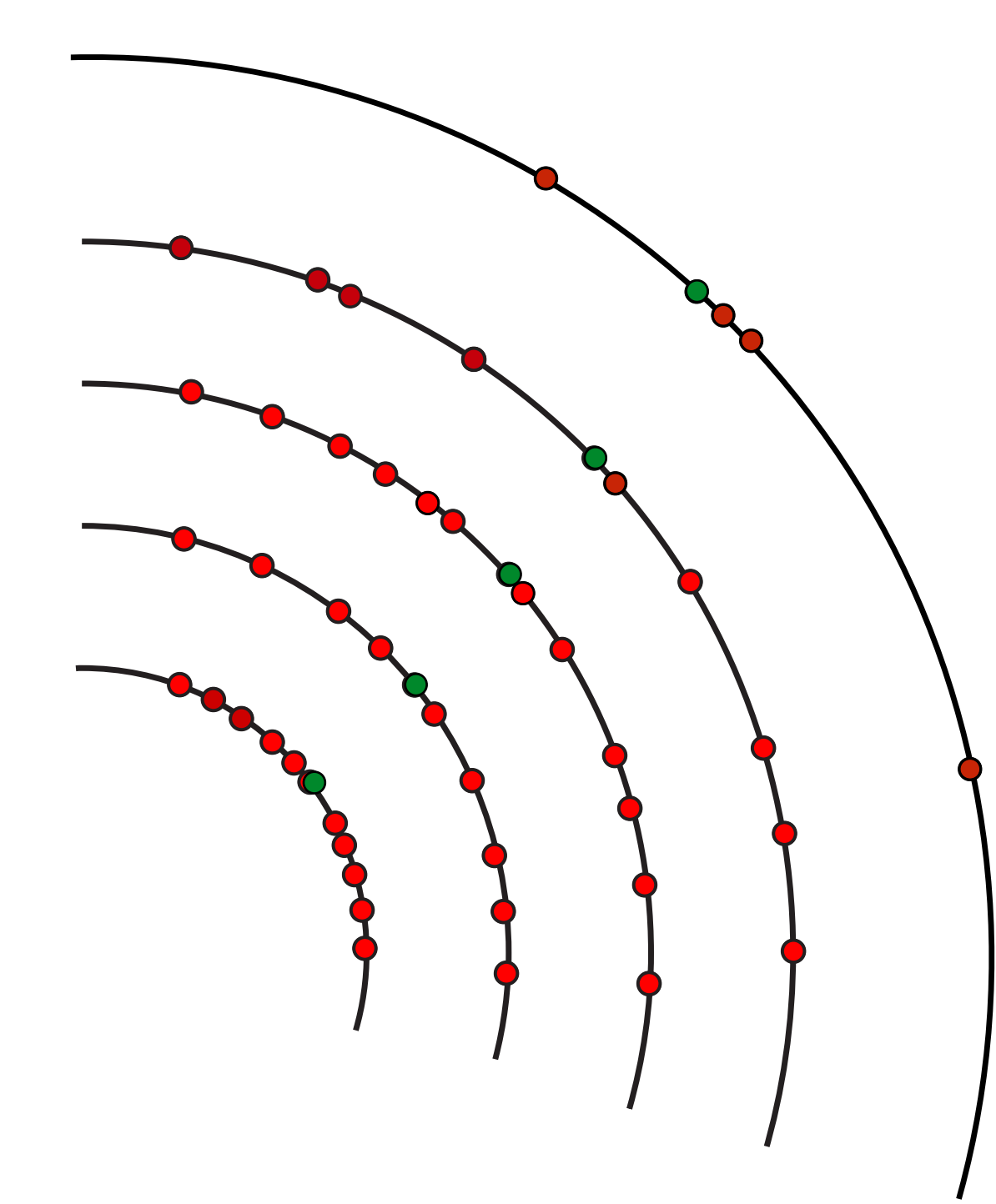

‣ So far we discussed "fakes" (ghost tracks) at seed level

#### **good track not so good track**

many compatible hits

completeness

uniqueness

low *χ<sup>2</sup>*/ndf

small impact parameter (for primaries)

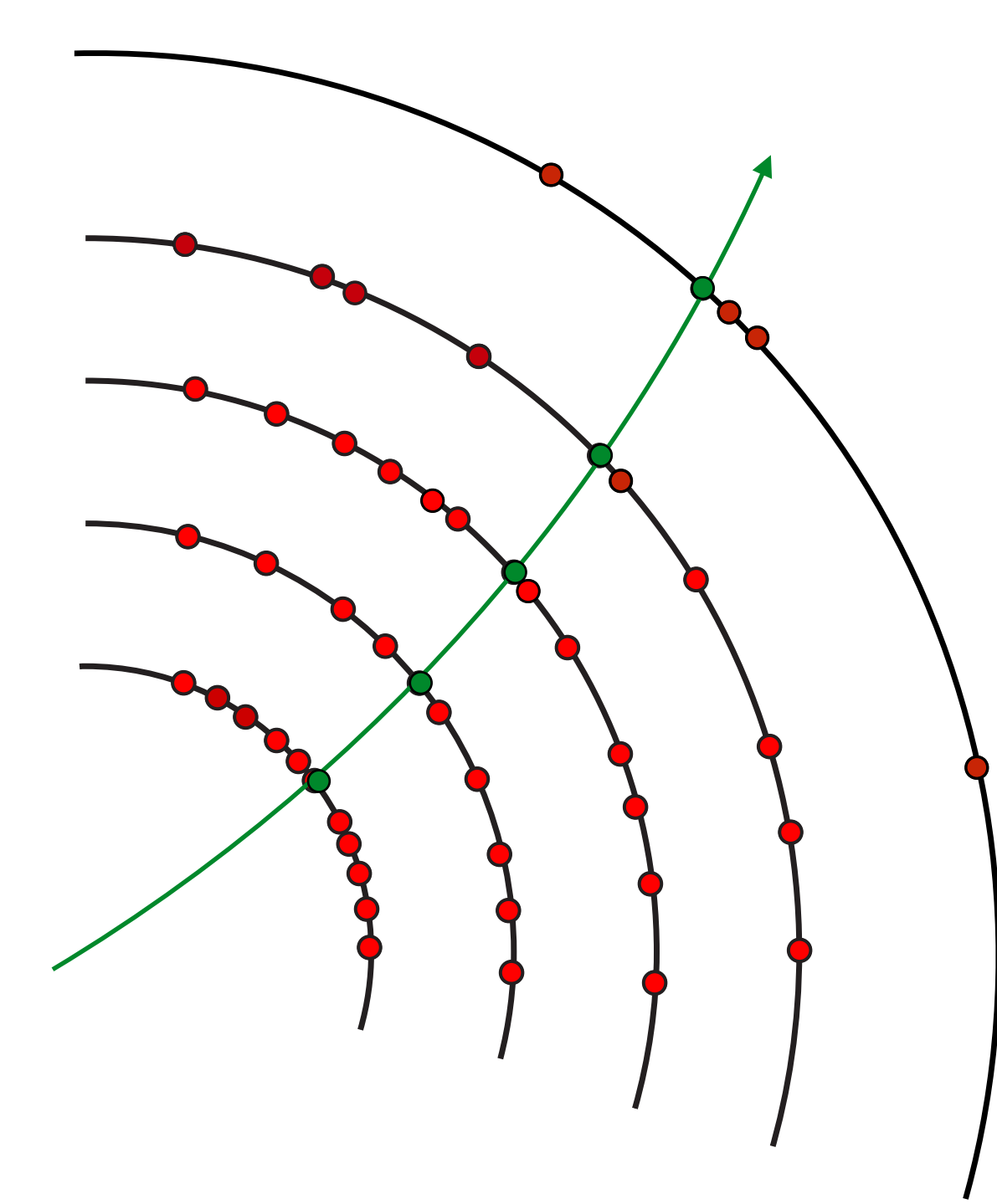

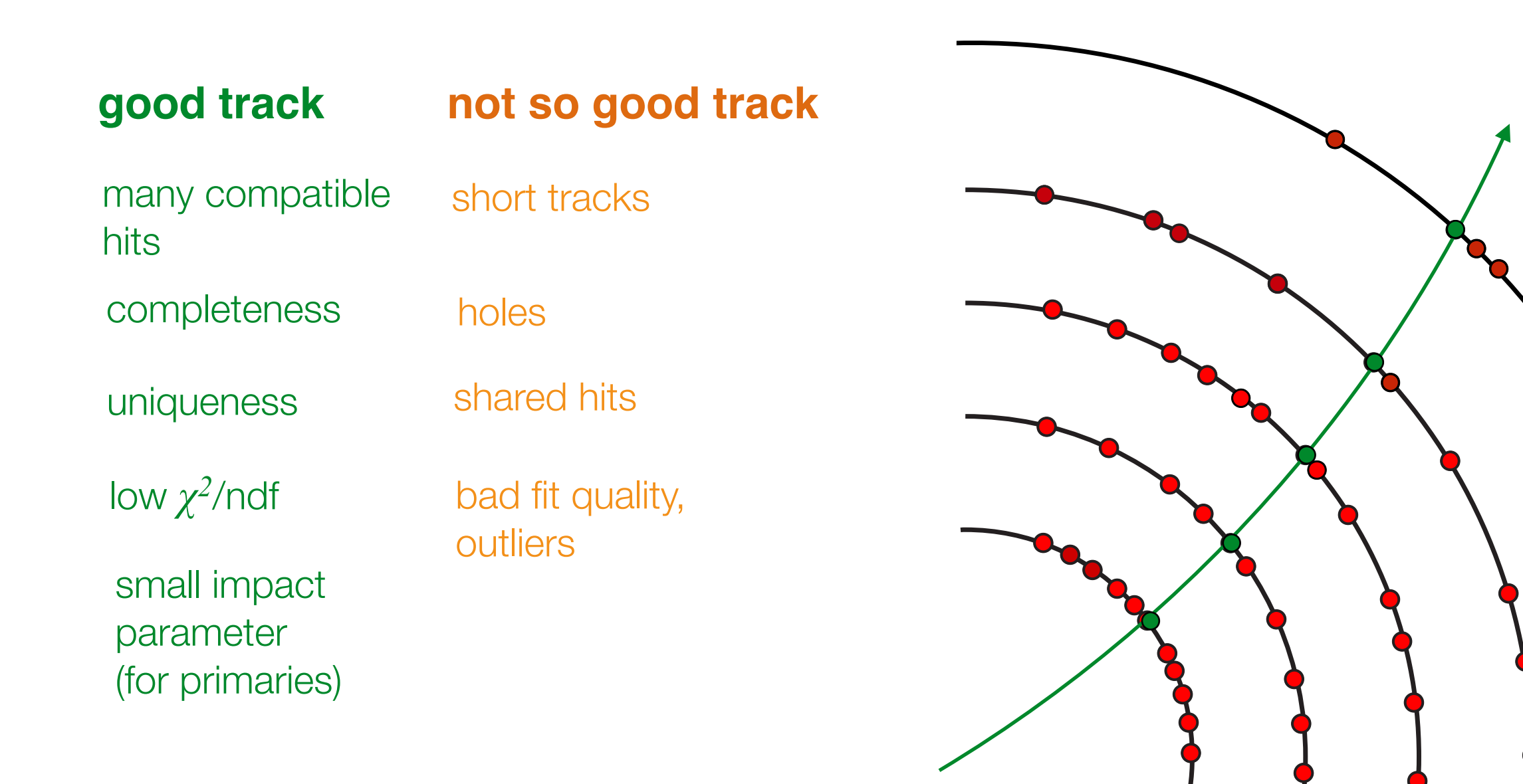

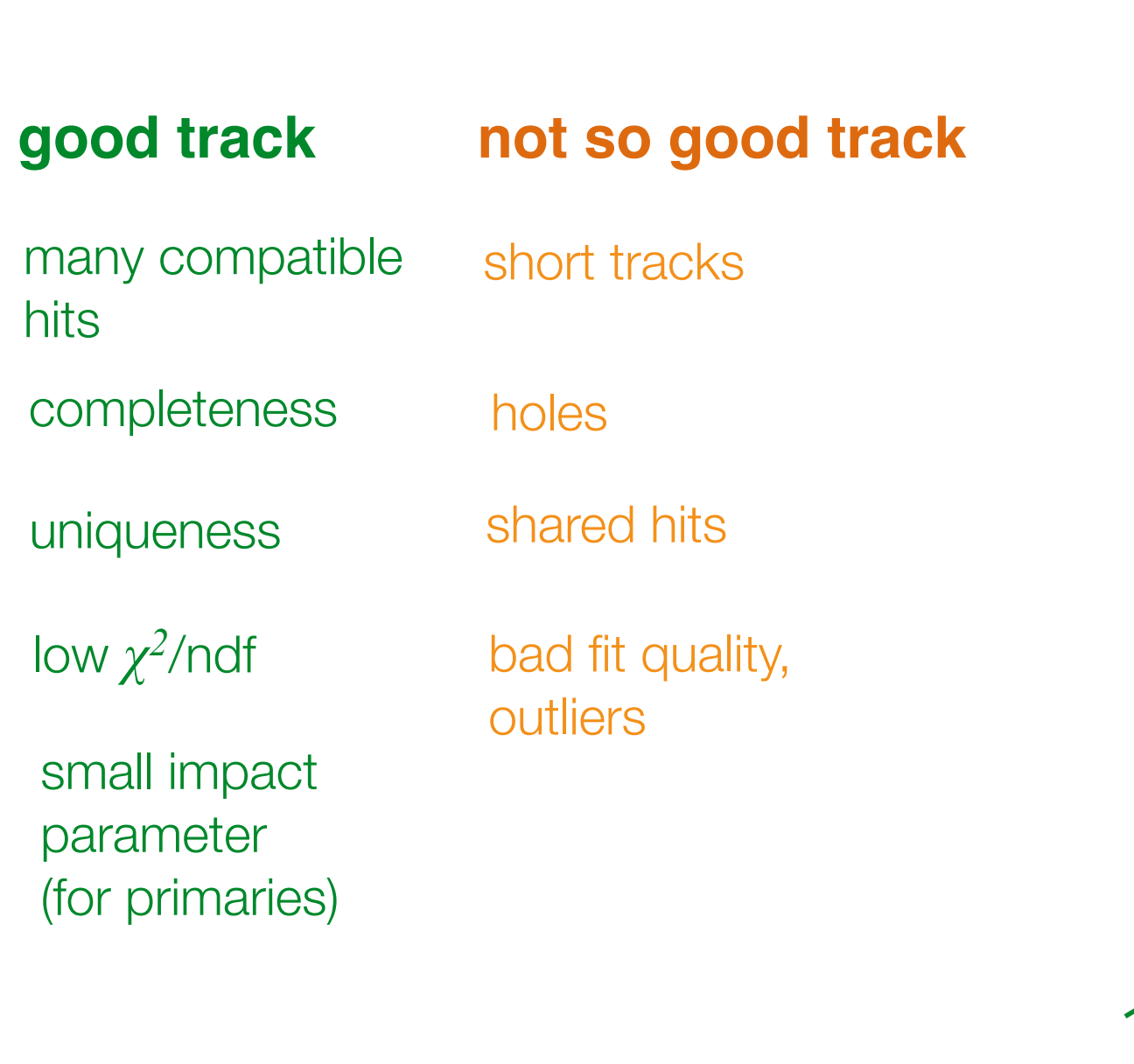

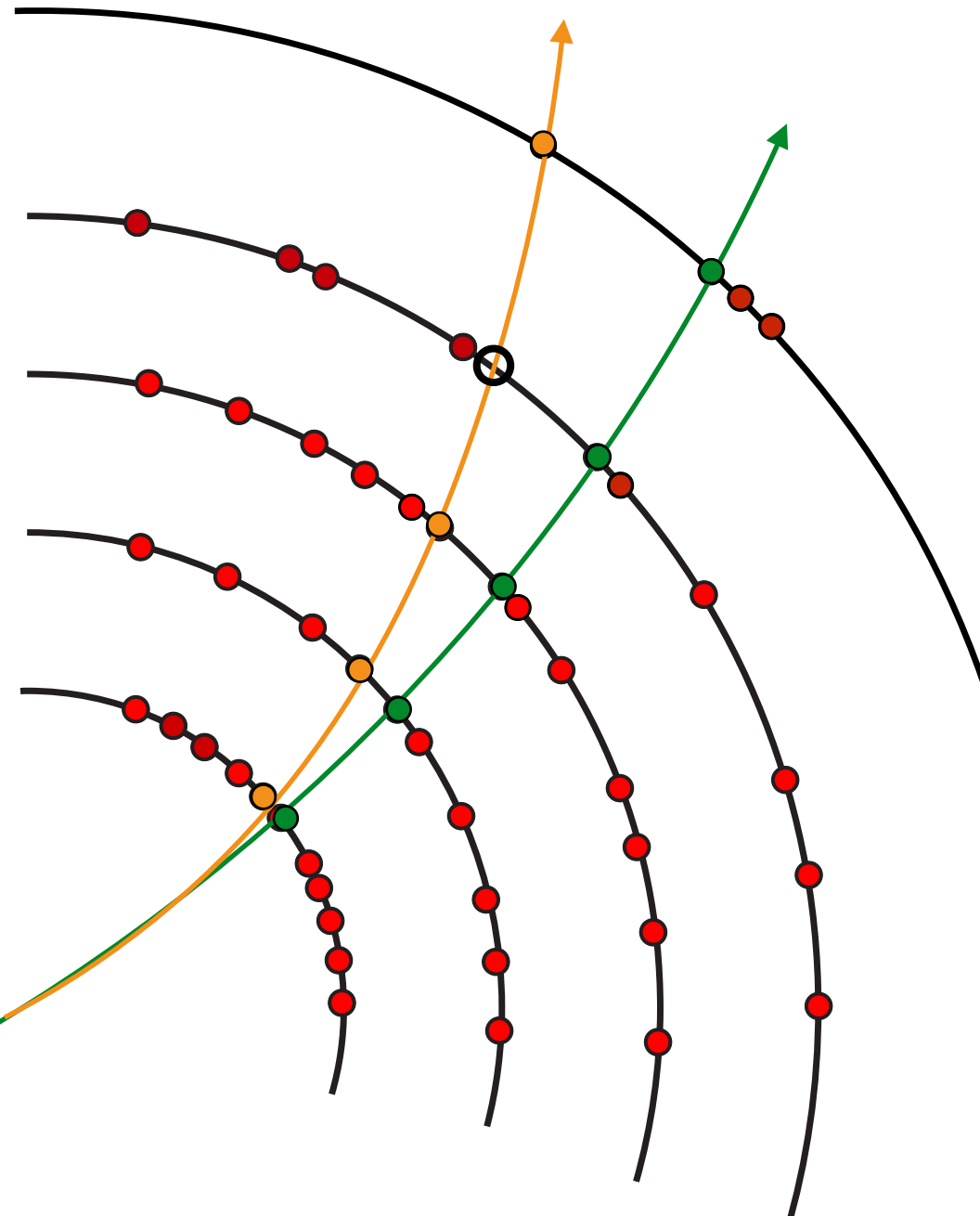

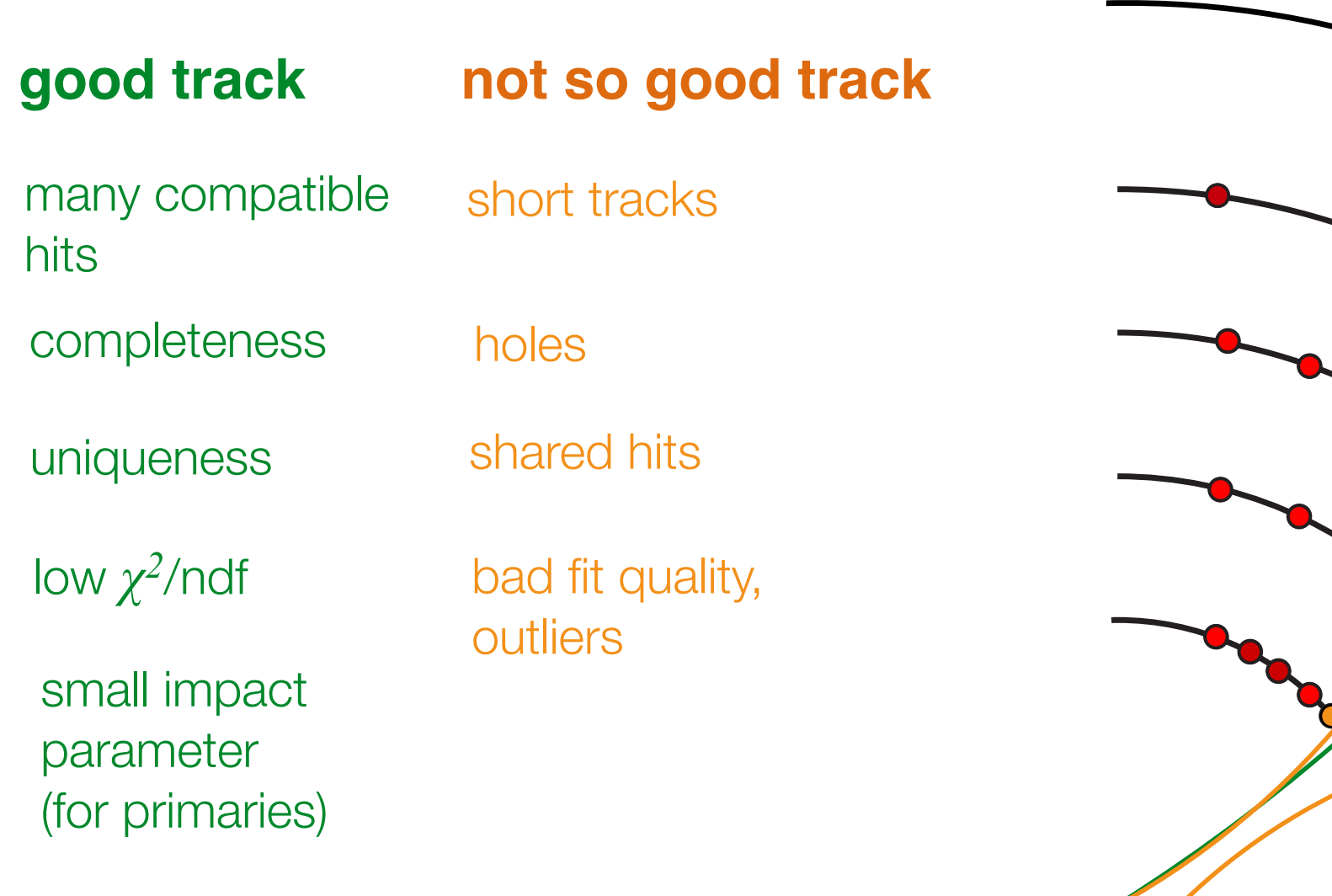

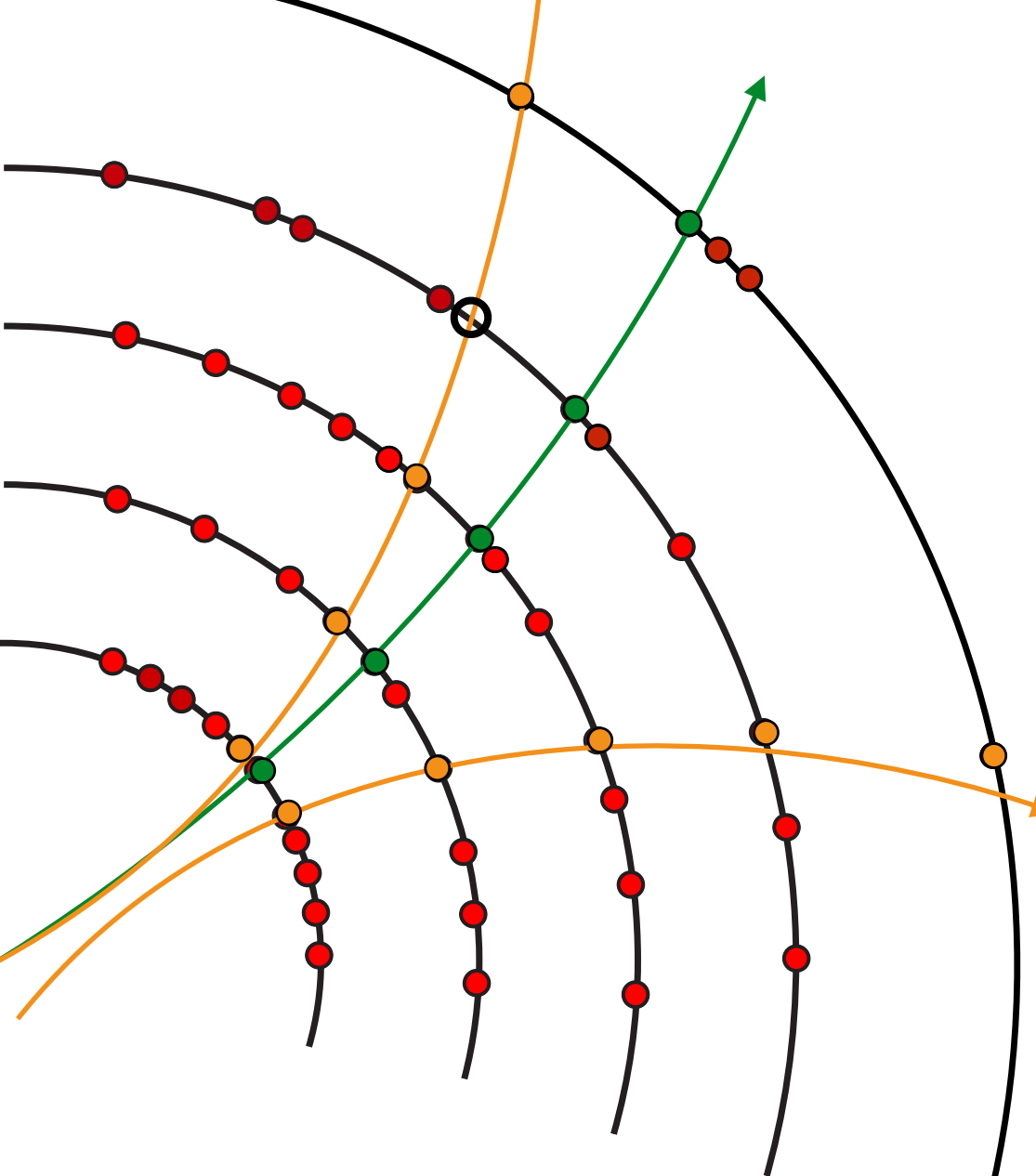

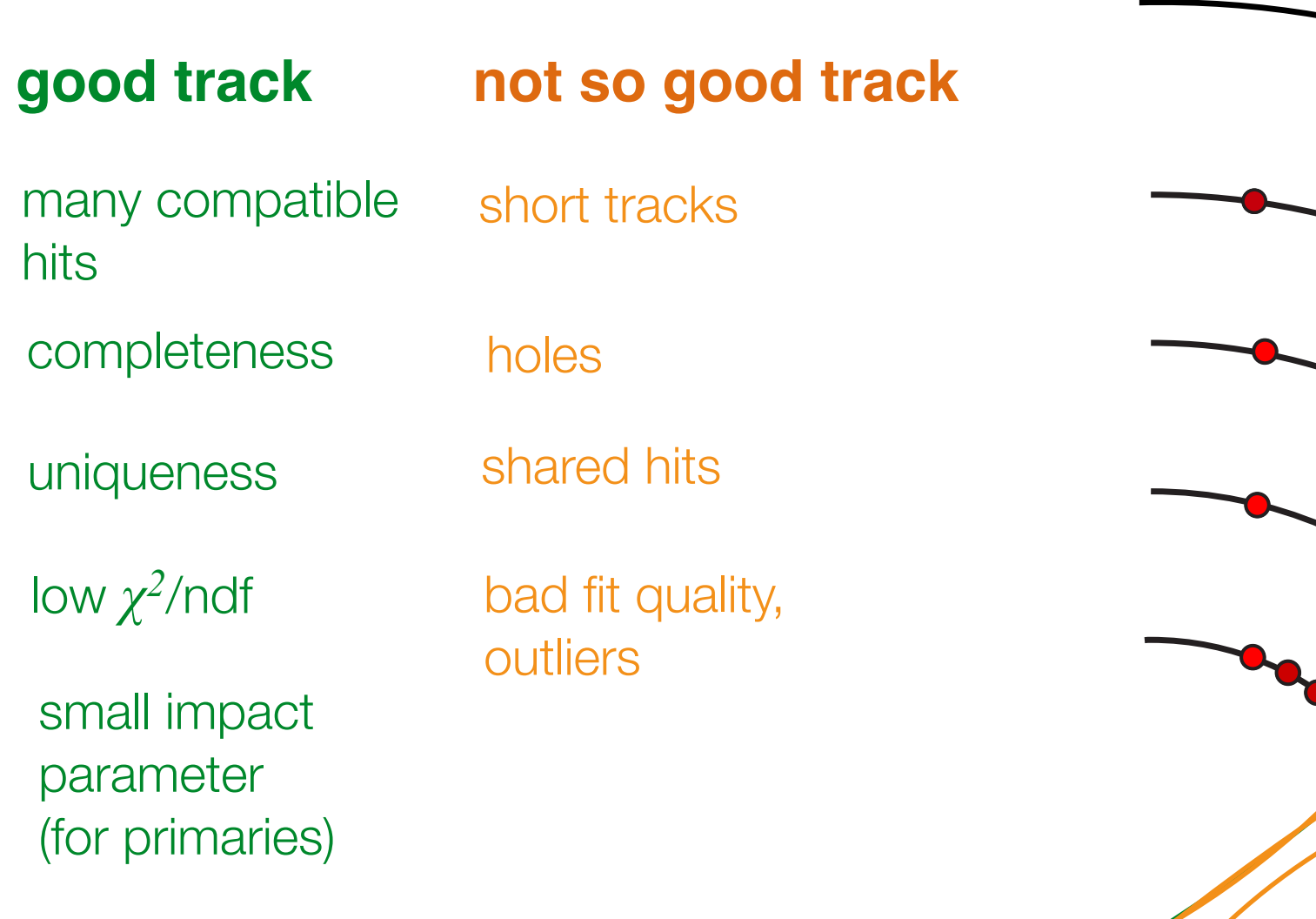

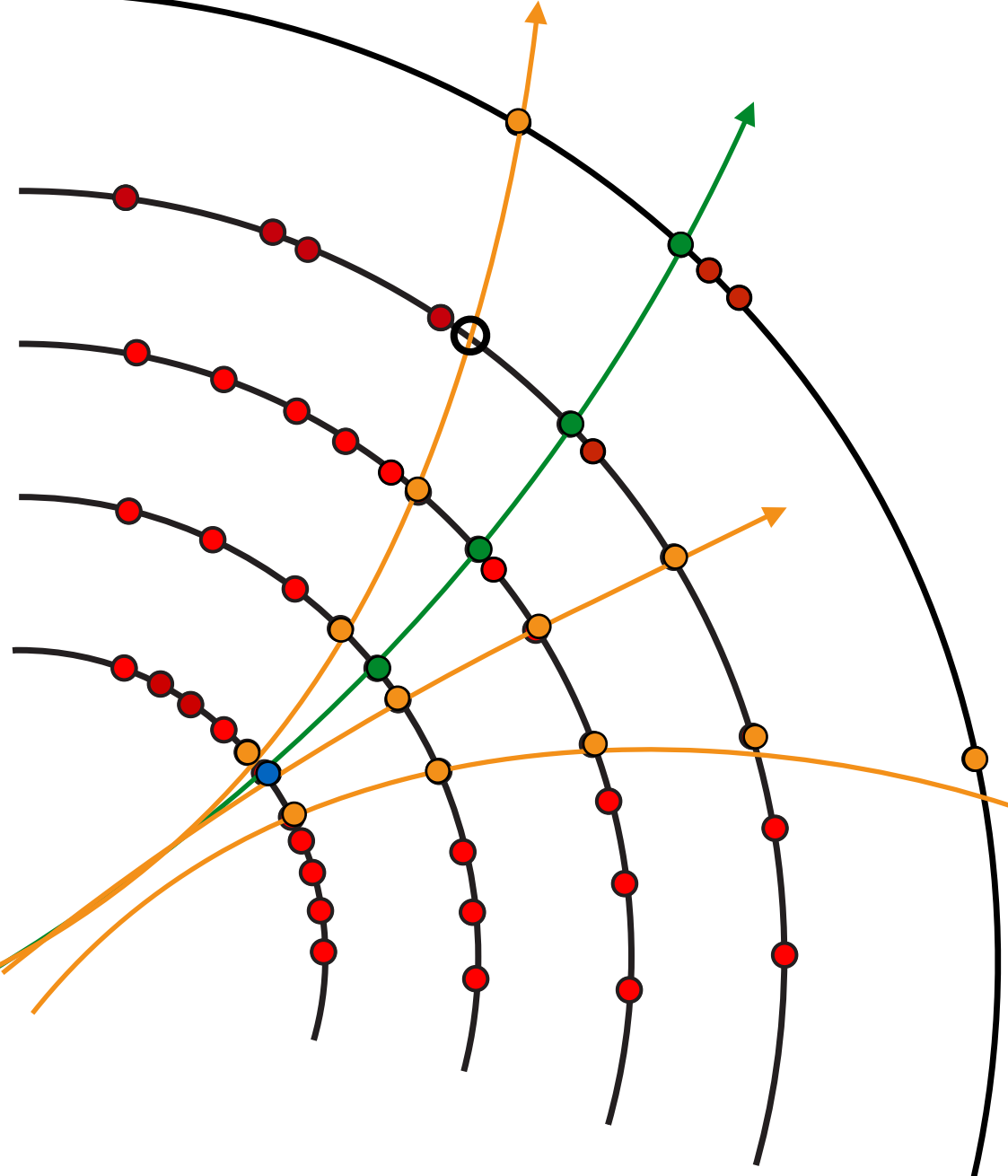

‣ So far we discussed "fakes" (ghost tracks) at seed level

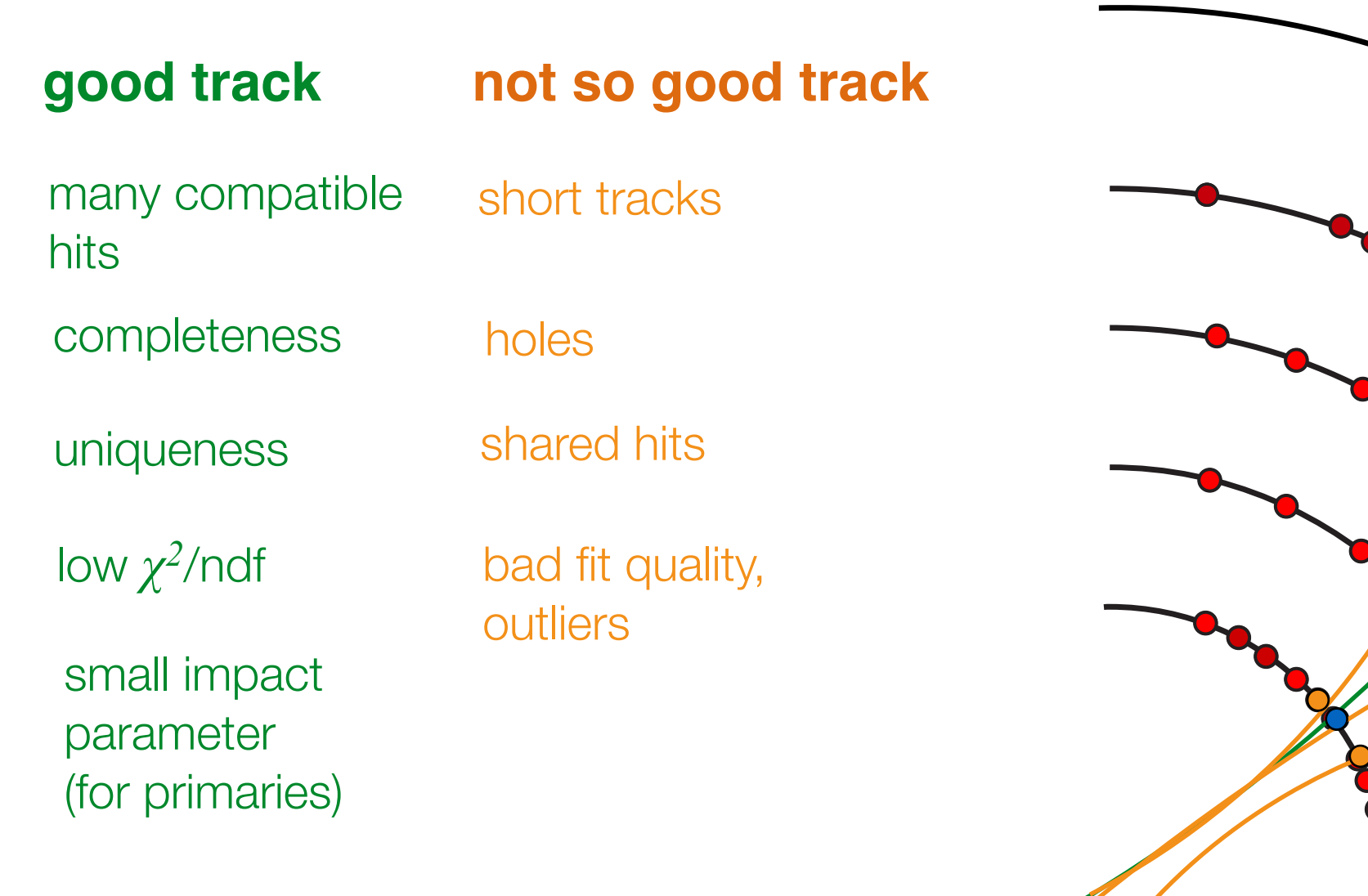

‣ Can we be sure ?

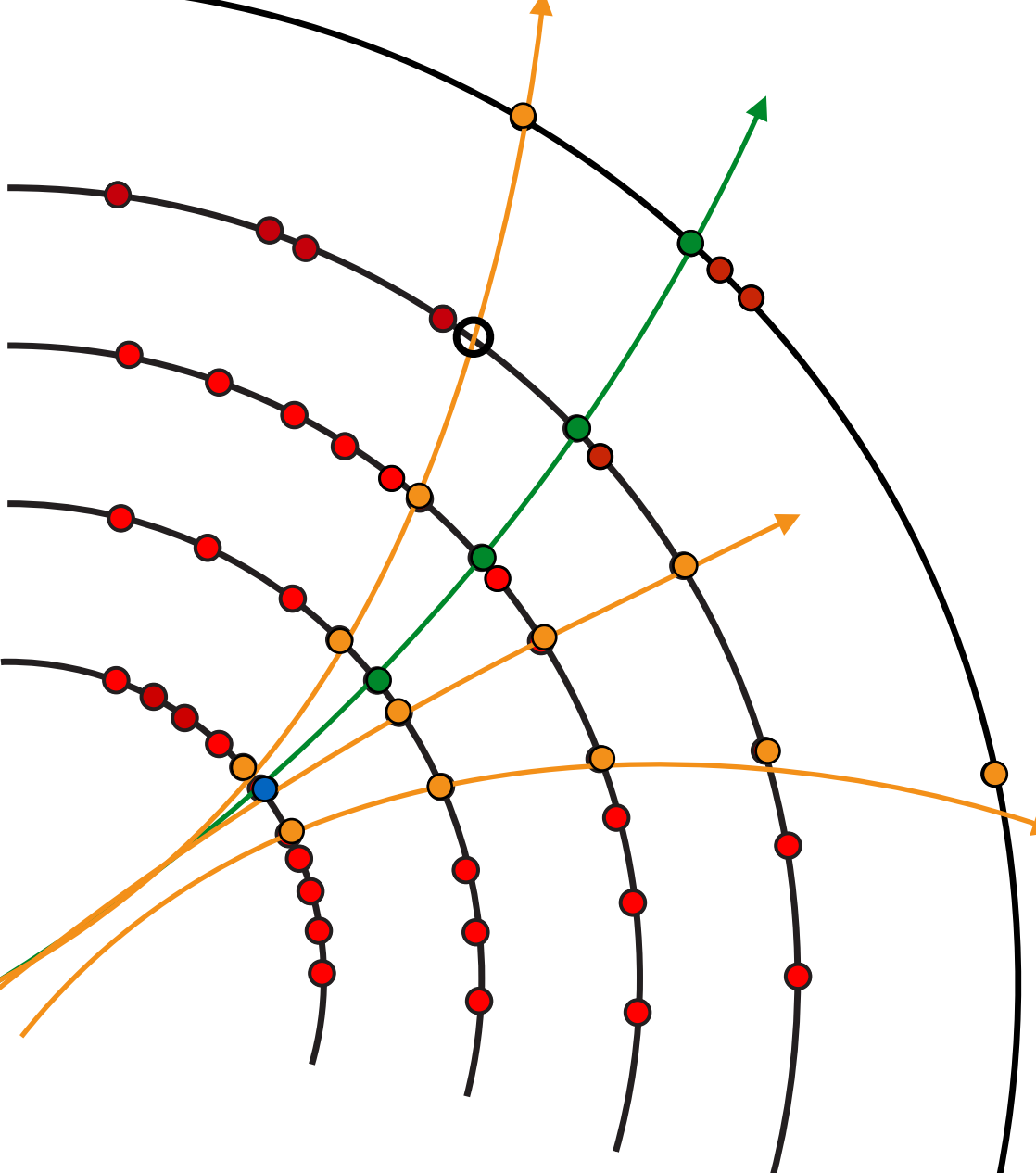

‣ So far we discussed "fakes" (ghost tracks) at seed level

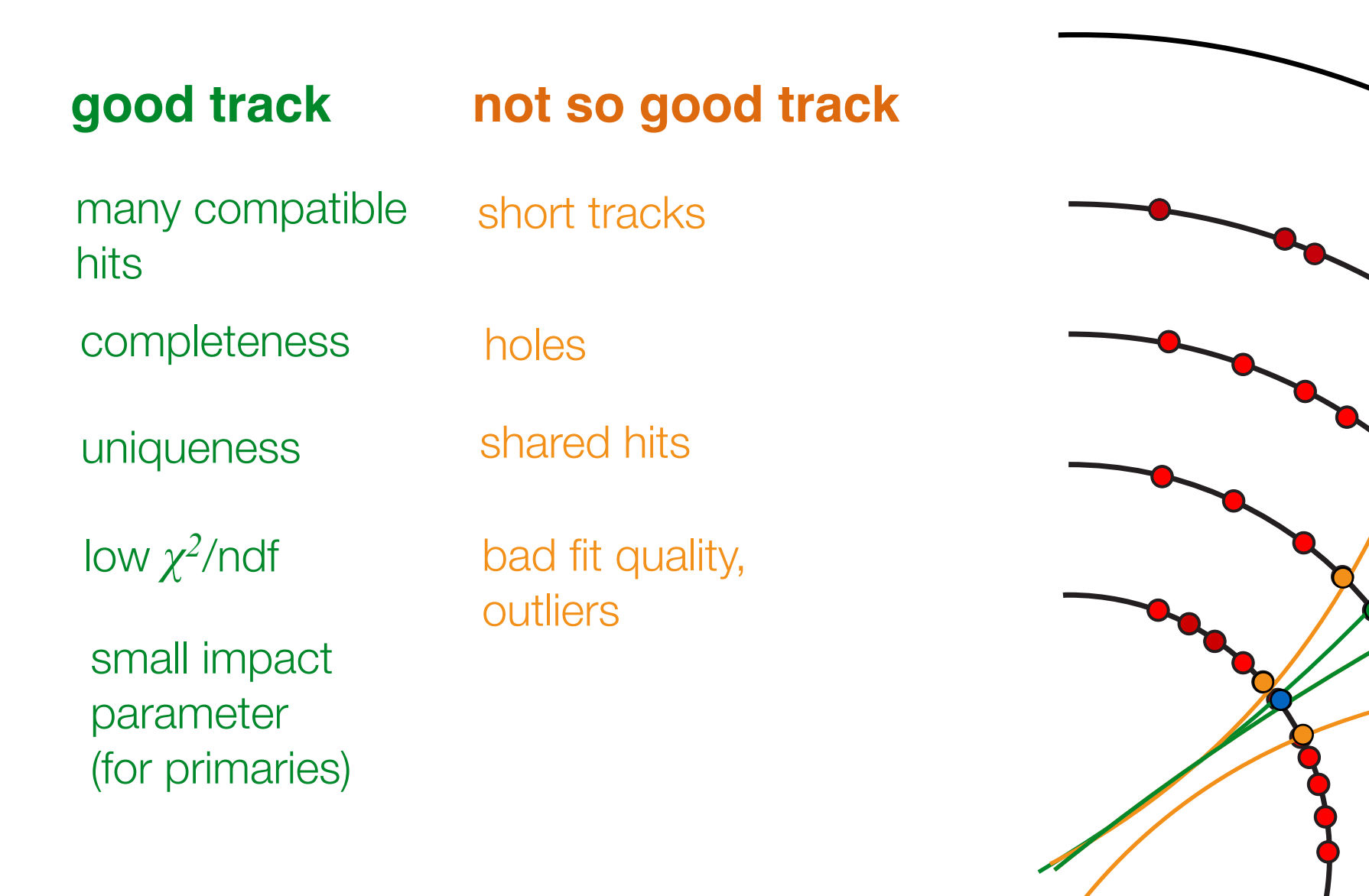

‣ Can we be sure ?

‣ Some of the characteristics can only be checked after all track candidates are found

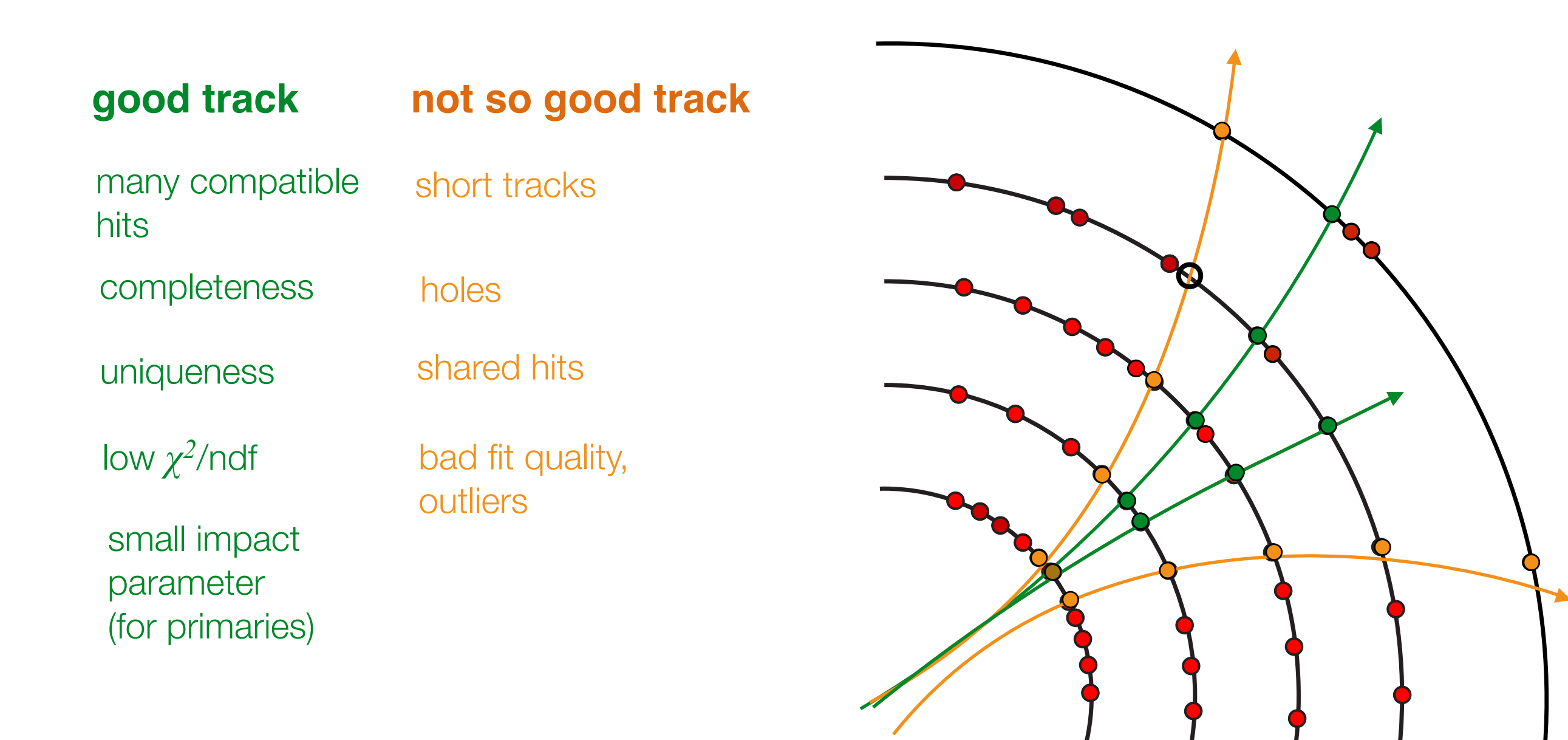

‣ Some of the characteristics can only be checked after all track candidates are found

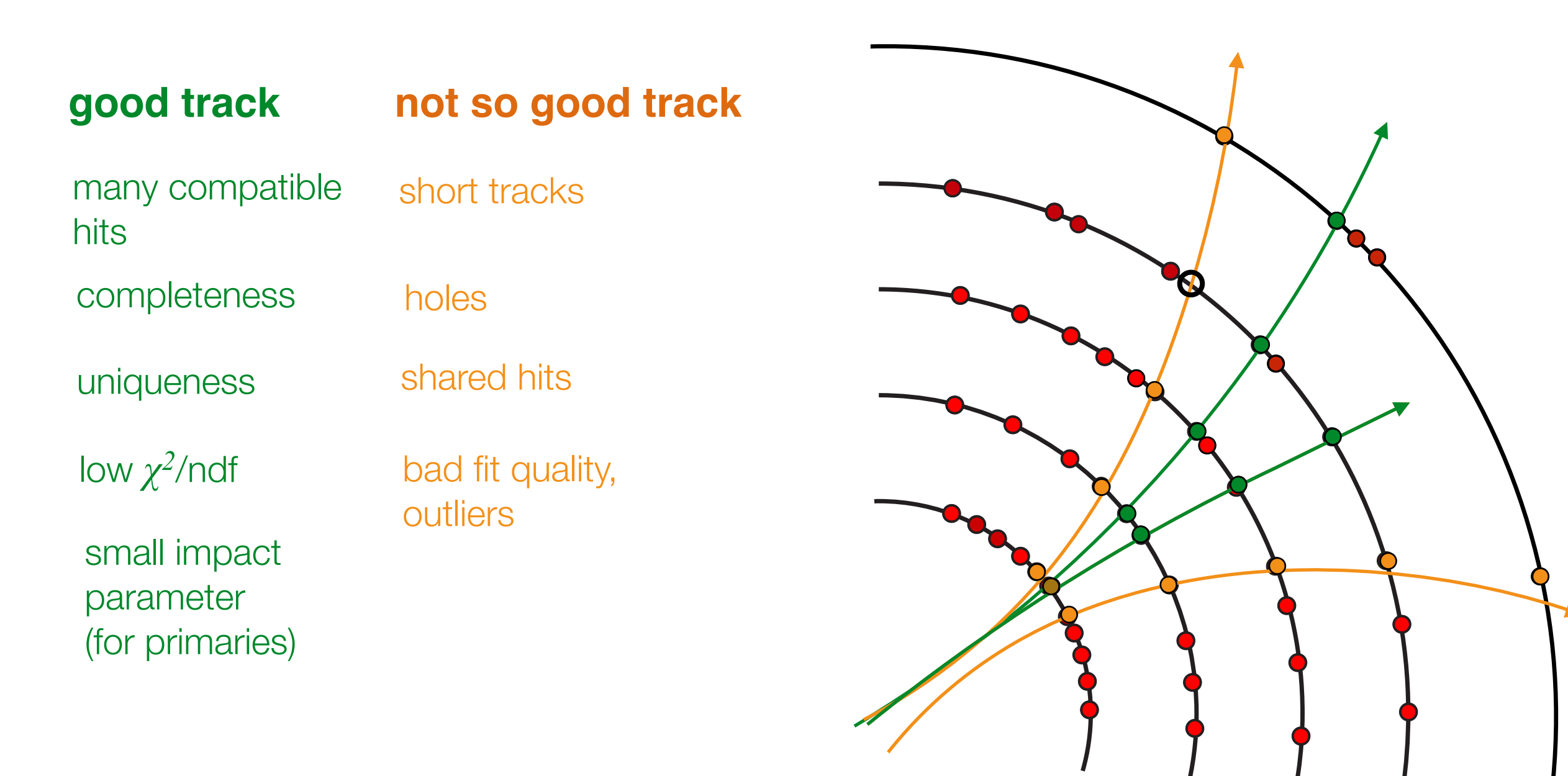

give scores and rank the tracks!

#### Vertex reconstruction

- ‣ We've found tracks, let's use them: vertex reconstruction
- ‣ Similar problem to track reconstruction
	- consists of vertex finding and vertex fitting, (primary) input are tracks

#### Vertex reconstruction

- ‣ We've found tracks, let's use them: vertex reconstruction
- ‣ Similar problem to track reconstruction
	- consists of vertex finding and vertex fitting, (primary) input are tracks
- ‣ Vertex fitting

$$
q_i = h_i(v, p_i) + \varepsilon_i
$$
  
with:  $h_i$  = dependency of track parameters on  
vertex and parameters at vertex  
 $\varepsilon_i$  = error of  $q_i$   
Jacobians:  $A_i = \frac{\partial h_i(v, p_i)}{\partial v} \qquad B_i = \frac{\partial h_i(v, p_i)}{\partial p_i}$   
 $h_i = f \circ \tilde{q}(v, p_i)$  with:  $\begin{aligned} v &= (v_x, v_y, v_z) \\ p_i &= (\theta_i, \phi_i, Q_i / P_i) \end{aligned}$ 

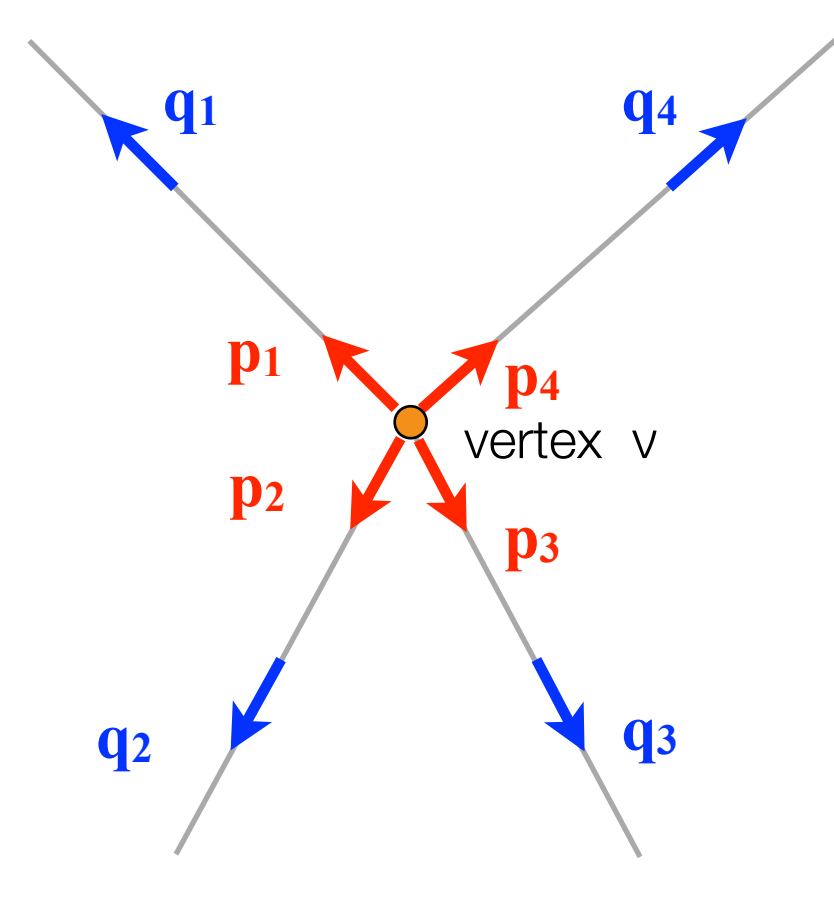

#### Vertex reconstruction

- ‣ We've found tracks, let's use them: vertex reconstruction
- ‣ Similar problem to track reconstruction
	- consists of vertex finding and vertex fitting, (primary) input are tracks
- ‣ Vertex fitting

with: 
$$
h_i
$$
 = dependency of track parameters on  
\nvertex and parameters at vertex  
\n $\varepsilon_i$  = error of  $q_i$   
\nJacobians:  $A_i = \frac{\partial h_i(v, p_i)}{\partial v}$   $B_i = \frac{\partial h_i(v, p_i)}{\partial p_i}$   
\n $h_i = f \circ \tilde{q}(v, p_i)$  with:  $\begin{aligned}\nv &= (v_x, v_y, v_z) \\
p_i &= (\theta_i, \phi_i, Q_i/P_i)\n\end{aligned}$ 

#### Vertex fitting

‣ And again, you can do a straight forward global *χ<sup>2</sup>*minimisation

 $\chi^2 = \sum \Delta q_i^T G_i \Delta q_i$  with: linearize the problem:  $v \rightarrow v_0 + \delta v$  and  $p_i \rightarrow p_{i,0} + \delta p_i$ *i*  $\sum \Delta q_i^T G_i \Delta q_i$  with:  $\Delta q_i = q_i - h_i(v, p_i)$  $V_i = G_i^{-1}$  covariance of the measured  $q_i$ 

 $h_i(v, p_i) \approx h_i(v_0, p_{i,0}) + A_i \delta v + B_i \delta p_i$  + higher terms

this yields:

$$
\chi^{2} = \sum_{i} (h_{i}(v_{0}, p_{i,0}) + A_{i} \delta v + B_{i} \delta p_{i})^{T} G_{i} (h_{i}(v_{0}, p_{i,0}) + A_{i} \delta v + B_{i} \delta p_{i})
$$

minimizing the linearized  $\chi^2$  gives the following set of equations:

$$
\frac{\partial \chi^2}{\partial v} = 0 \quad \Rightarrow \quad \left( \sum_i A_i^T G_i A_i \right) \cdot \delta v + \sum_i A_i^T G_i B_i \cdot \delta p_i = \sum_i A_i^T G_i \cdot \Delta q_{i,0}
$$
\n
$$
\frac{\partial \chi^2}{\partial p_i} = 0 \quad \Rightarrow \quad B_i^T G_i A_i \cdot \delta v + B_i^T G_i B_i \cdot \delta p_i = B_i^T G_i \cdot \Delta q_{i,0}
$$
\nwith:  $\Delta q_{i,0} = q_i - h_i (v_0, p_{i,0})$ 

## Vertex fitting

‣ Or, you apply a Kalman filter technique

$$
\delta v_i = C_i^{-1} \cdot \left[ C_{i-1} \delta v_{i-1} + A_i^T G_i^B \cdot \Delta q_{i,i-1} \right]
$$
  

$$
C_i = \left( C_{i-1}^{-1} + A_i^T G_i^B A_i \right)^{-1}
$$

$$
\delta p_{i,i} = W_i B_i^T G_i \cdot (\Delta q_{i,i-1} - A_i \delta v_i)
$$
  

$$
D_i = W_i + W_i B_i^T G_i A_i C_i A_i^T G_i B_i W_i
$$

and the smoother becoming the re-evaluation of the parameters  $q_{i,n}$  depending on the fitted vertex after inclusion of n tracks

$$
q_{i,n} = h_i(v_0 + \delta v_n, p_{i,0} + \delta p_{i,n})
$$
  
with: 
$$
cov(q_{i,n}) = B_i W_i B_i^T + V_i^B G_i A_i C_n A_i^T G_i V_i^B \text{ and } V_i^B = V_i - B_i W_i B_i^T
$$

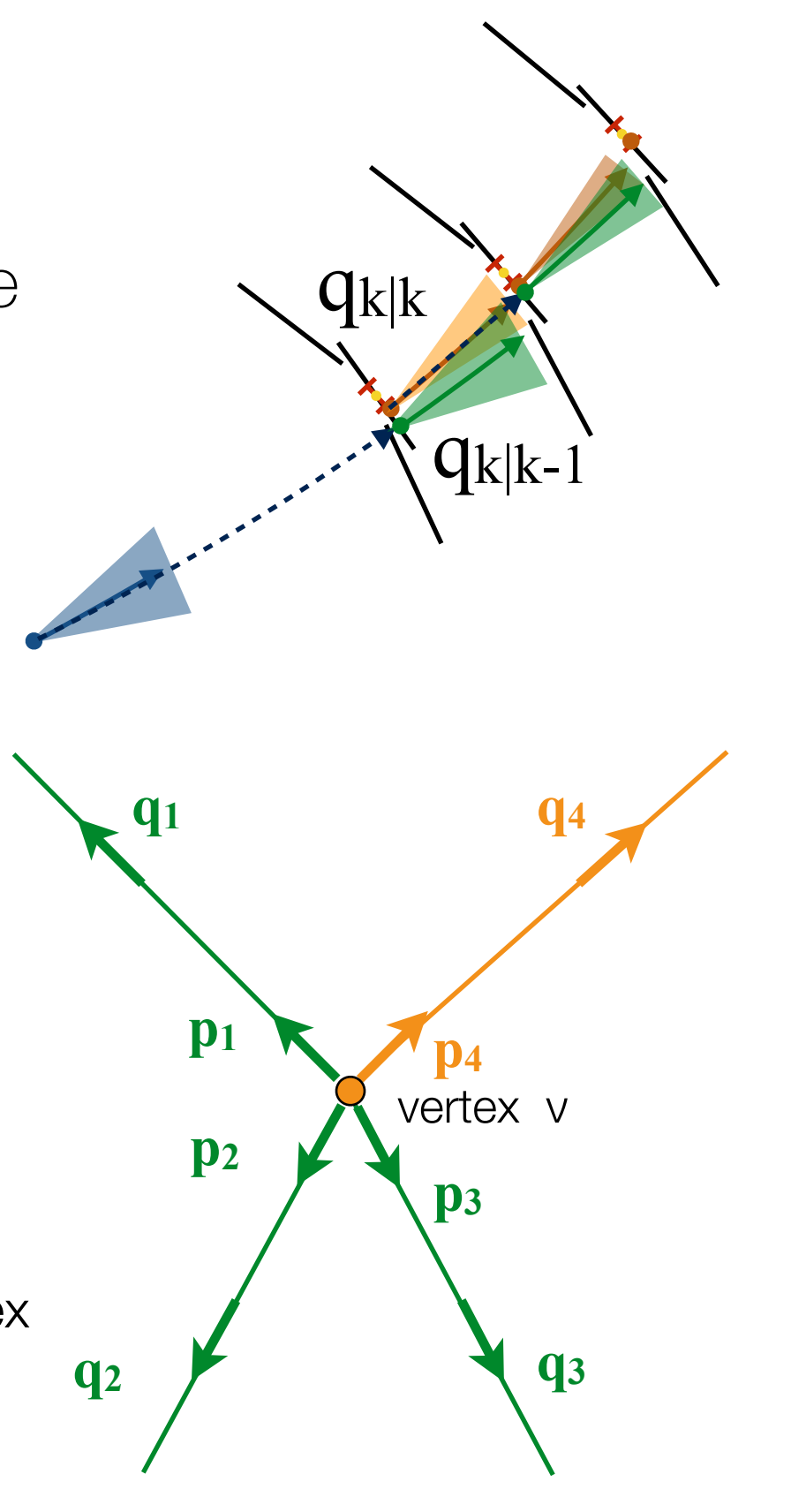

‣ What about the initial seed ?

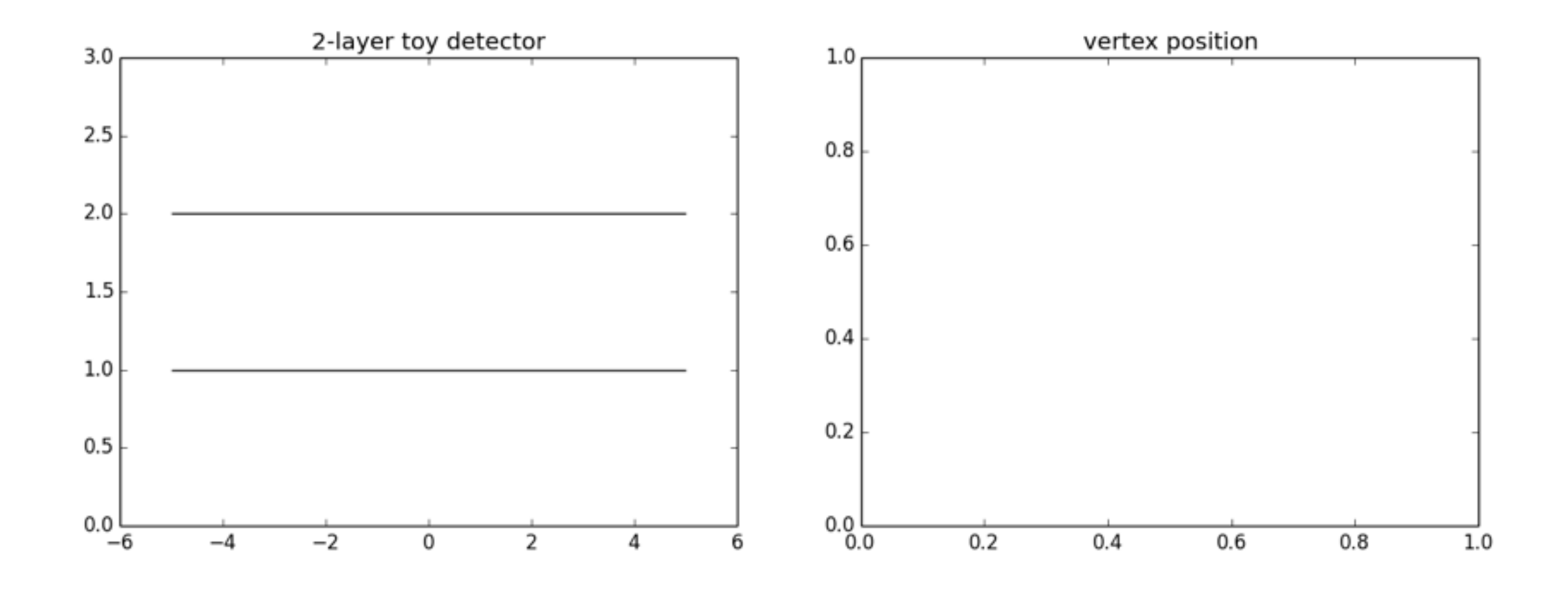

‣ What about the initial seed ?

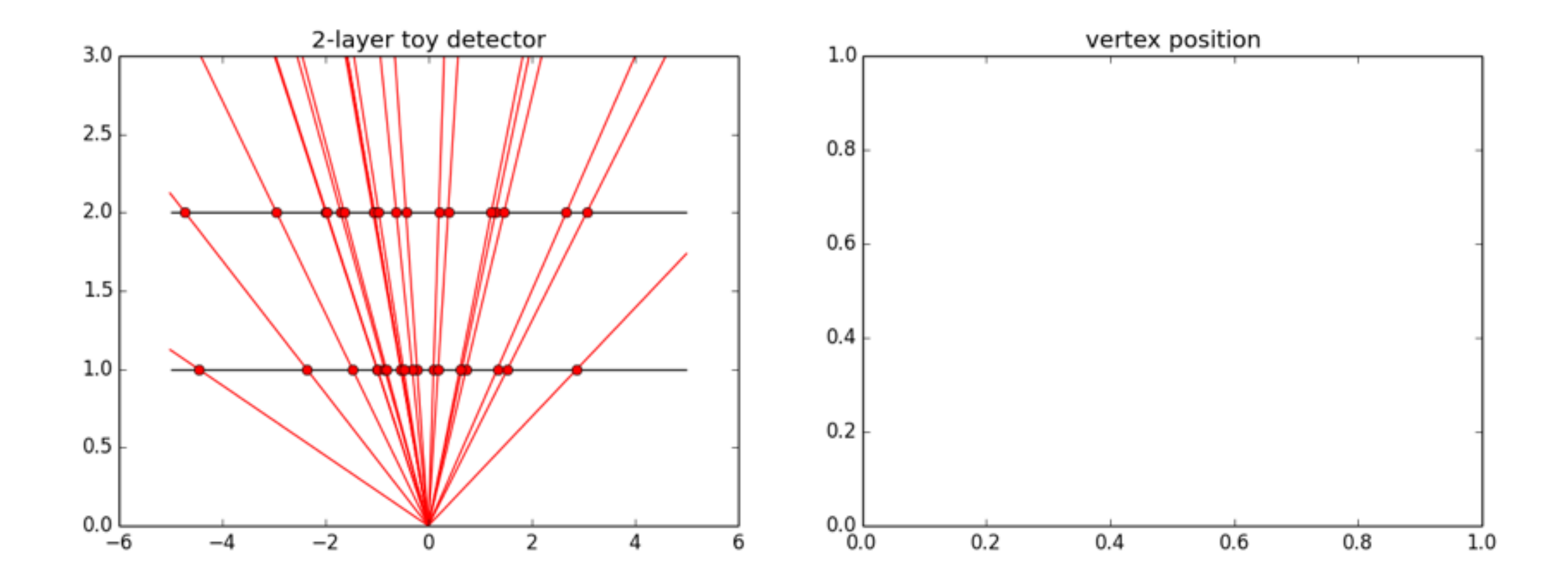

‣ What about the initial seed ?

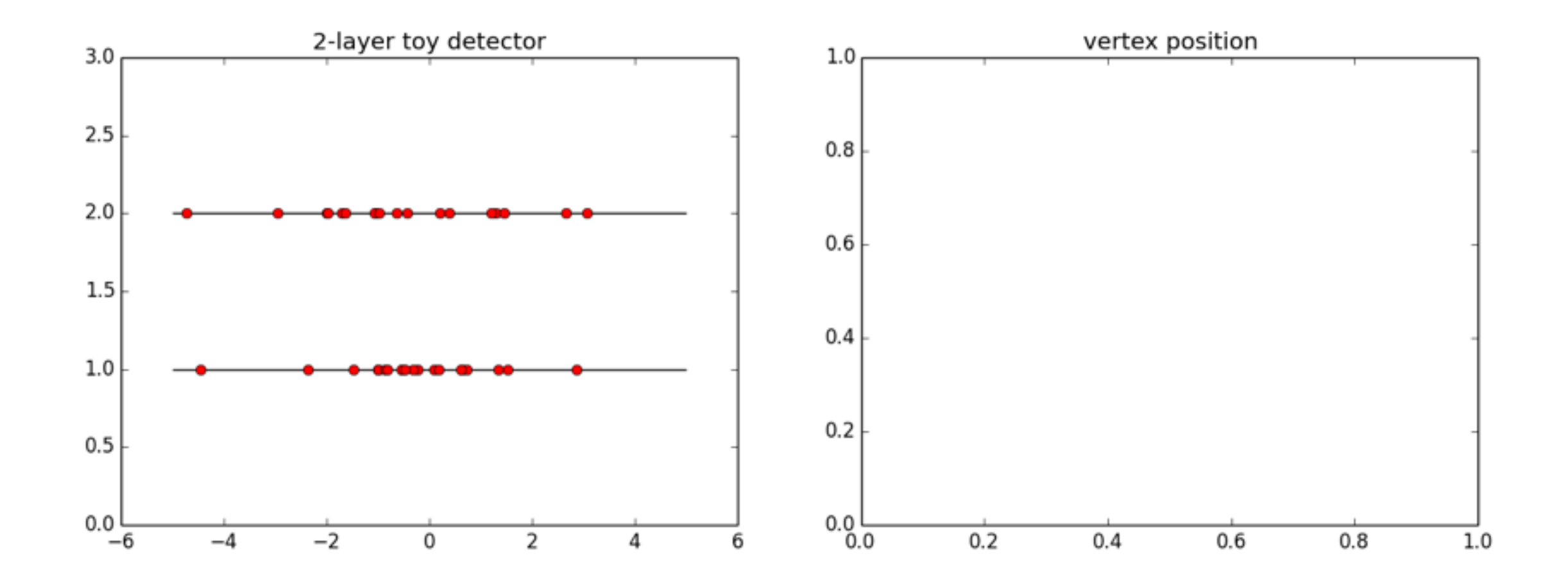

‣ What about the initial seed ?

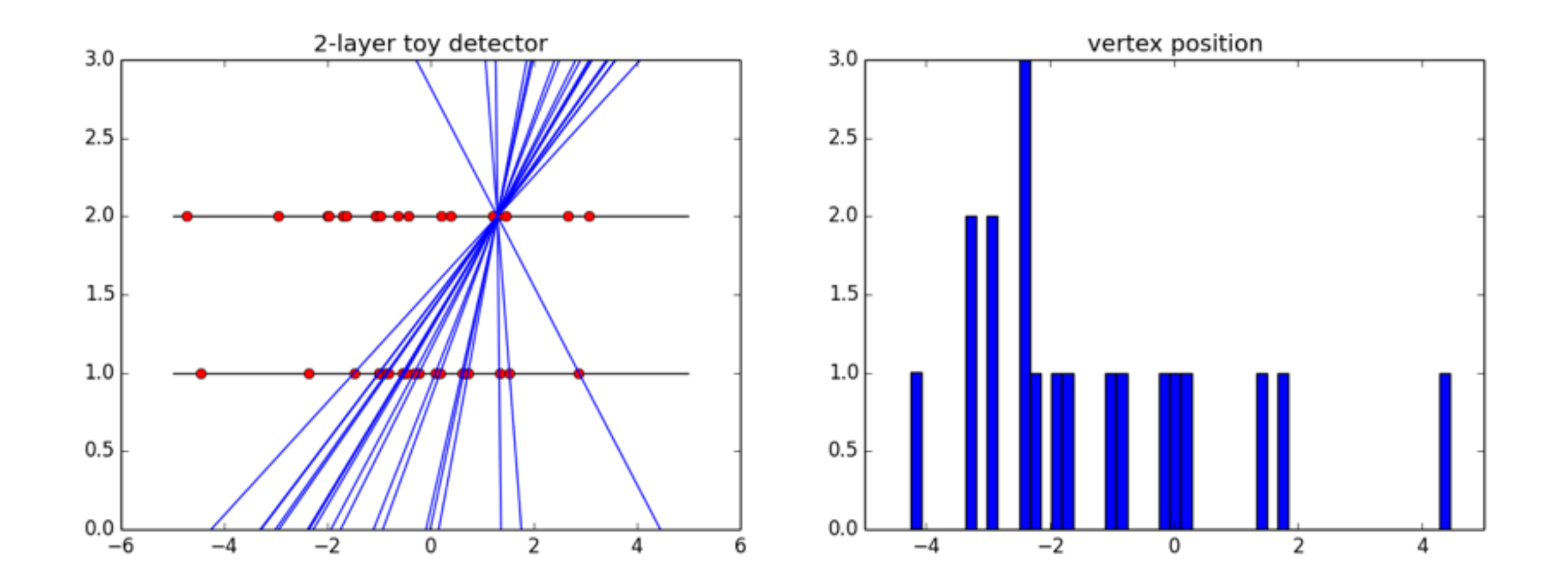

‣ What about the initial seed ?

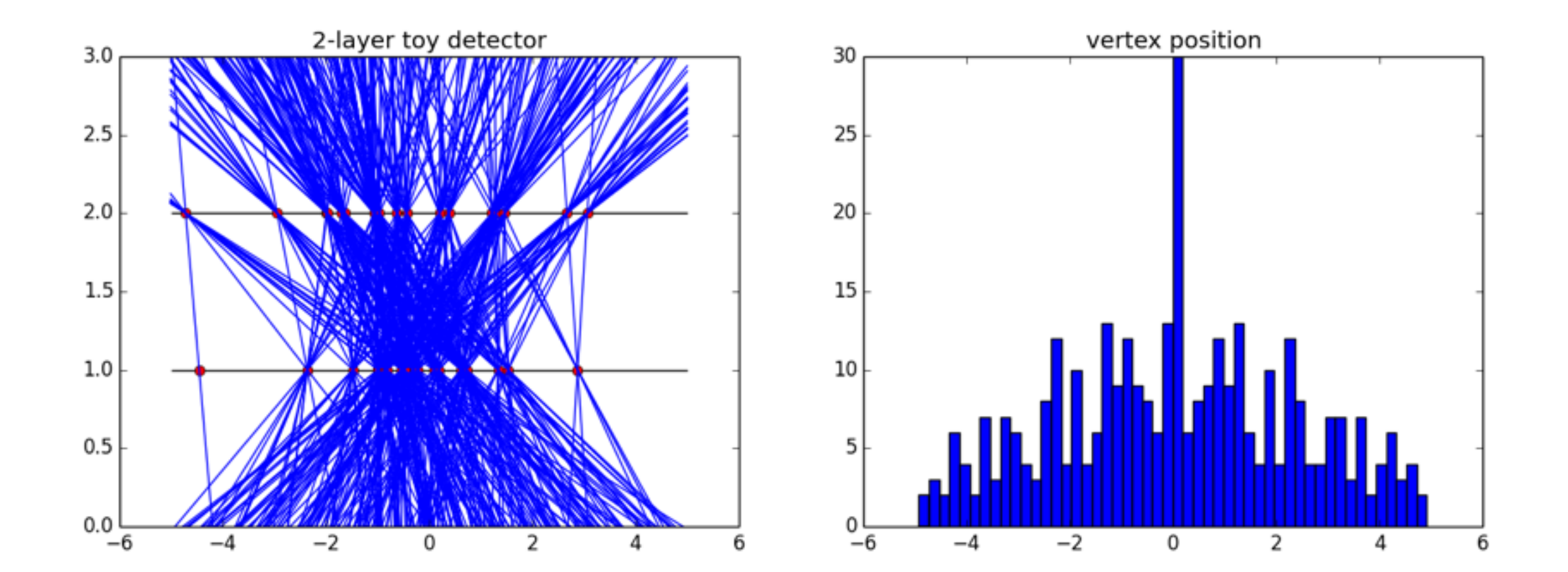

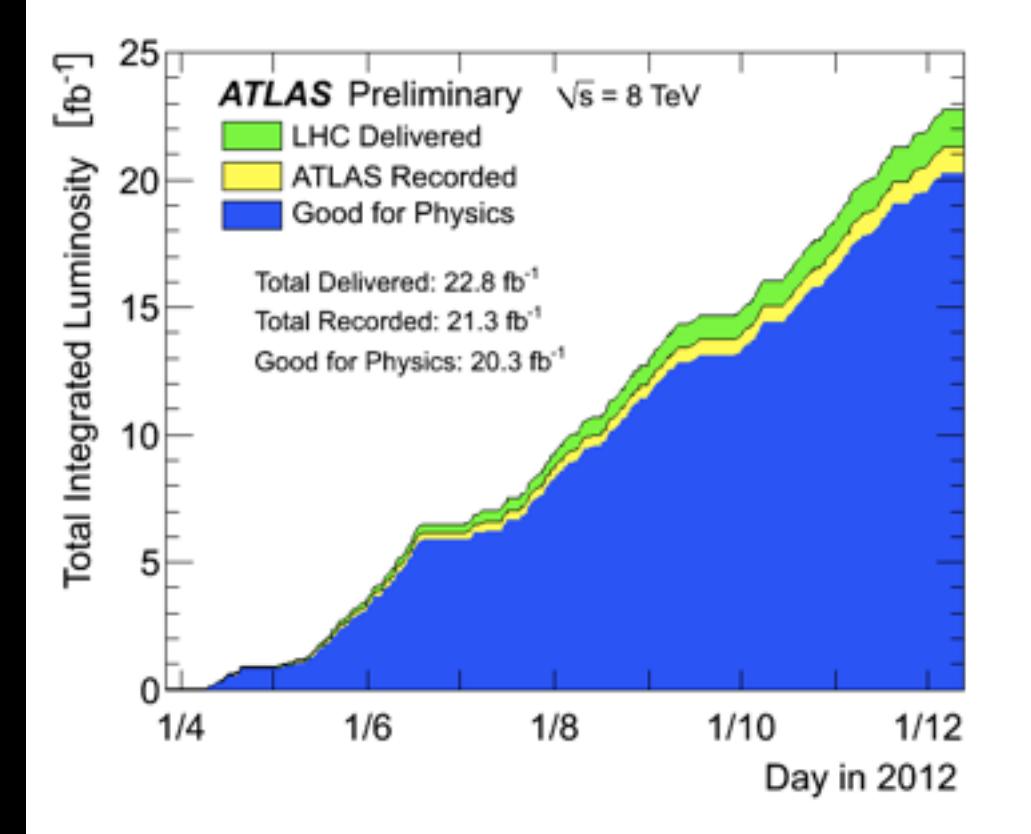

# - Part 3 - HCPSS Aug 11-22, 2014 A. Salzburger - Track and Vertex Reconstruction - Part 3 - HCPSS Aug 11-22, 2014 ex Reconstruction and A. Salzburger

# Enemy No. 3: pile-up

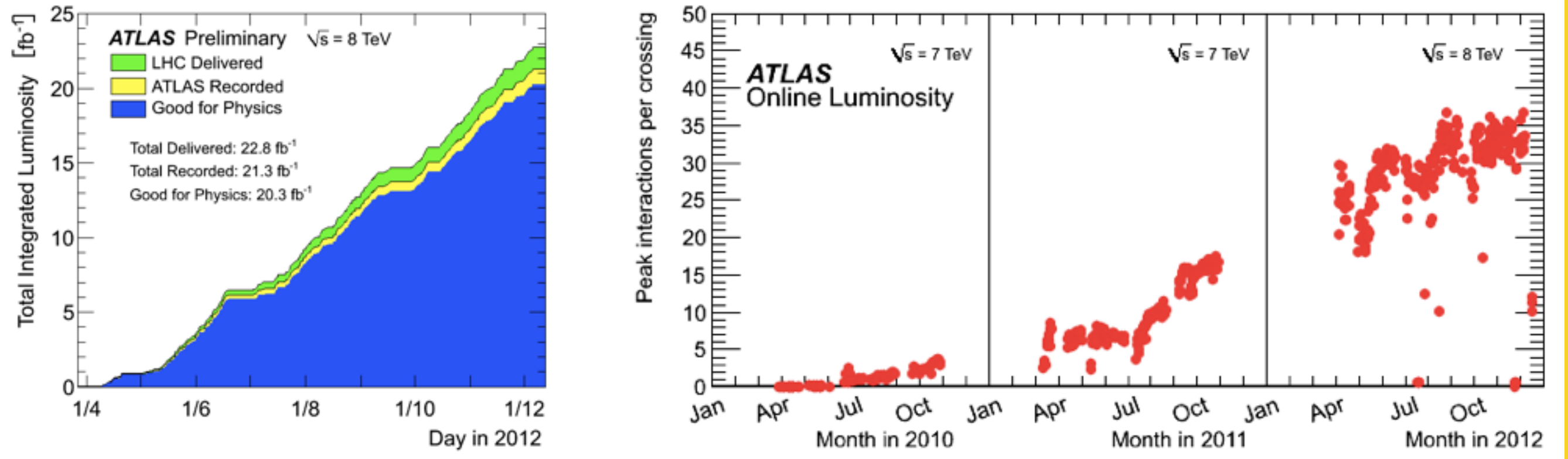

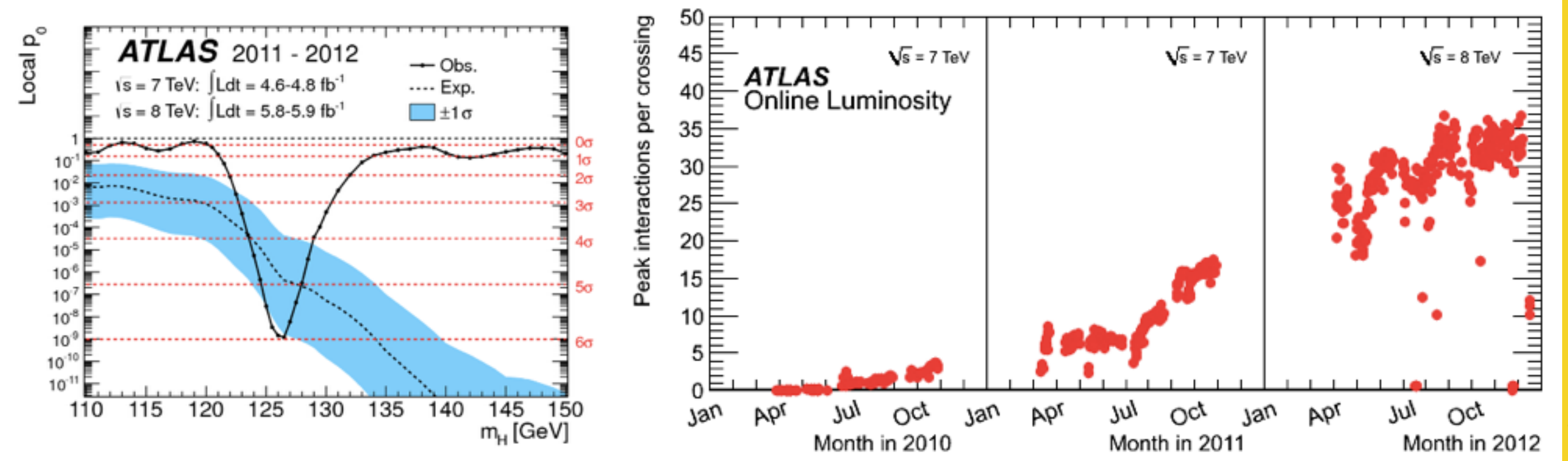

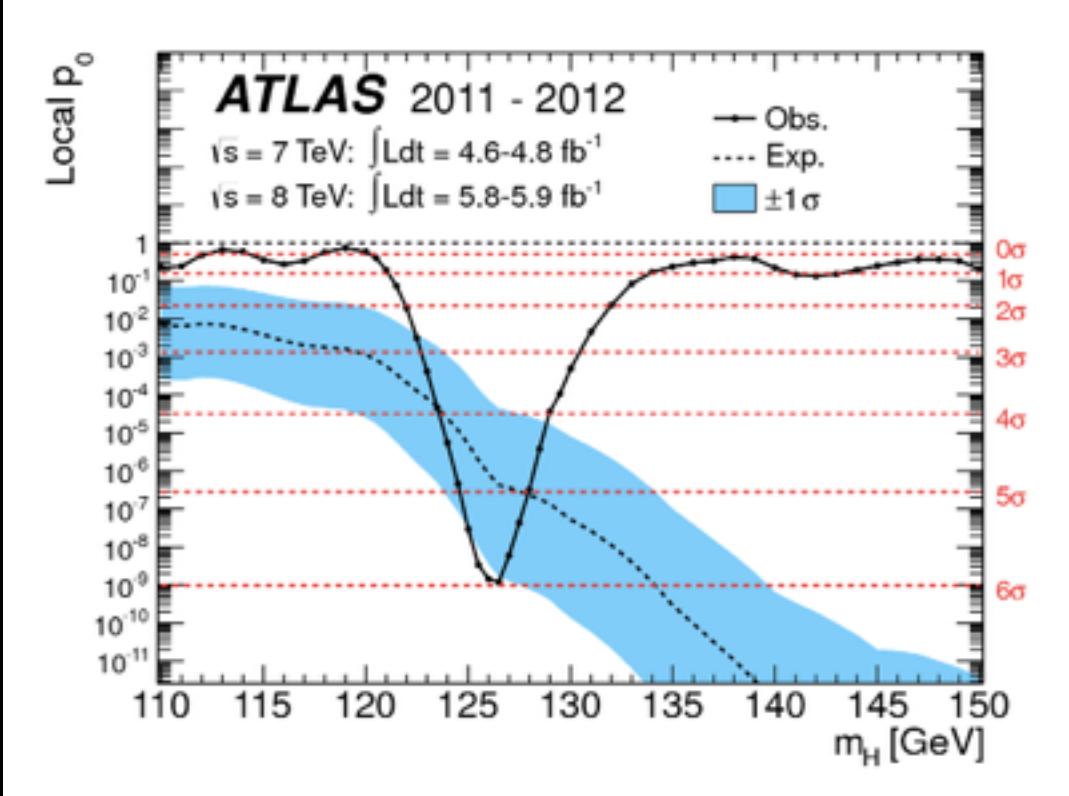

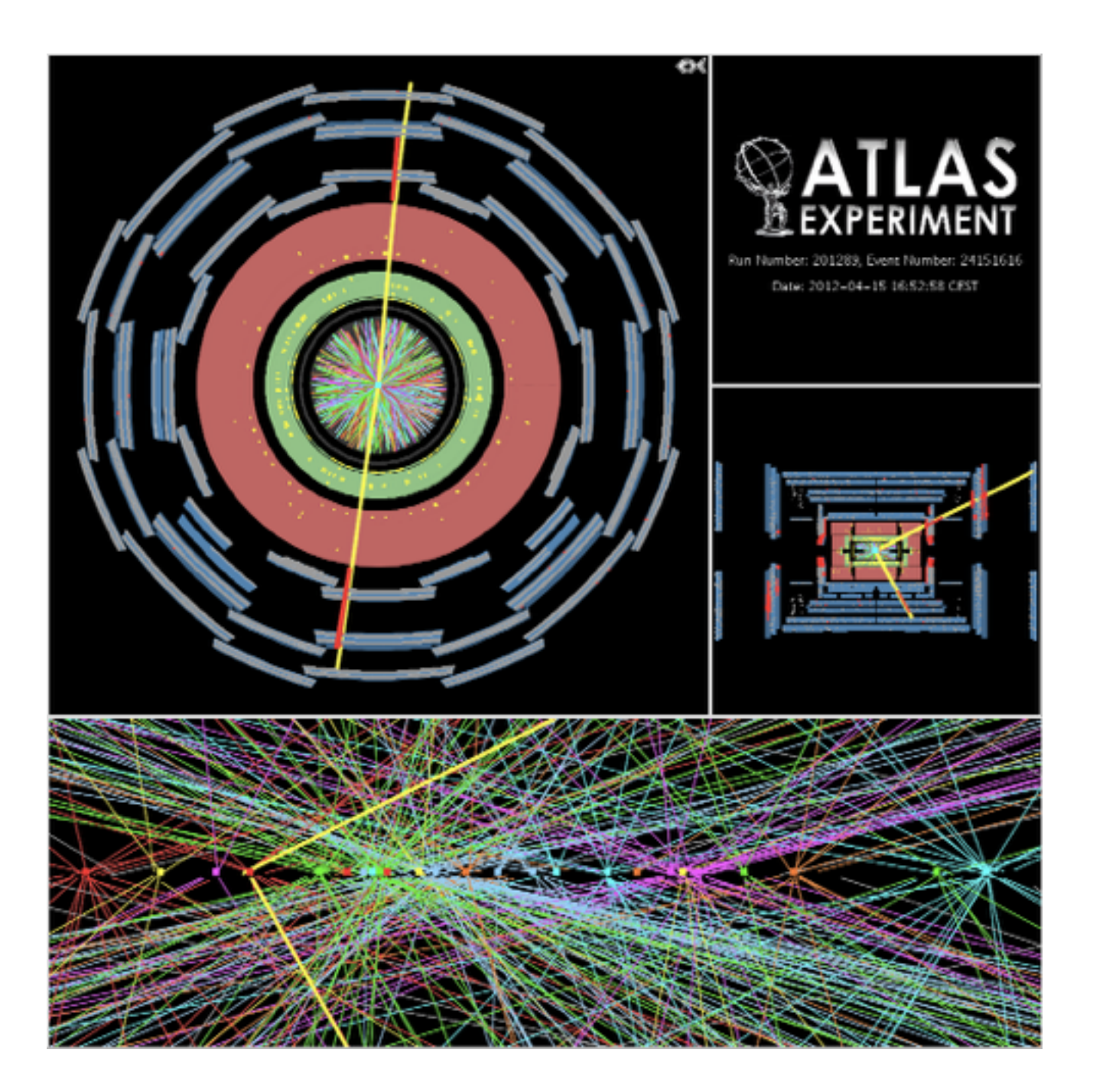

‣ To maximise the physics potential, LHC was running (and will keep on running) with multiple instantaneous collisions: pile-up

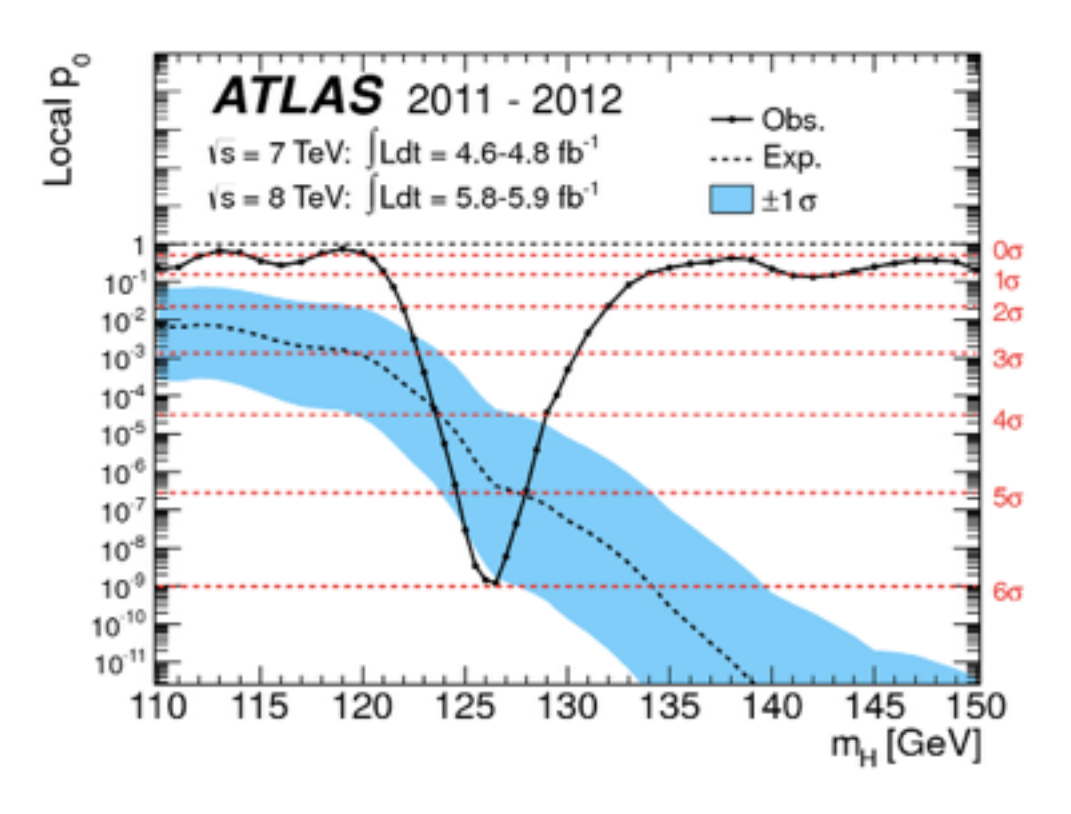

‣ More "fun" for track reconstruction

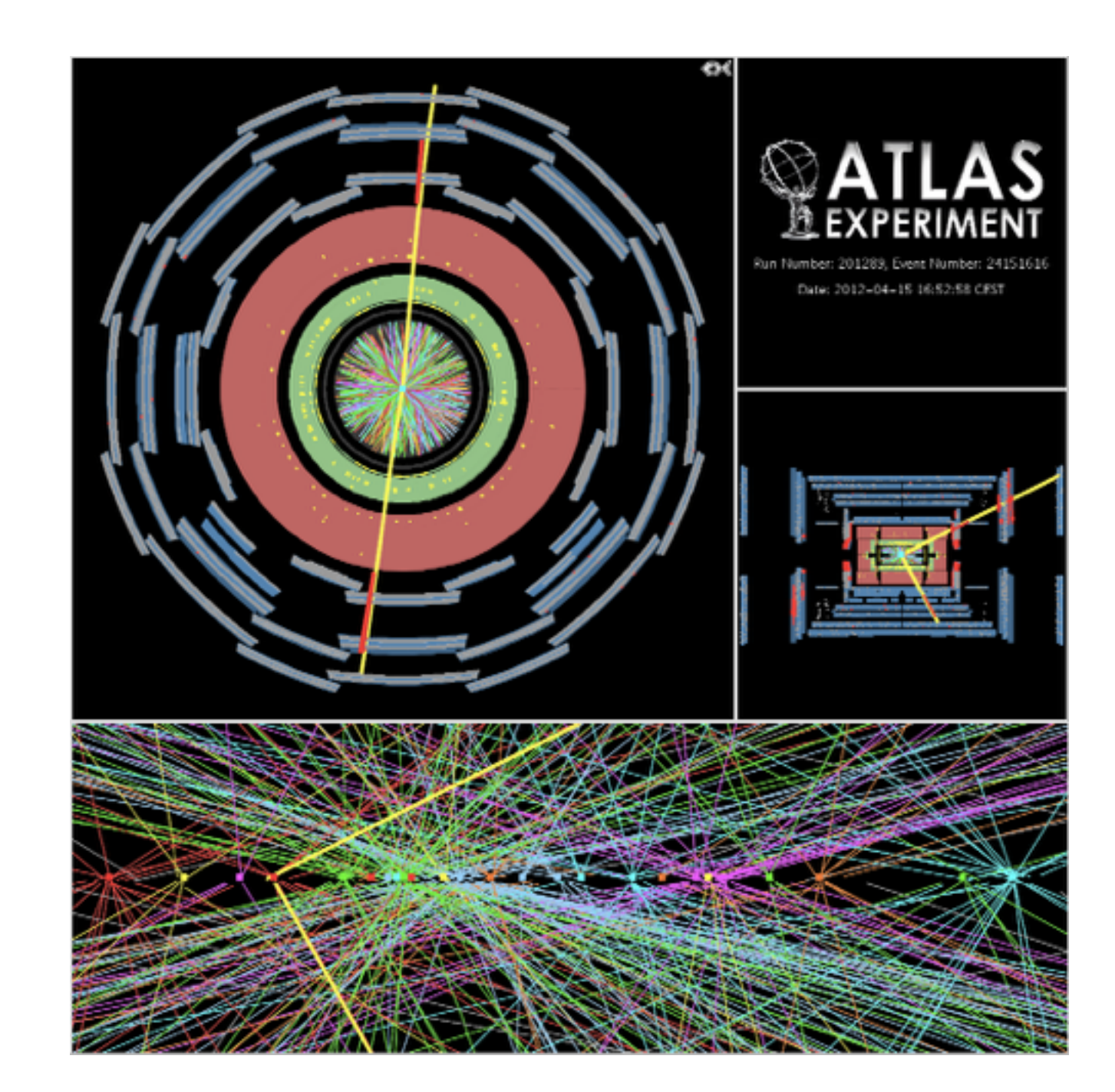

- ‣ Pile-up let's combinatorics explode
- ‣ This is bad from many angles:
	- CPU time explodes
	- low track fake rate is at risk (make more stringent requirements)
	- track finding becomes more difficult (risk of losing tracks)
	- vertex reconstruction suffers from multiple problems:
		- fake vertices
		- merged vertices
		- split vertices

- ‣ Pile-up let's combinatorics explode
- ‣ This is bad from many angles:
	- CPU time explodes
	- low track fake rate is at risk (make more stringent requirements)
	- track finding becomes more difficult (risk of losing tracks)
	- vertex reconstruction suffers from multiple problems:
		- fake vertices
		- merged vertices
		- split vertices

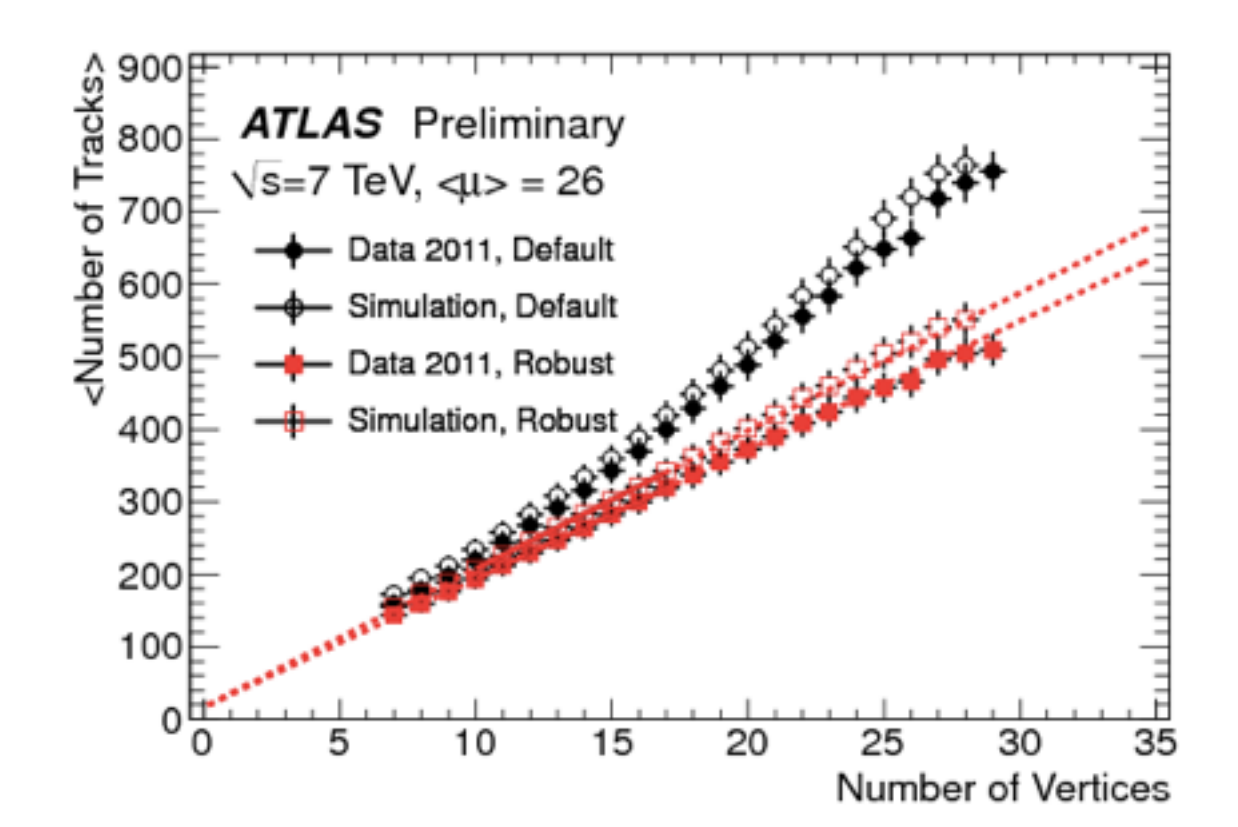

- ‣ Pile-up let's combinatorics explode
- ‣ This is bad from many angles:
	- CPU time explodes
	- low track fake rate is at risk (make more stringent requirements)
	- track finding becomes more difficult (risk of losing tracks)
	- vertex reconstruction suffers from multiple problems:

fake vertices

merged vertices

split vertices

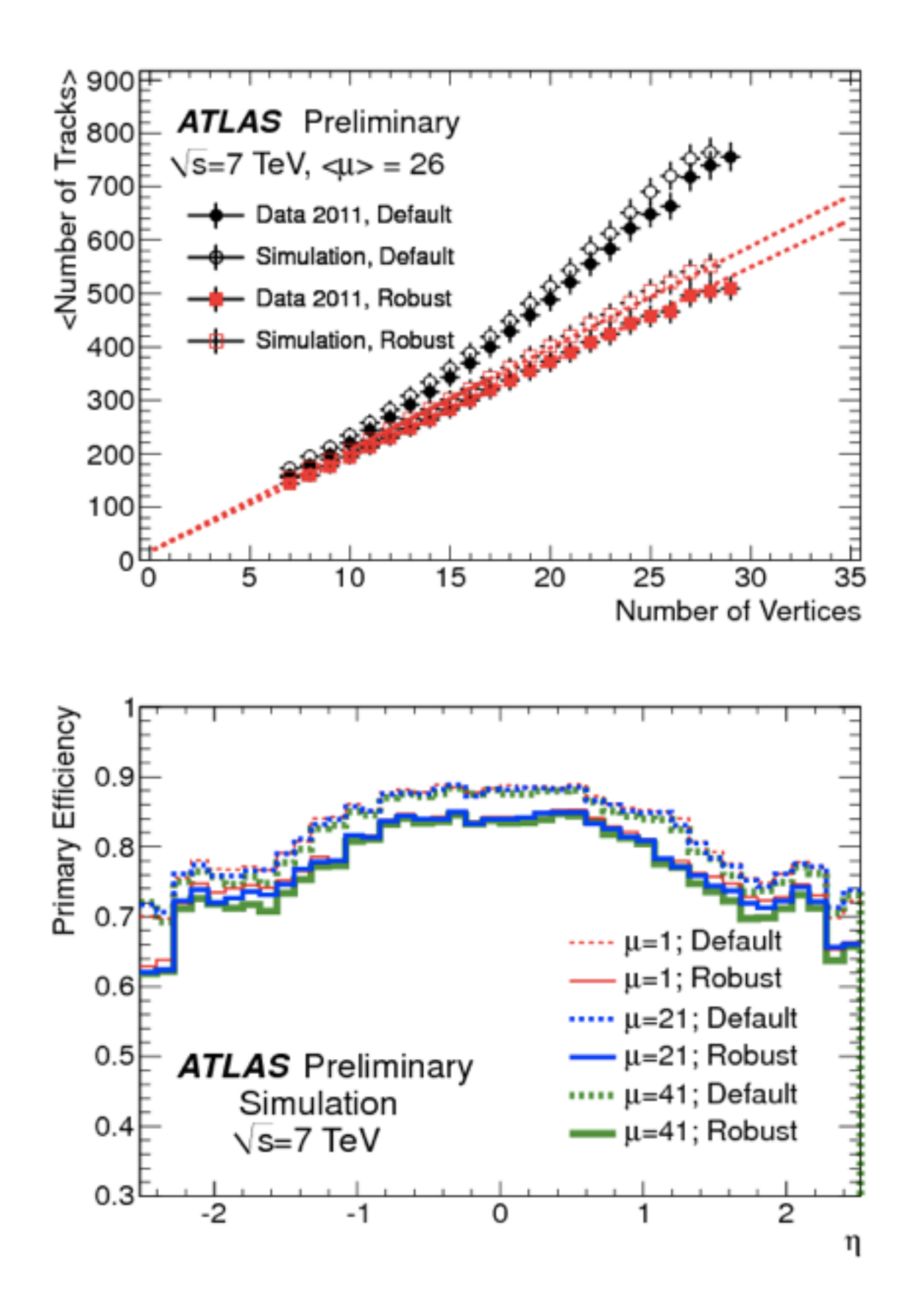

- ‣ Pile-up let's combinatorics explode
- ‣ This is bad from many angles:
	- CPU time explodes
	- low track fake rate is at risk (make more stringent requirements)
	- track finding becomes more difficult (risk of losing tracks)
	- vertex reconstruction suffers from multiple problems:
		- fake vertices
		- merged vertices
		- split vertices

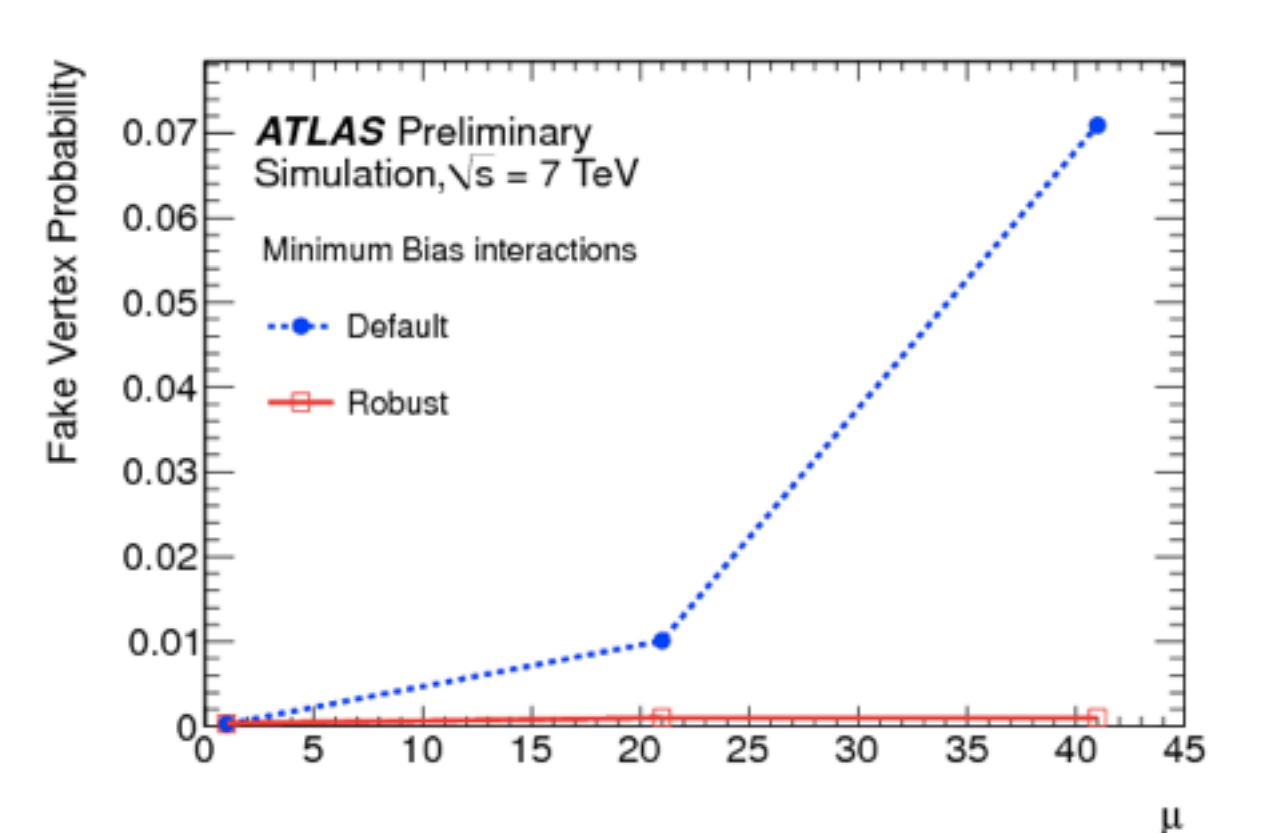

- ‣ Pile-up let's combinatorics explode
- ‣ This is bad from many angles:
	- CPU time explodes
	- low track fake rate is at risk (make more stringent requirements)
	- track finding becomes more difficult (risk of losing tracks)
	- vertex reconstruction suffers from multiple problems:

fake vertices

merged vertices

split vertices

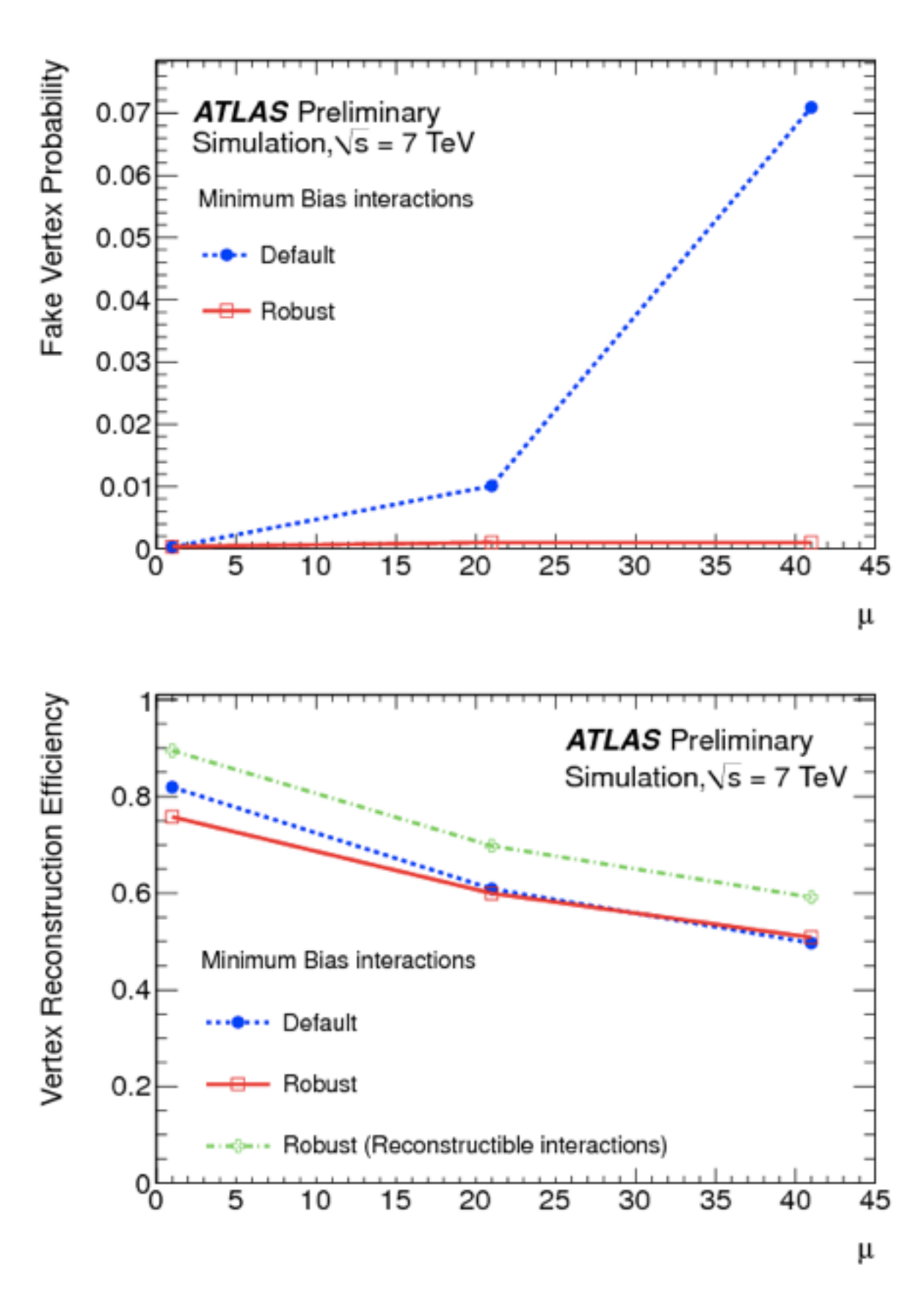
#### ‣ Our collider switched to pile-up mode

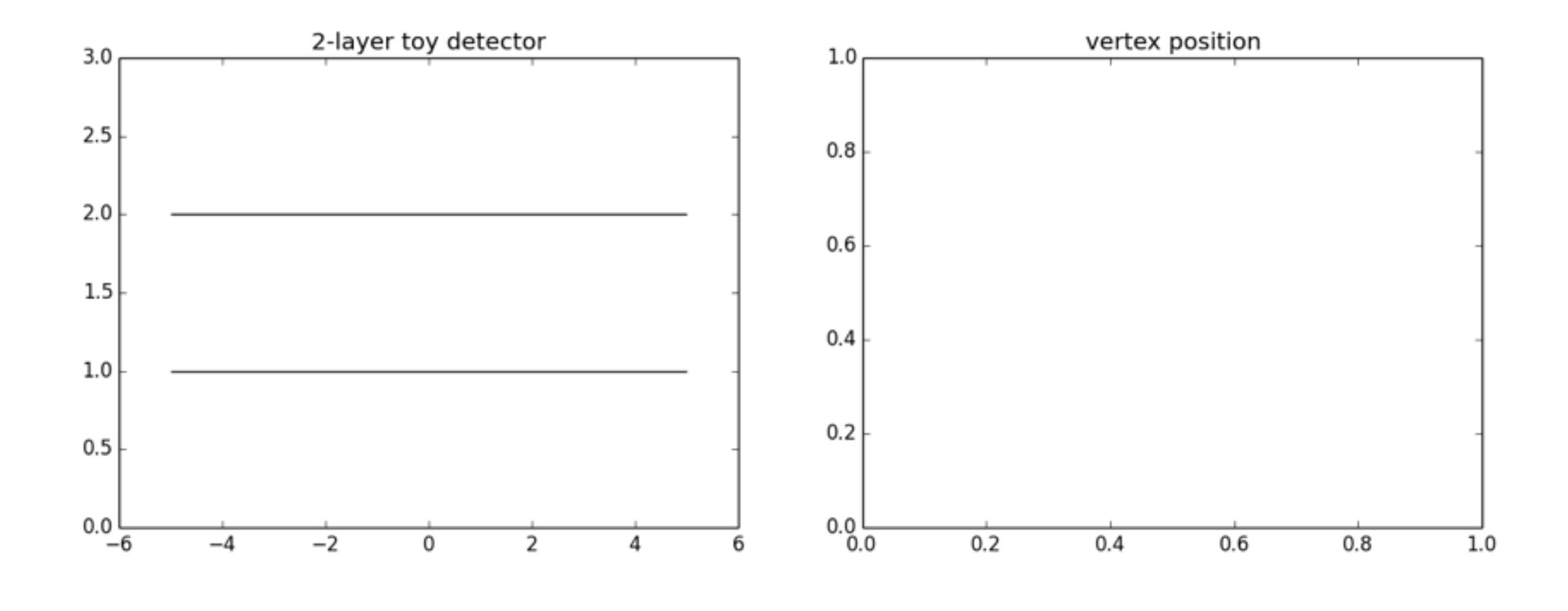

‣ Our collider switched to pile-up mode

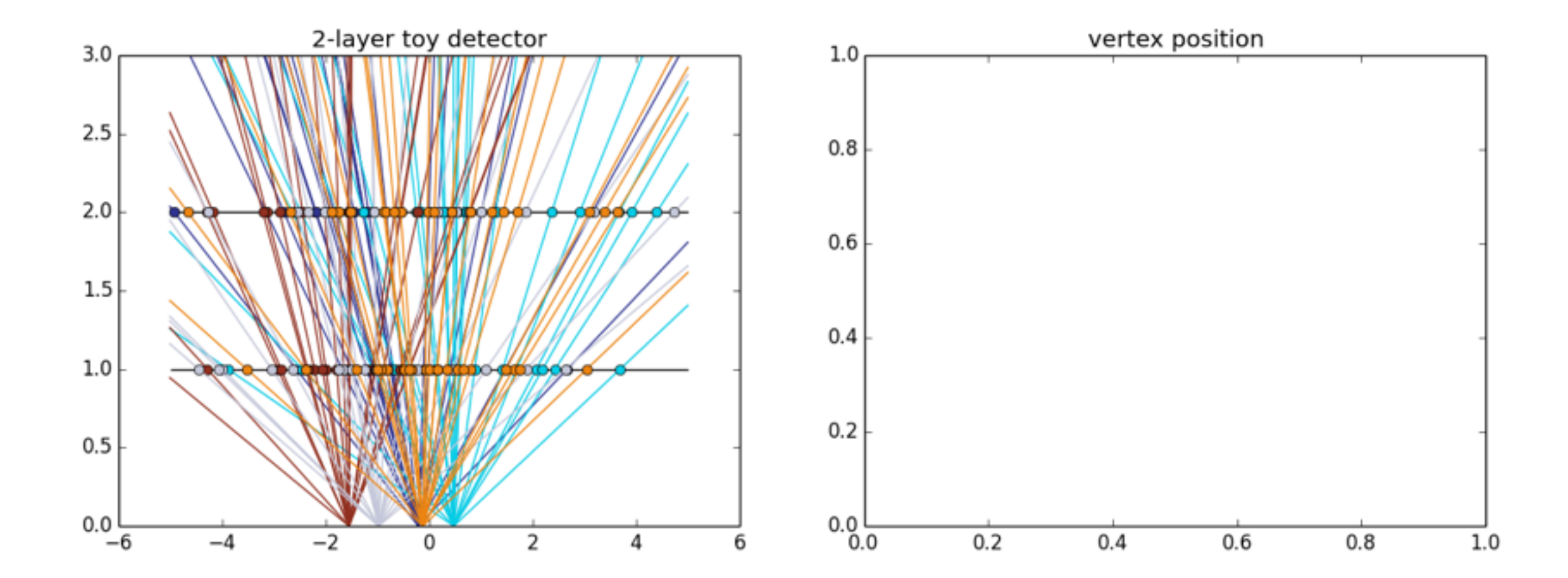

#### ‣ Our collider switched to pile-up mode

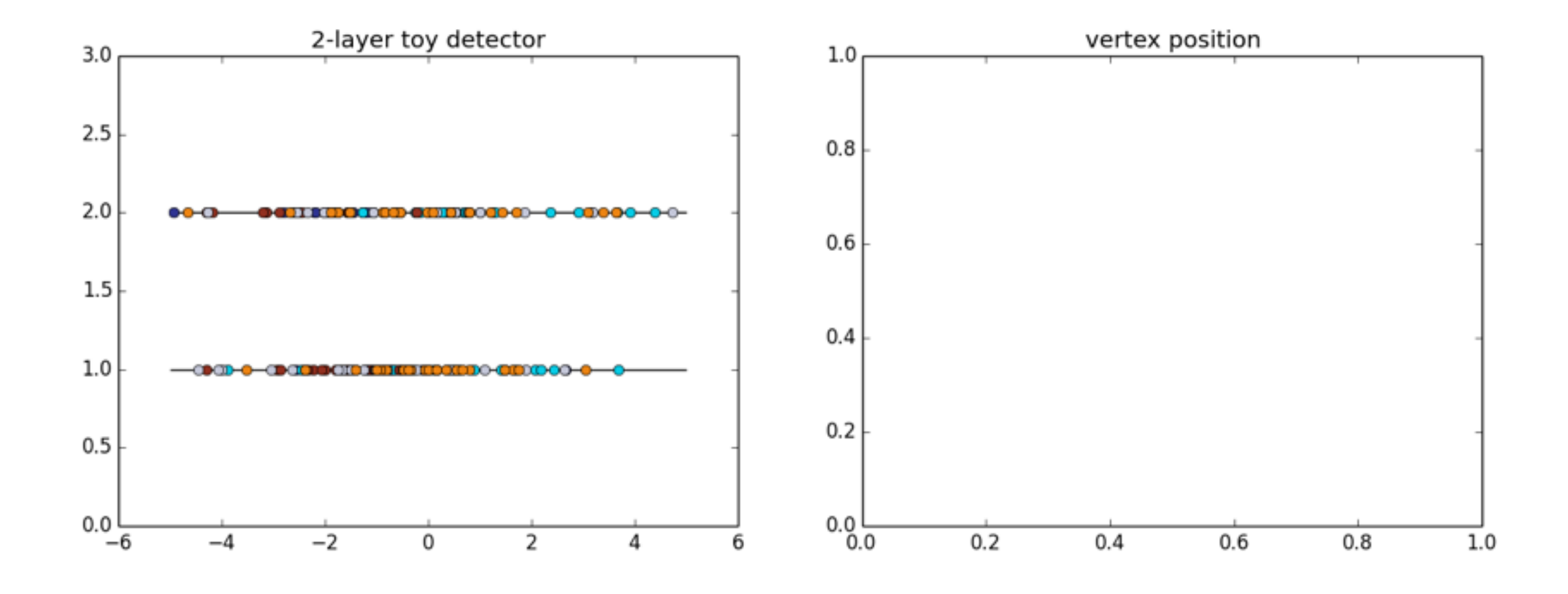

#### ‣ Our collider switched to pile-up mode

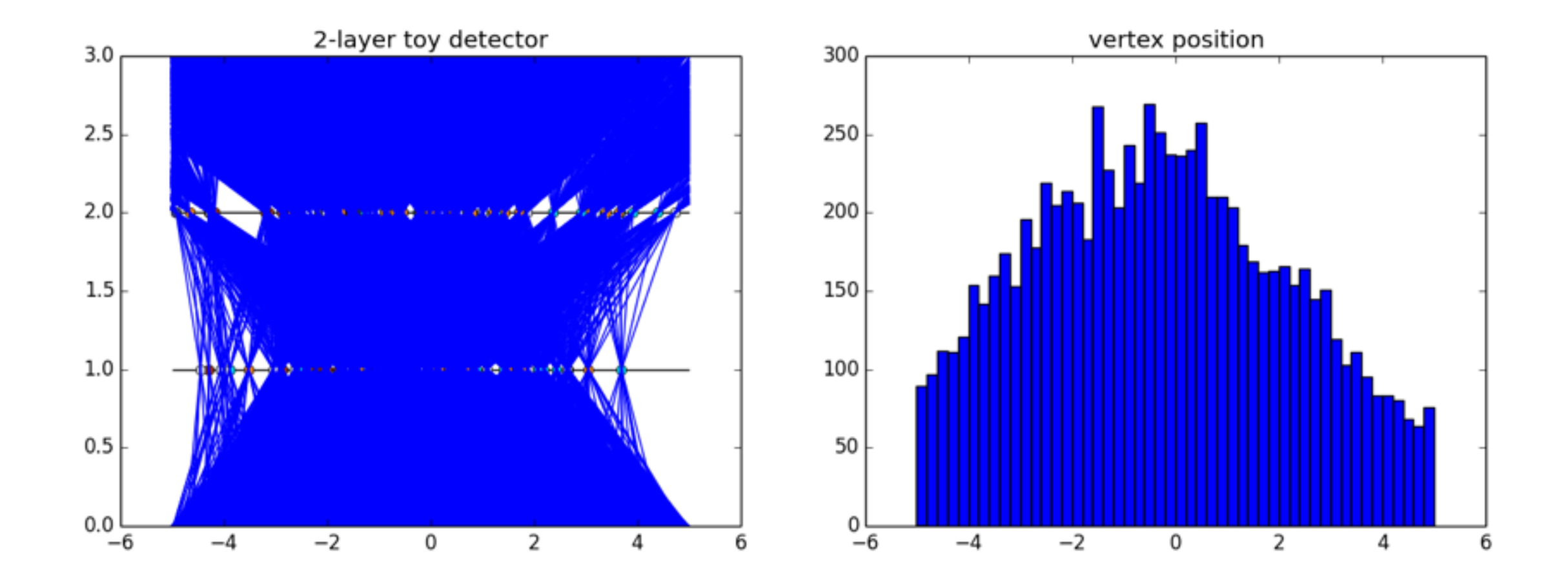

‣ We need a more complicated detector

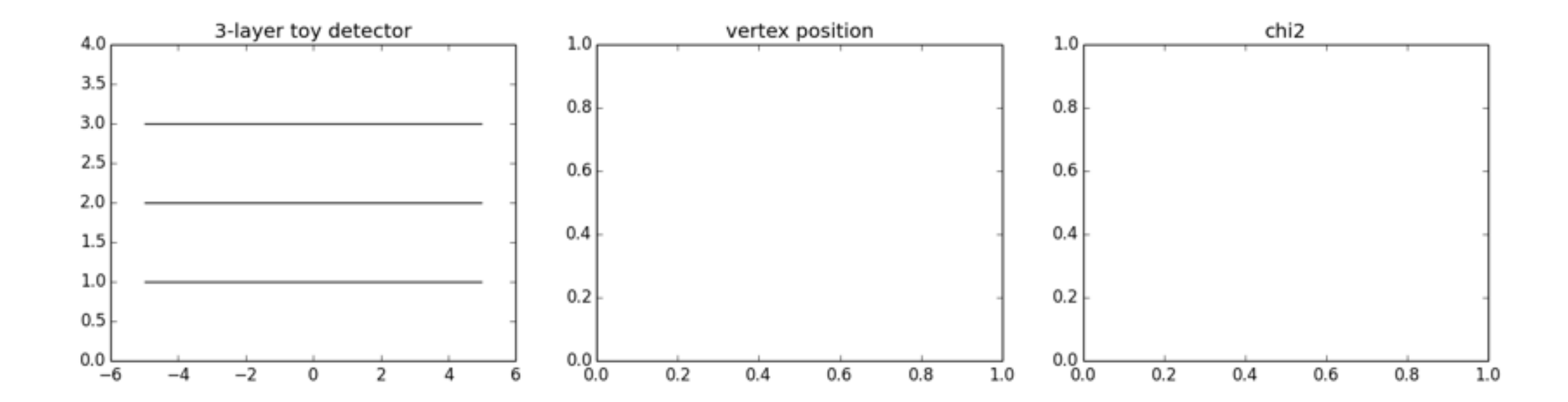

salzburg\$ ipython -i --matplotlib=osx VertexFinding.py

```
In [1]: fig, plots = buildDetector()
```

```
In [2]: hits = shoot(fig, plots, nvertices=5, number=25, seed=12345)
```
In [3]: findVertices(fig,plots,hits)

‣ We need a more complicated detector

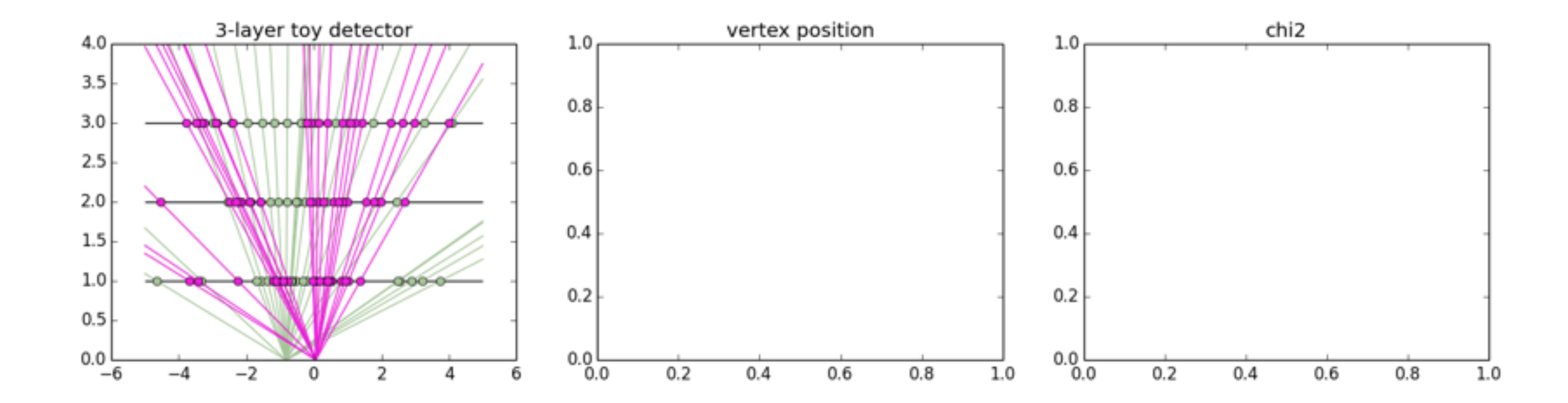

salzburg\$ ipython -i --matplotlib=osx VertexFinding.py

```
In [1]: fig, plots = buildDetector()
```

```
In [2]: hits = shoot(fig, plots, nvertices=5, number=25, seed=12345)
```
In [3]: findVertices(fig,plots,hits)

‣ We need a more complicated detector

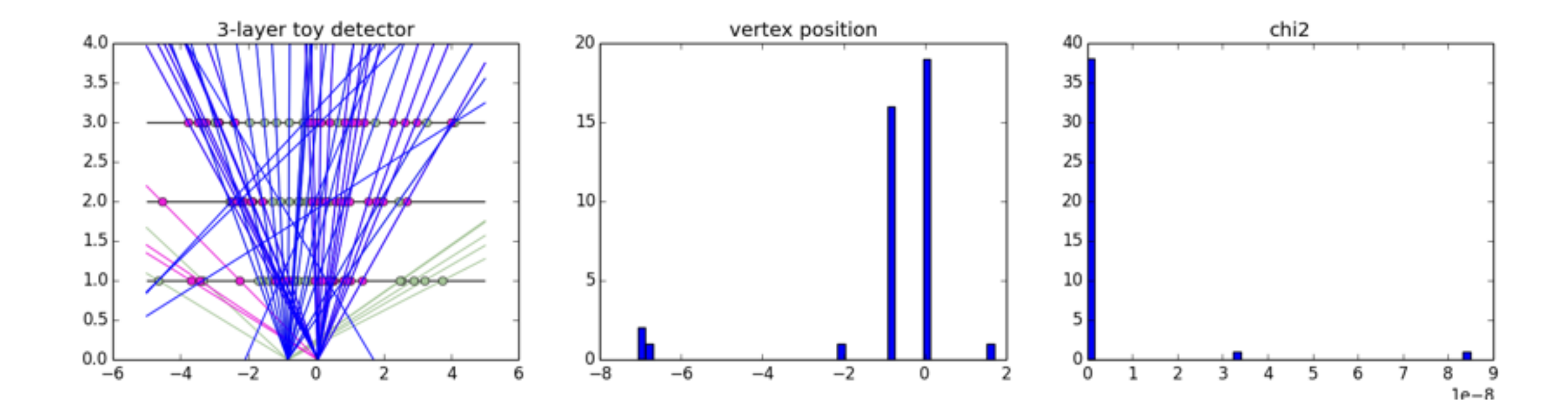

```
salzburg$ ipython -i --matplotlib=osx VertexFinding.py
In [1]: fig, plots = buildDetector()
```

```
In [2]: hits = shoot(fig, plots, nvertices=5, number=25, seed=12345)
```
In [3]: findVertices(fig,plots,hits)

‣ We need a more complicated detector

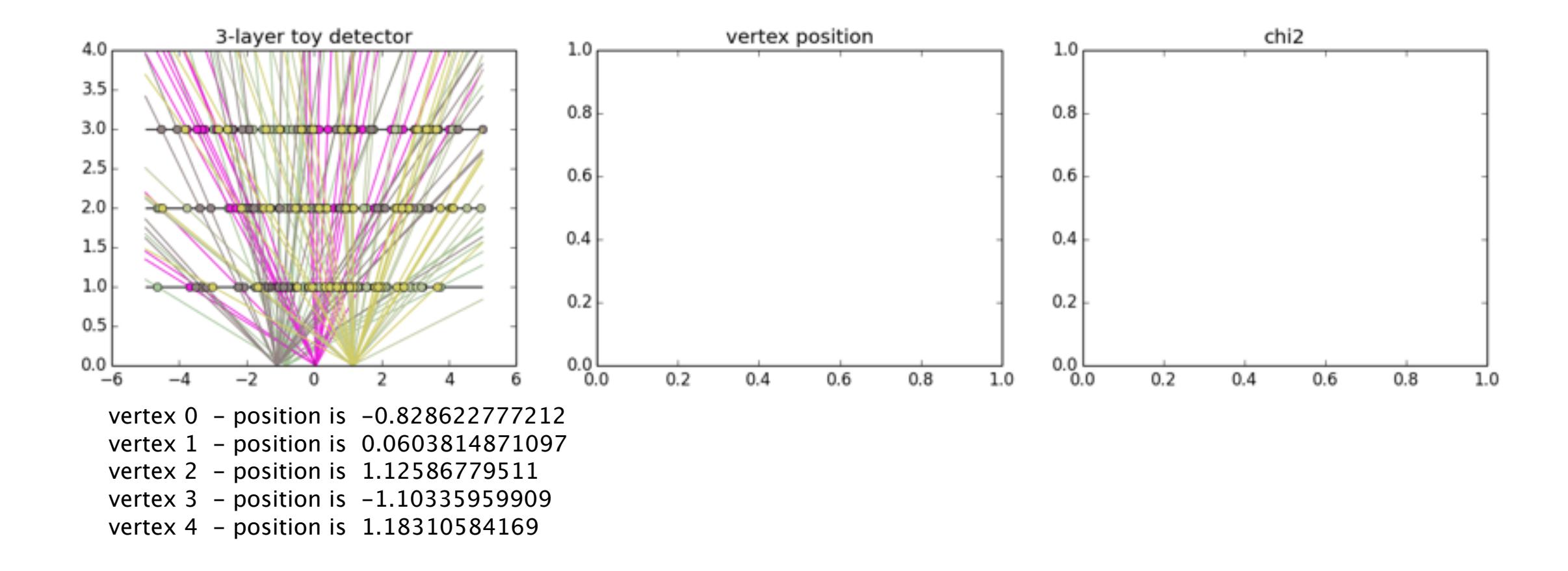

#### ‣ We need a more complicated detector

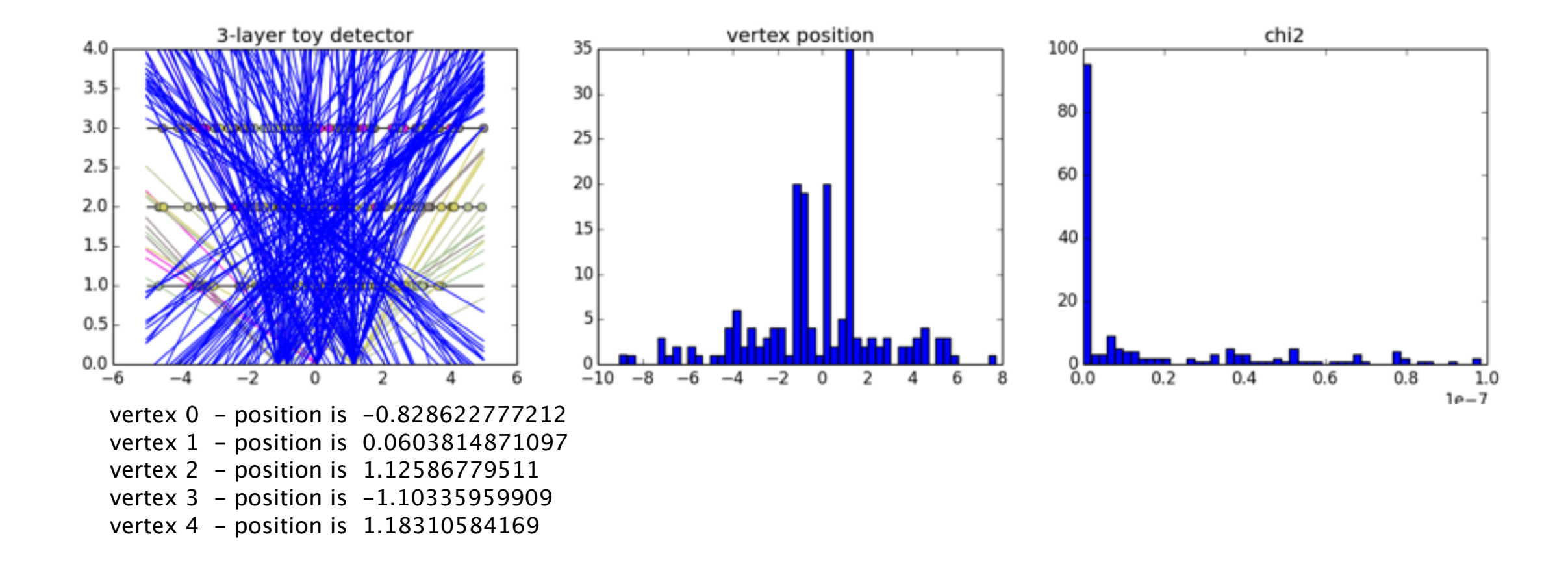

```
salzburg$ ipython -i --matplotlib=osx VertexFinding.py
In [1]: fig, plots = buildDetector()
In [2]: hits = shoot(fig, plots, nvertices=5, number=25, seed=12345)
In [3]: findVertices(fig,plots,hits)
```
## Track reconstruction in analysis

‣ The first published analyses of all LHC experiments were tracking based

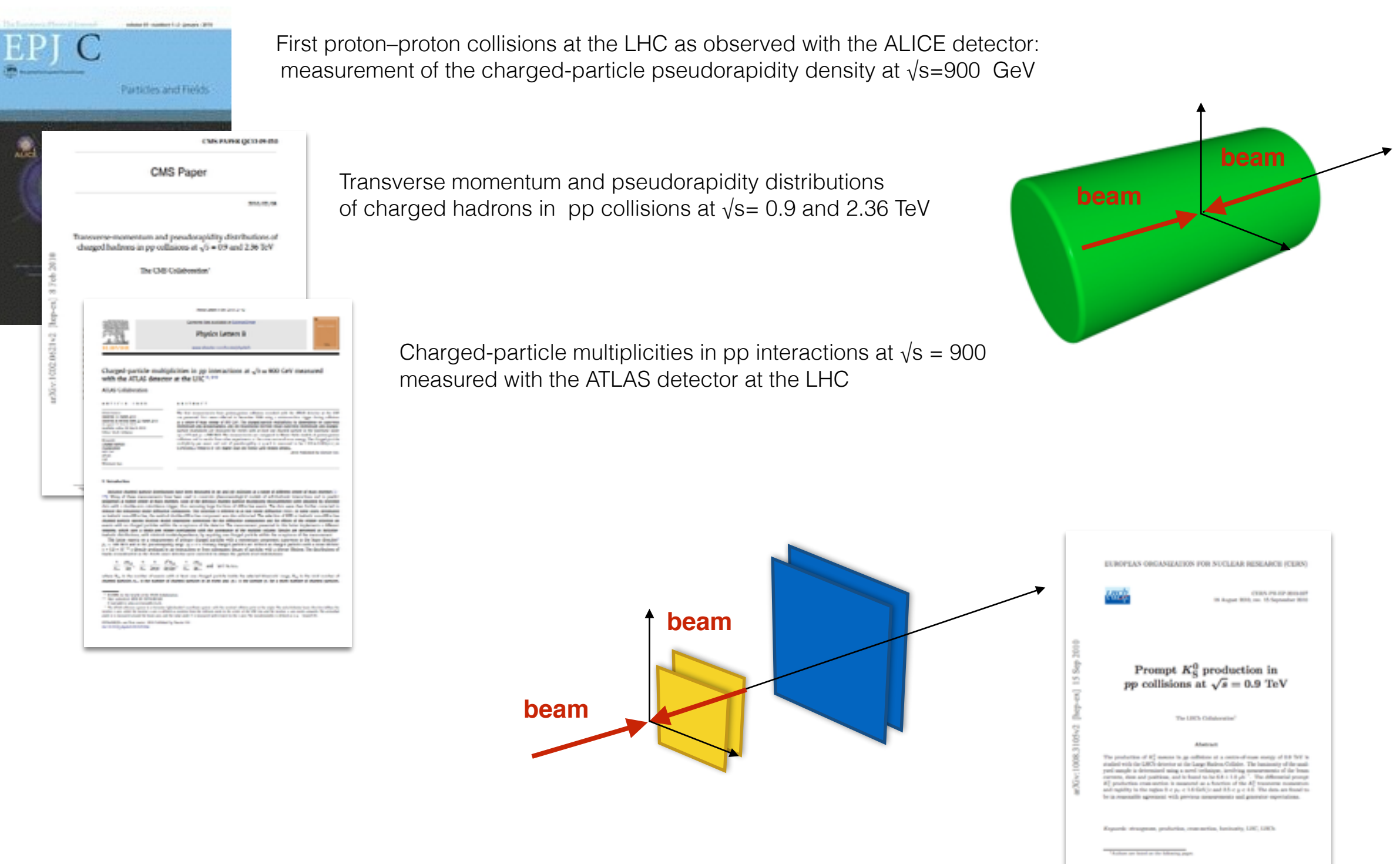

‣ A three-step master plan to a Soft QCD paper : (might be "slightly" simplified)

- 1. take data from generic p-p collisions without bias towards some signature ("Minimum bias measurement")
- 2. count how many primary tracks you find (e.g. vs η, vs *p*T)
- 3. correct for tracks you have not found and publish

### Let's do it!

‣ Let's roll the dice ourselves

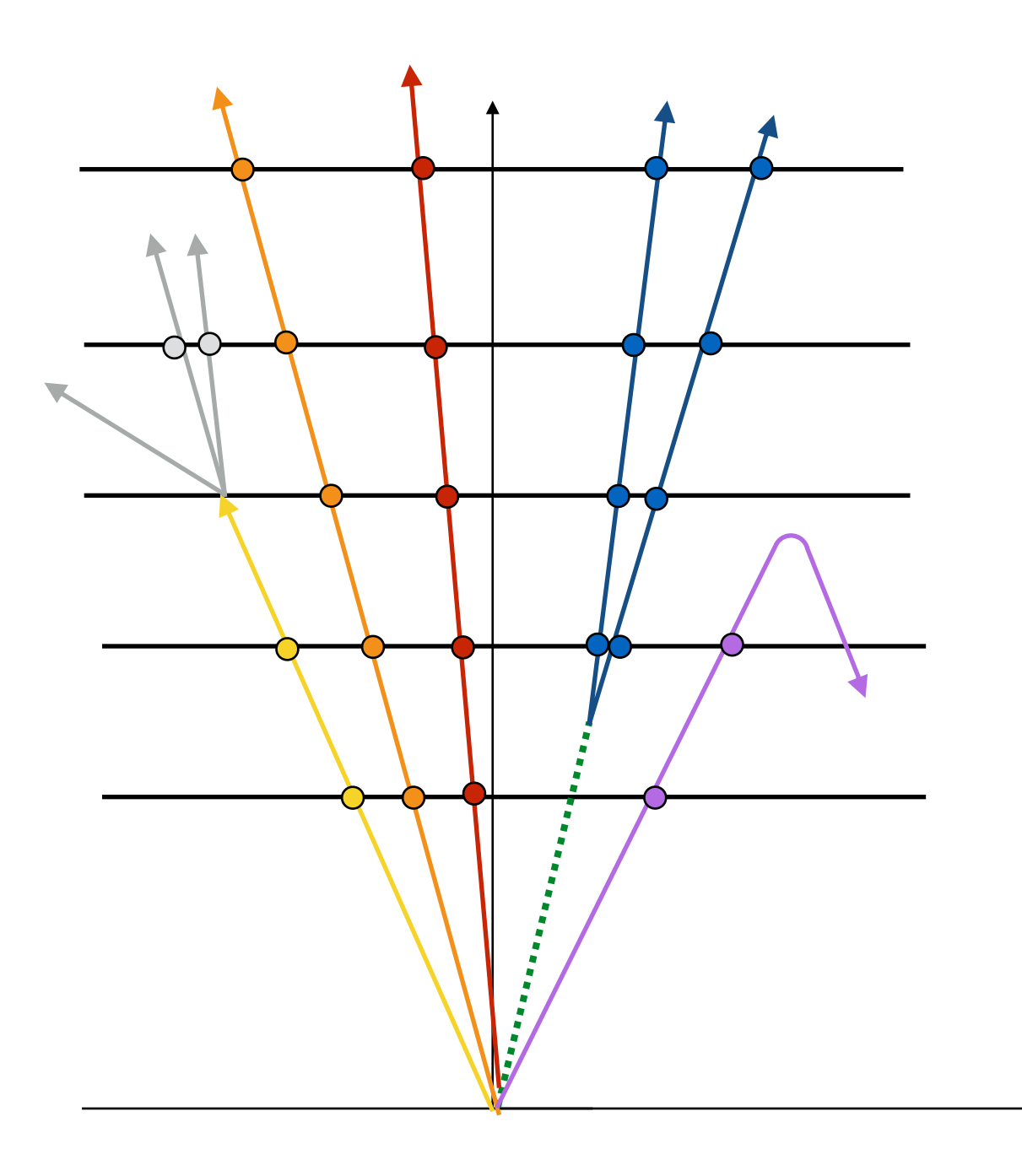

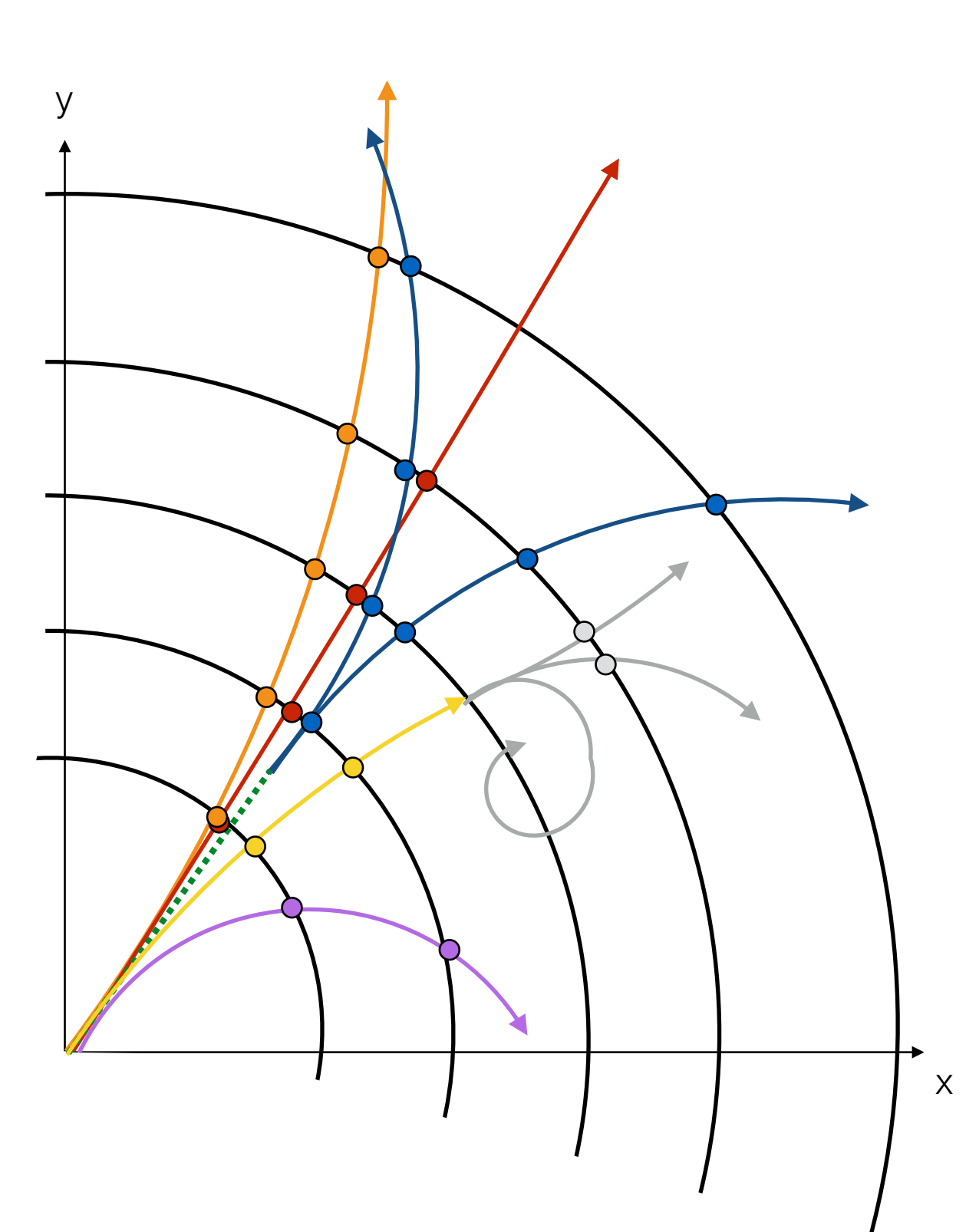

‣ And that's what the track reconstruction gives us

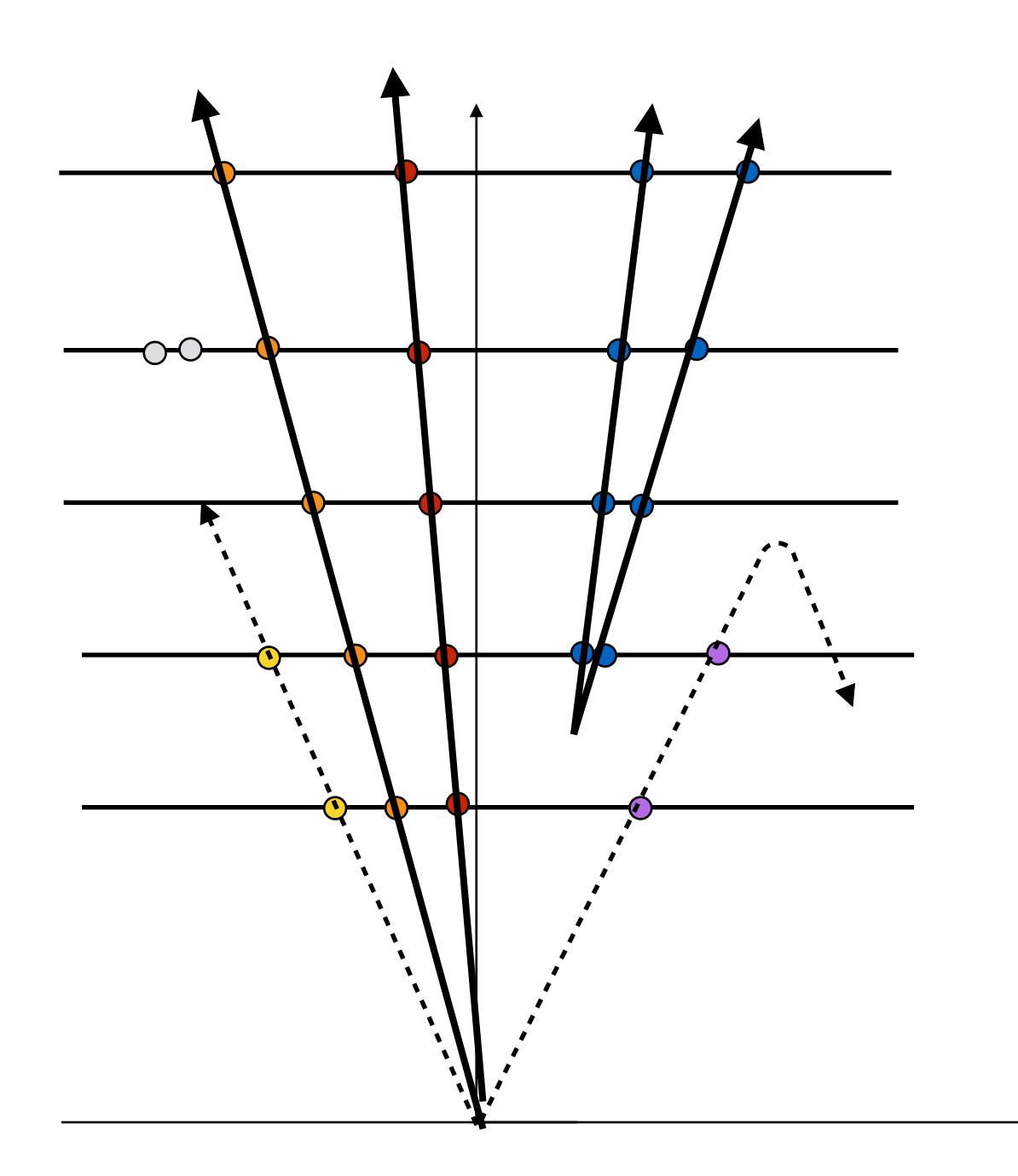

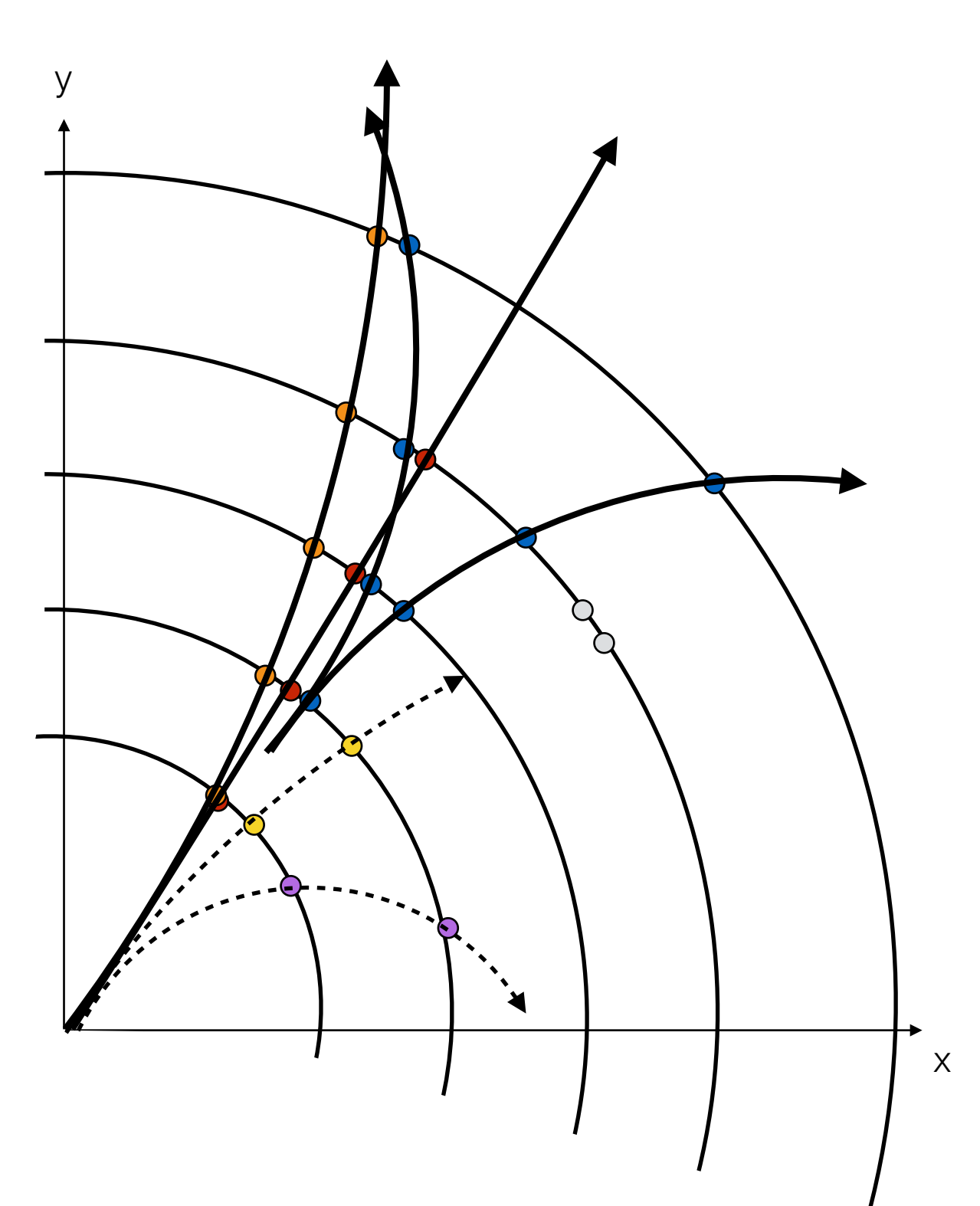

‣ And that's what the track reconstruction gives us

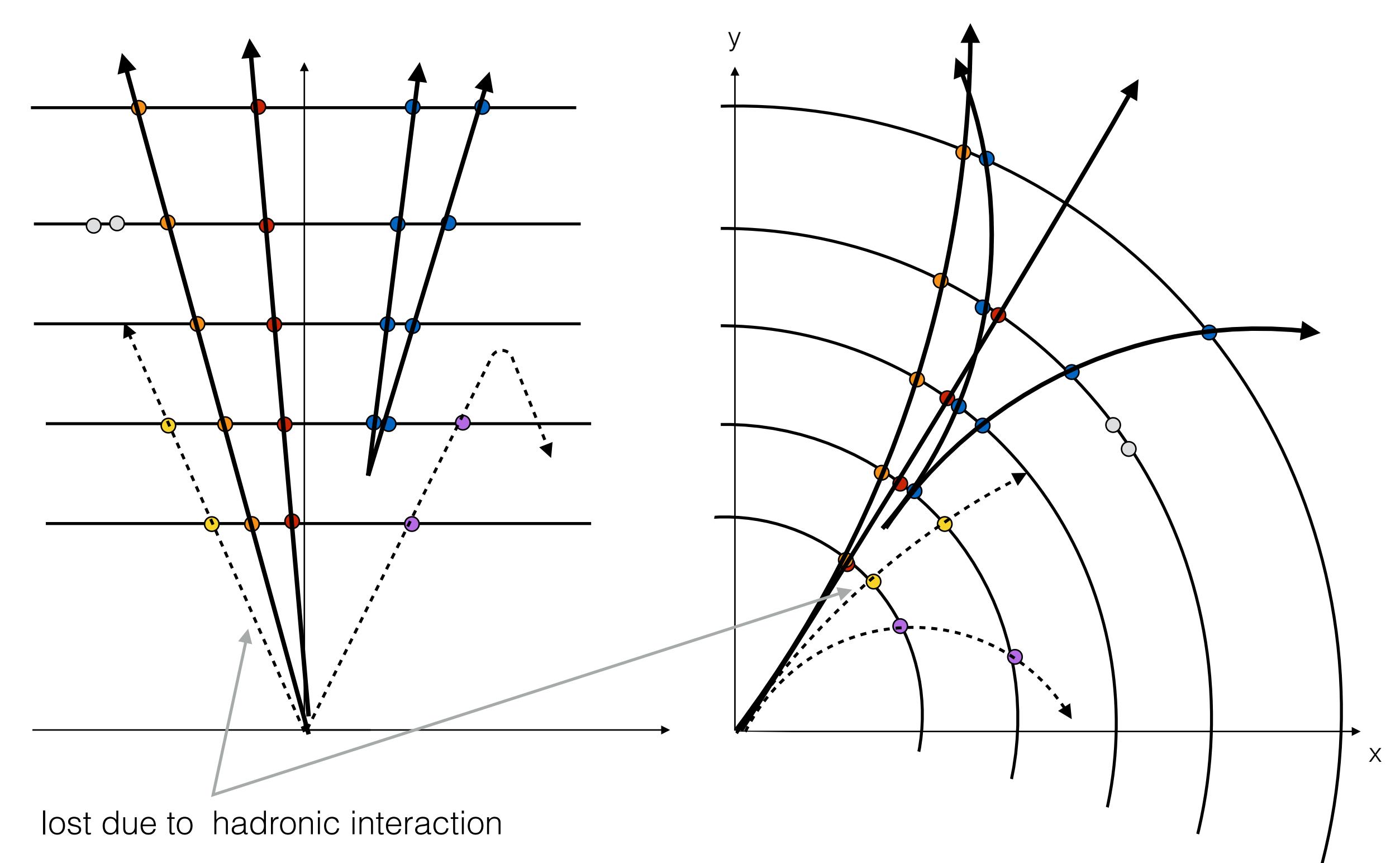

‣ And that's what the track reconstruction gives us

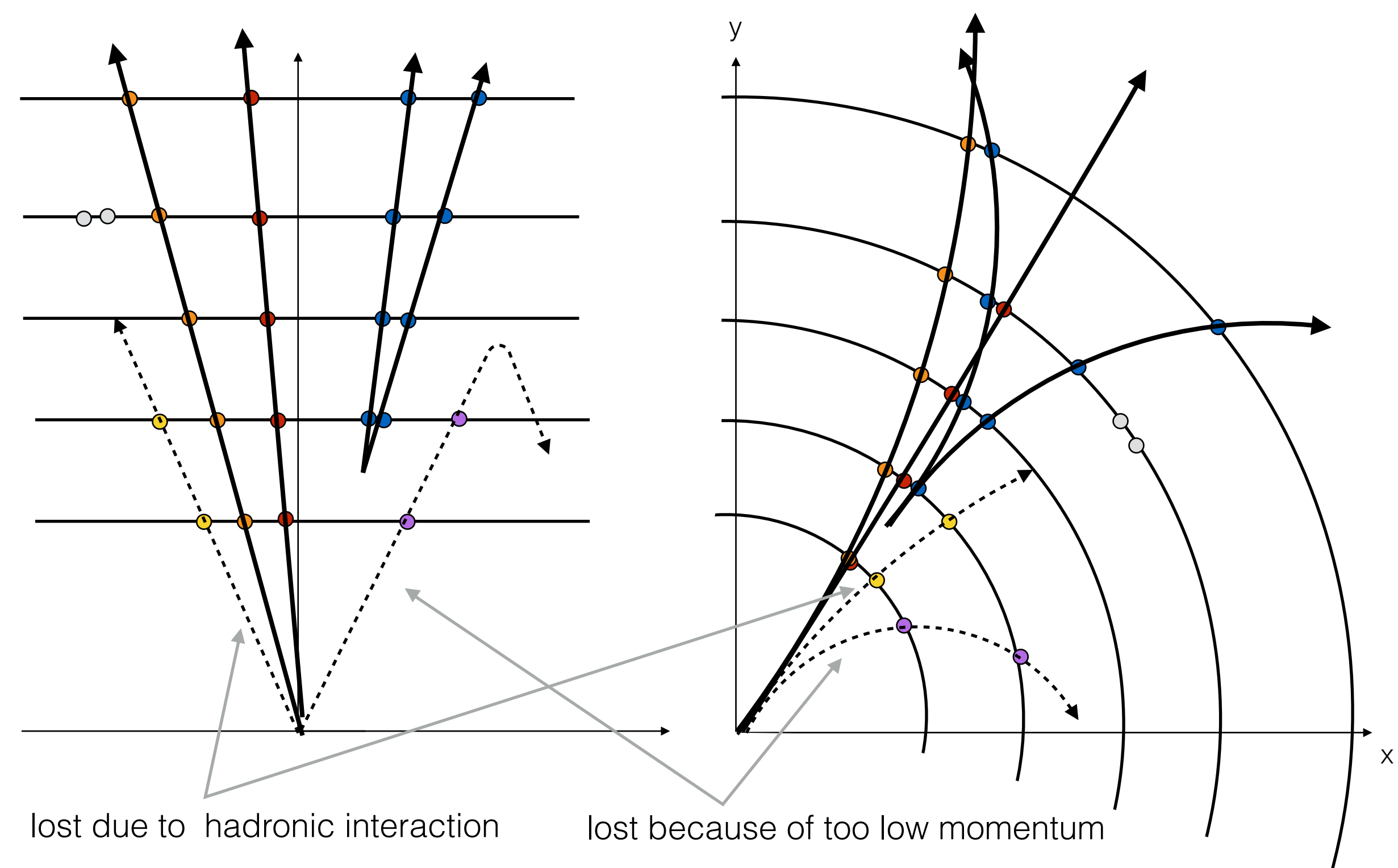

# We need to define a tracking efficiency

- ‣ There is **no** such thing as a tracking efficiency
	- restricted to phase-space
	- restricted to your definitions of a track (requirements and cuts)
	- different for different particles
- ‣ For checking the algorithmic performance
	- define a "reconstructable track" in Monte Carlo and check how often you can find it
	- can we do that in data?

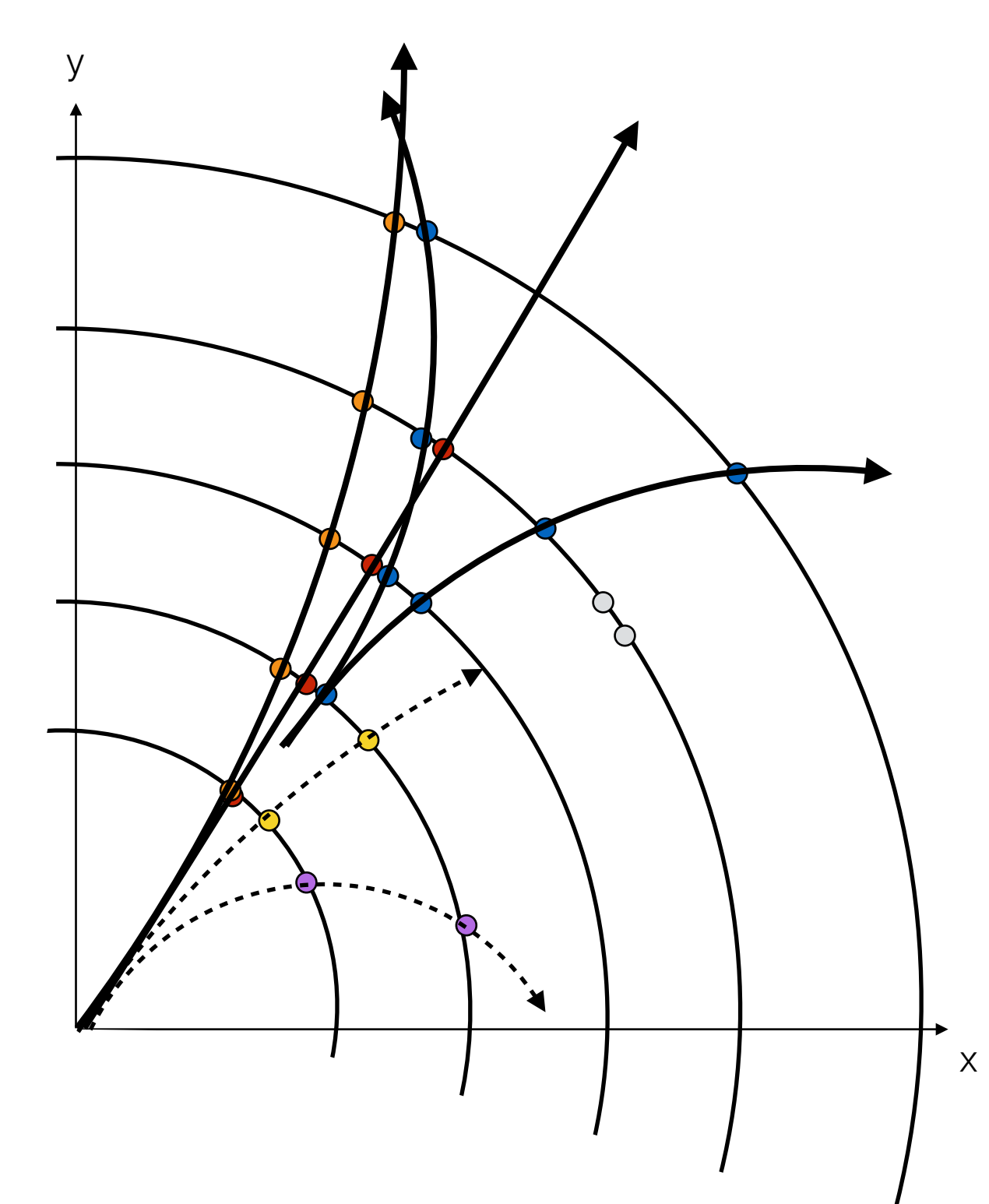

## Iracking efficiency

- ‣ Material is the main source of inefficiency in the tracker
	- majority of particles are hadrons: nuclear interaction dominates
	- for electrons also bremsstrahlung needs to be considered
- ‣ Tracking efficiency for hadrons is usually taken from Monte Carlo
	- defined by :

*ε* = *Number of found tracks\*and matched to a truth particle Number of generated stable charged particles\*\**

# Iracking efficiency

- ‣ Material is the main source of inefficiency in the tracker
	- majority of particles are hadrons: nuclear interaction dominates
	- for electrons also bremsstrahlung needs to be considered
- ‣ Tracking efficiency for hadrons is usually taken from Monte Carlo
	- defined by :

*ε* =

*Number of found tracks\*and matched to a truth particle Number of generated stable charged particles\*\**

### Perfect ! Now we can measure it …

*\*satisfying my track cuts*

*\*\*satisfying my phase space*

- ‣ Material is the main source of inefficiency in the tracker
	- majority of particles are hadrons: nuclear interaction dominates

# Tracking efficiency

- ‣ Material is the main source of inefficiency in the tracker
	- majority of particles are hadrons: nuclear interaction dominates

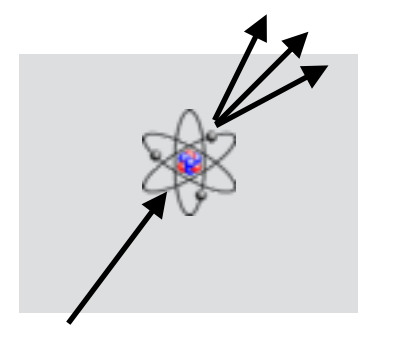

### remember ?

- " … rather constant in p …"
- ... defined by nuclear interaction length  $\Lambda_0$  ..."

# Tracking efficiency

- ‣ Material is the main source of inefficiency in the tracker
	- majority of particles are hadrons: nuclear interaction dominates

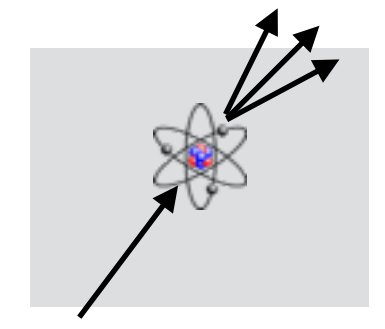

### remember ?

- " … rather constant in p …"
- ... defined by nuclear interaction length  $\Lambda_0$  ..."

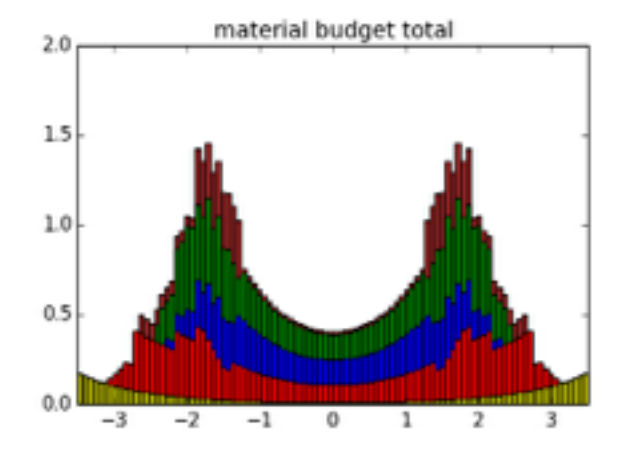

### remember ?

our built-up material map …

# Tracking efficiency

- ‣ Material is the main source of inefficiency in the tracker
	- majority of particles are hadrons: nuclear interaction dominates

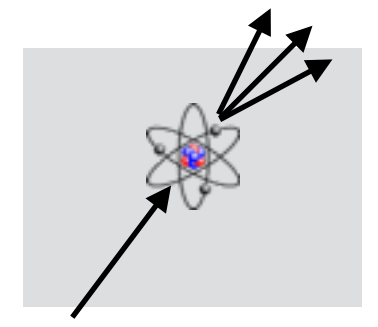

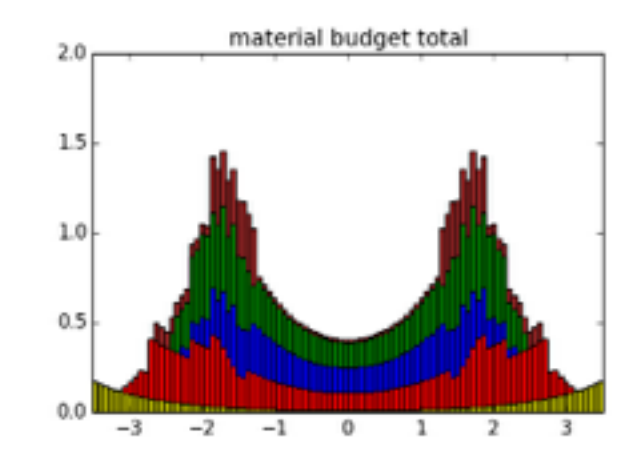

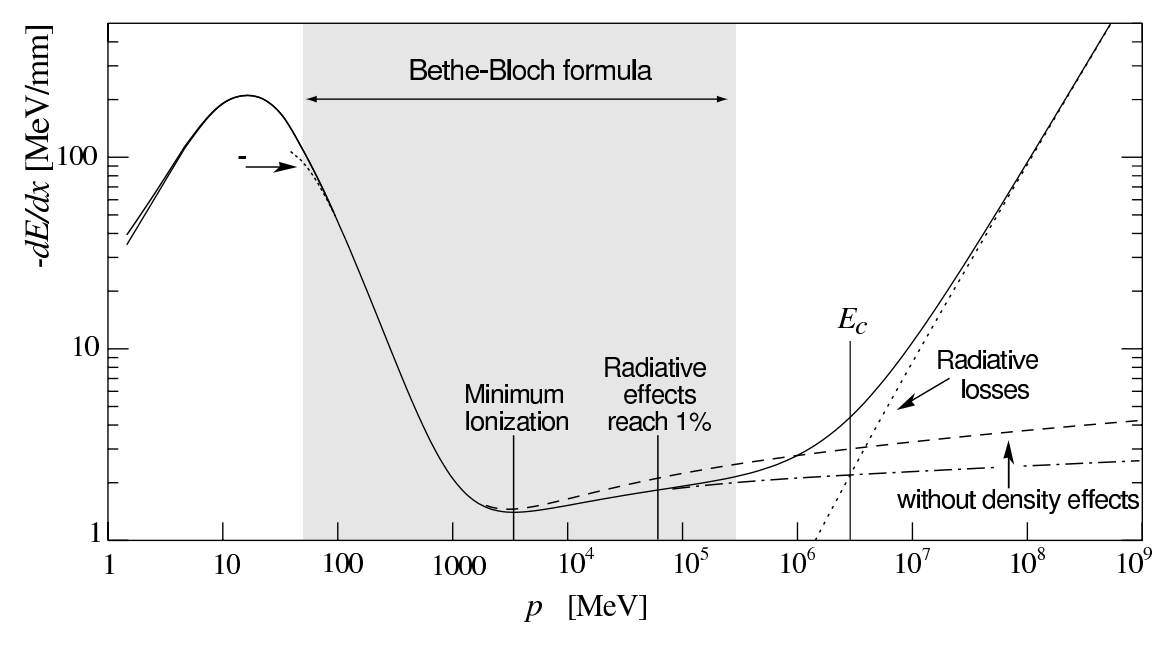

### remember ?

- " … rather constant in p …"
- $\ldots$  defined by nuclear interaction length  $\Lambda_0$  ..."

### remember ?

our built-up material map …

#### remember ?

both ionisation loss and multiple scattering act most at low  $p_T$  in the minimum bias regime

### Tracking efficiency

- ‣ Material is the main source of inefficiency in the tracker
	- majority of particles are hadrons: nuclear interaction dominates

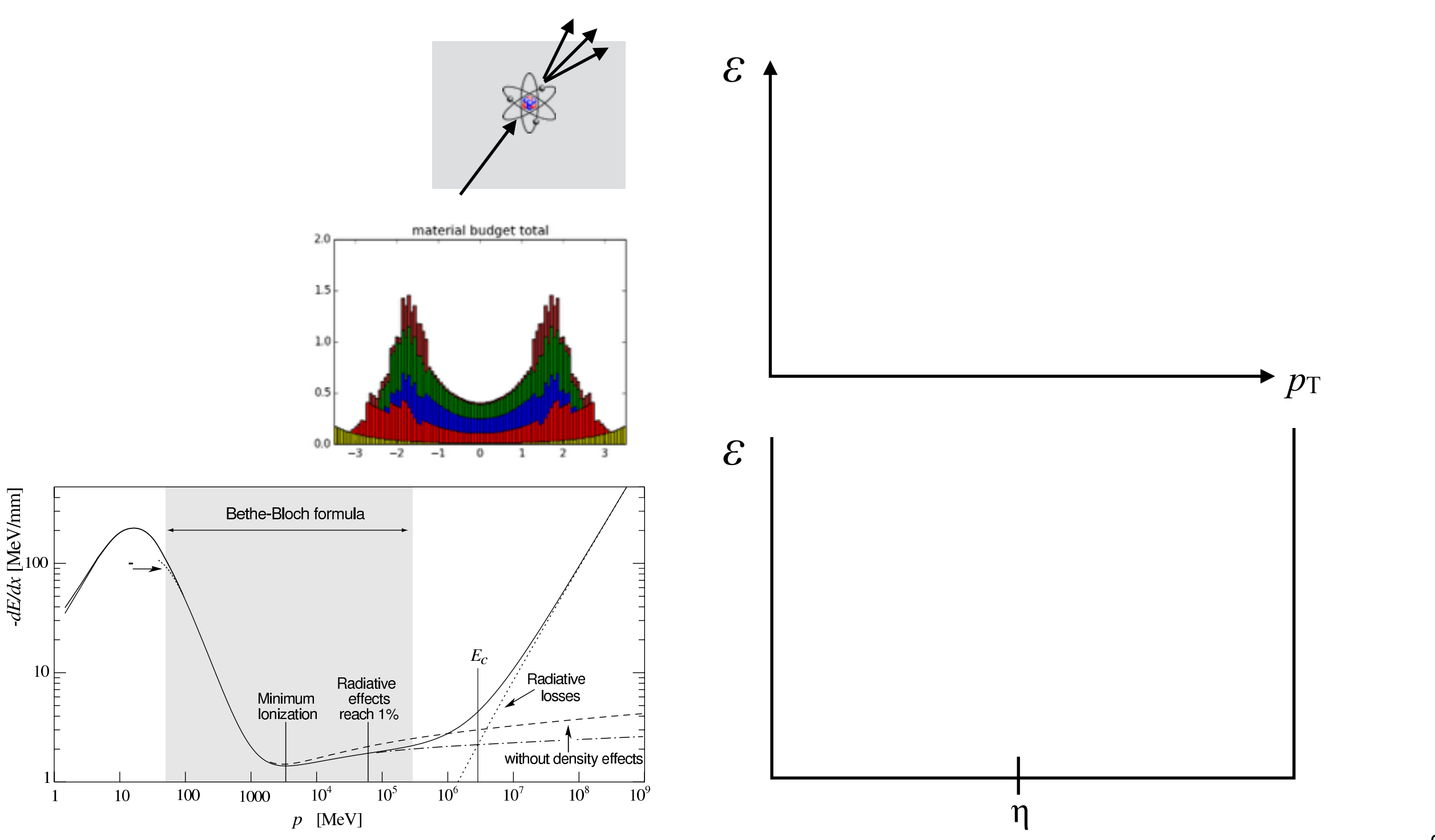

INTERLUDE

## Tracking efficiency

- $dE/dx$  [MeV/mm]<br> $\frac{1}{8}$ 

 $10<sup>1</sup>$ 

- ‣ Material is the main source of inefficiency in the tracker
	- majority of particles are hadrons: nuclear interaction dominates

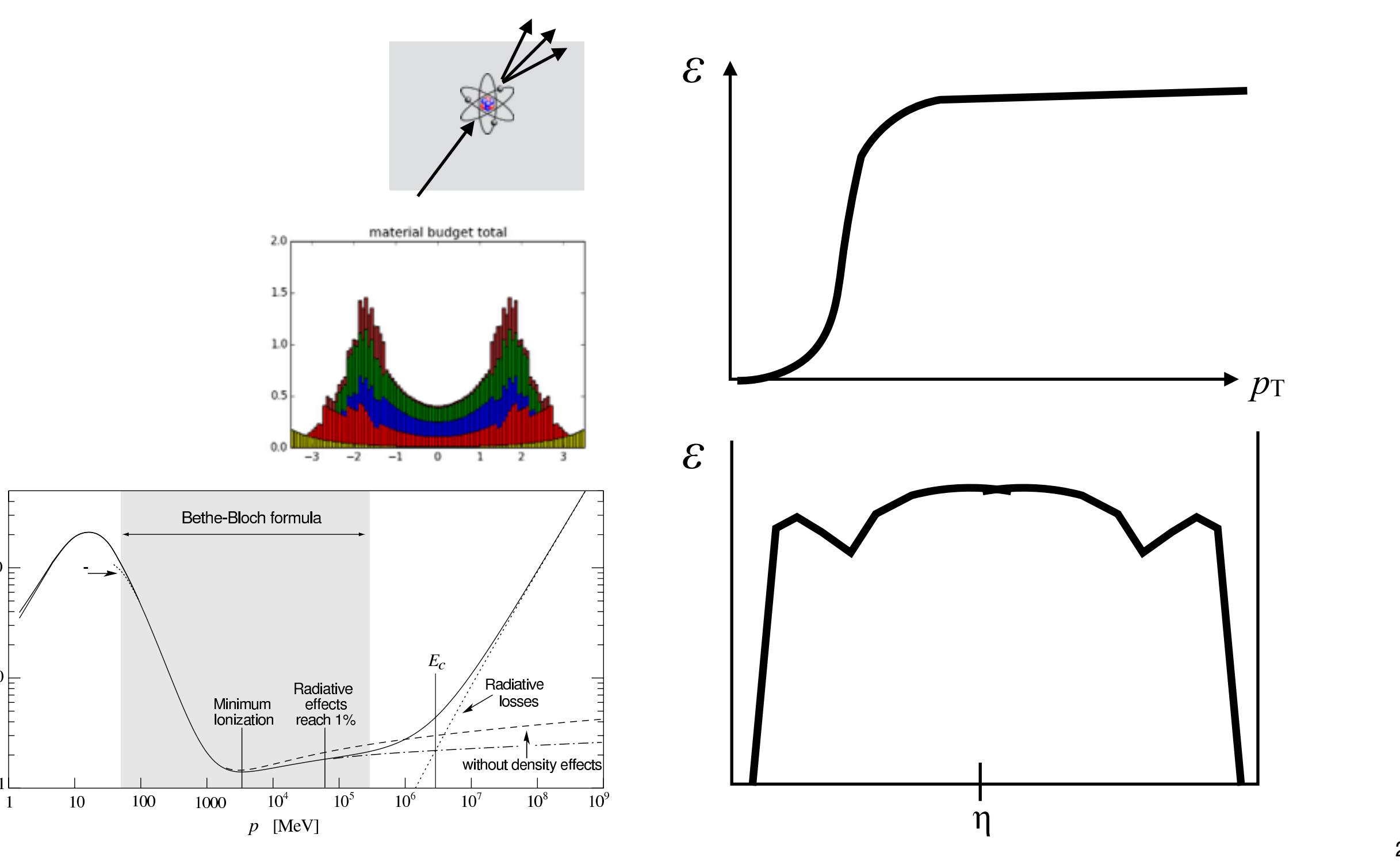

## Tracking efficiency

- $dE/dx$  [MeV/mm]<br> $\frac{1}{8}$ 

 $10<sup>1</sup>$ 

- ‣ Material is the main source of inefficiency in the tracker
	- majority of particles are hadrons: nuclear interaction dominates

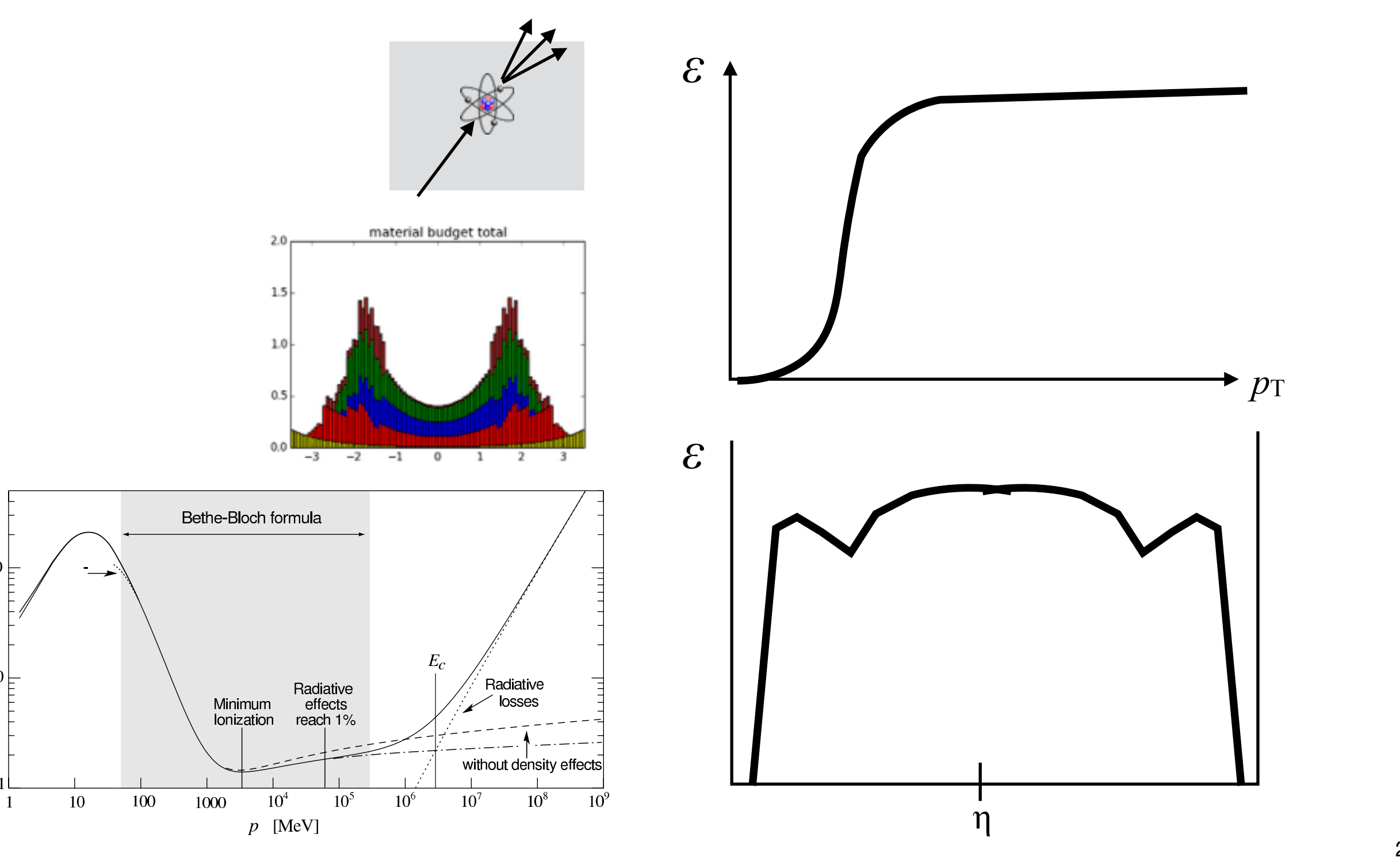

- ‣ Material is the main source of inefficiency in the tracker
	- majority of particles are hadrons: nuclear interaction dominates

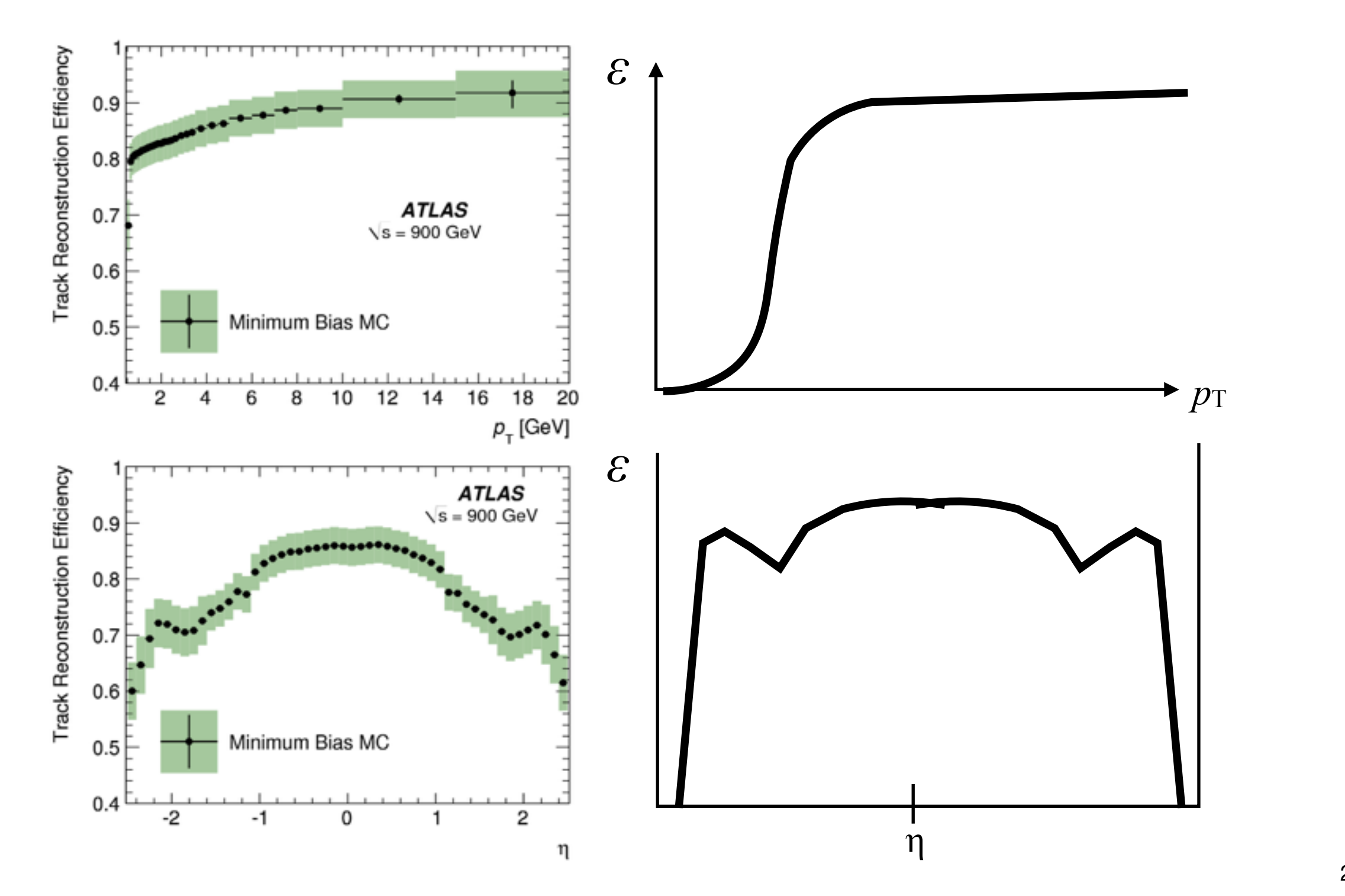

- ‣ Material is the main source of inefficiency in the tracker
	- majority of particles are hadrons: nuclear interaction dominates

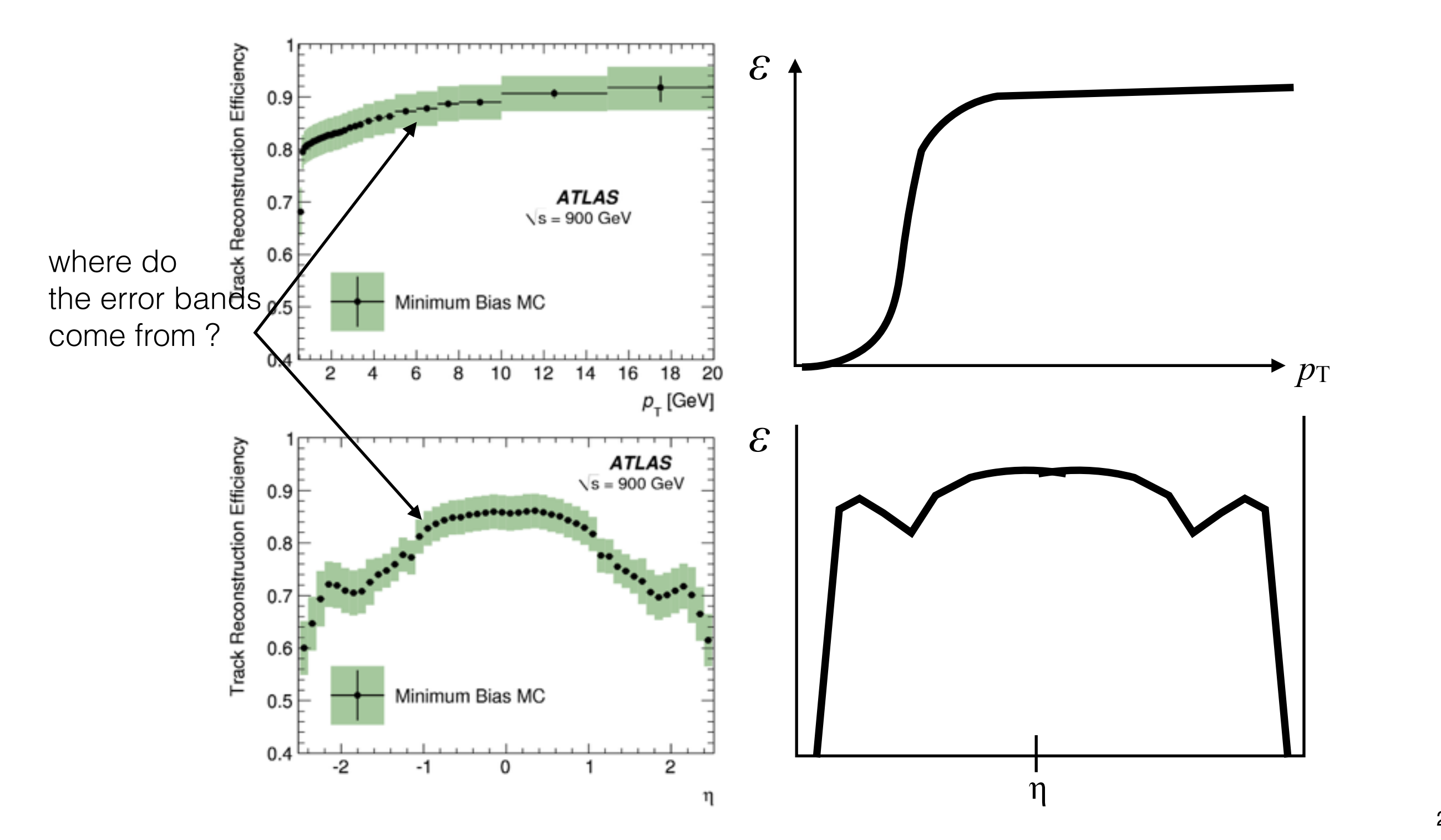

- ‣ Material is the main source of inefficiency in the tracker
	- majority of particles are hadrons: nuclear interaction dominates

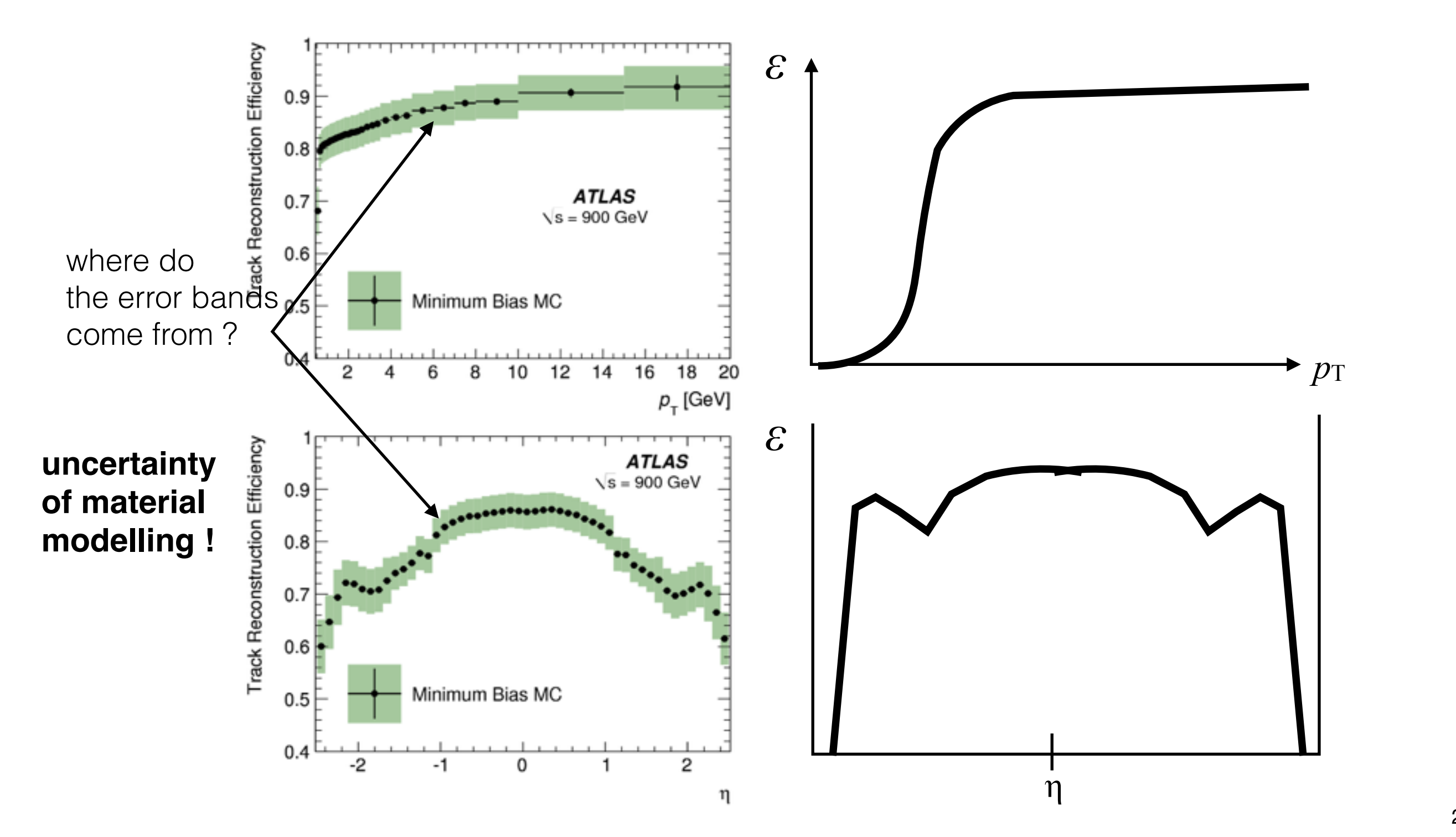

# Measuring your detector material

‣ Hundreds of pages of TDRs and technical drawings before detector construction

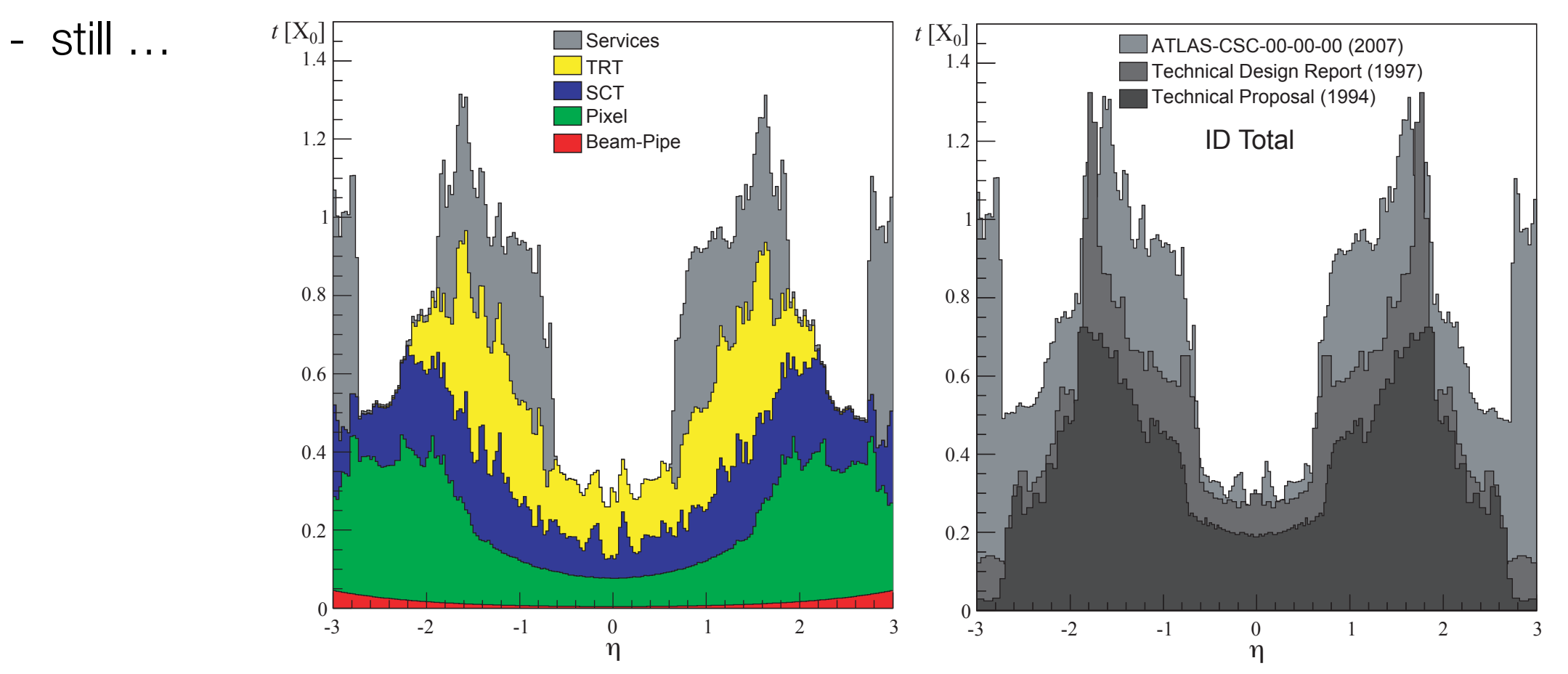

- ‣ ATLAS has actually weighted the detector before installing it and compared the weight to the one in simulation
- ‣ Best: measure the material in situ !

# Using photon conversions

- ▶ Photons can convert into e<sup>+</sup>e<sup>-</sup> when hitting detector material
- ▶ 2-track vertices with electron PID
	- very clear signal
- ‣ Count conversion vertices in data and MC and compare
	- Is this really measuring the material ?
	- Are we just seeing an artefact of non-ideal simulation (cross-section …) ?

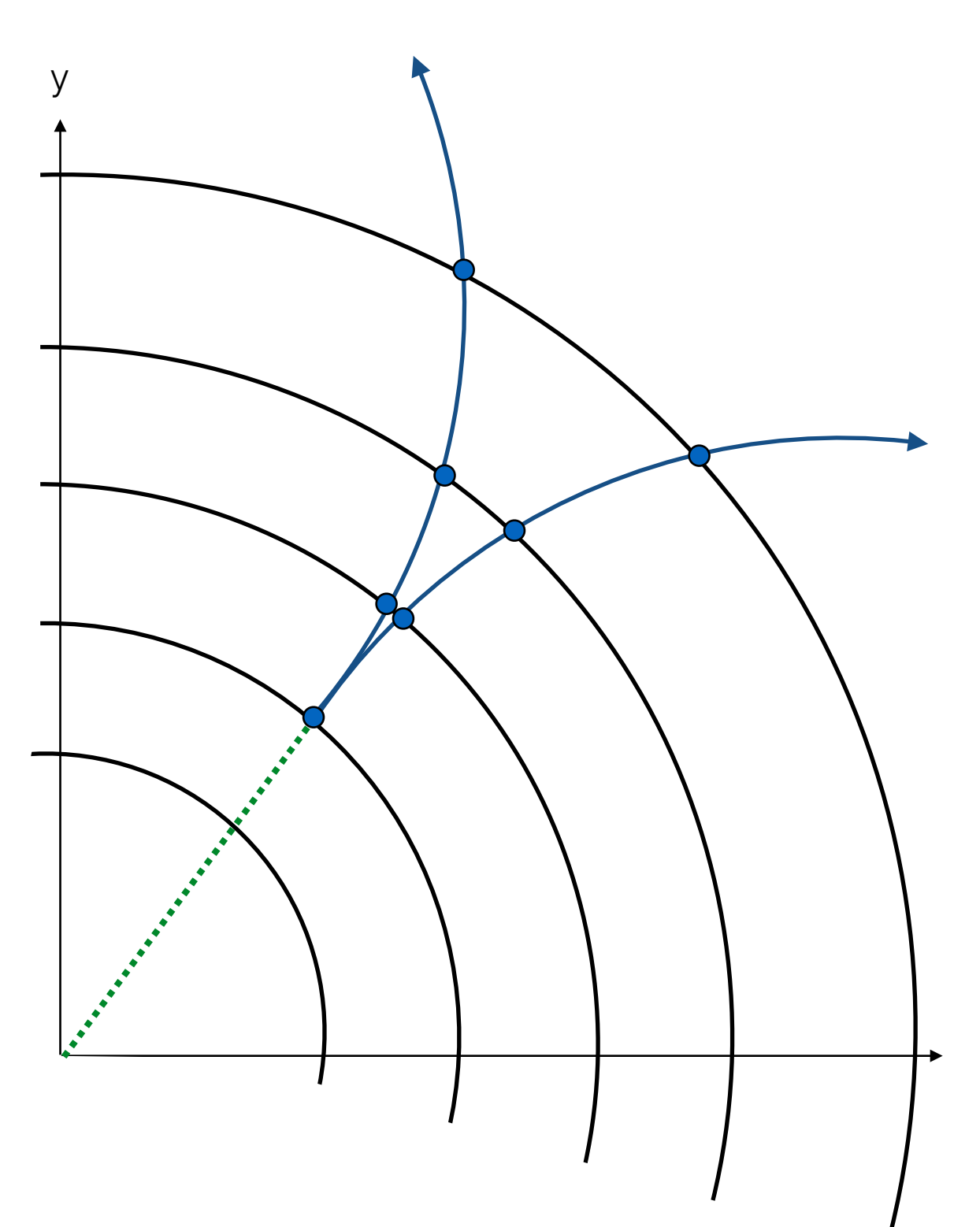

# Using photon conversions

- ▶ Photons can convert into e<sup>+</sup>e<sup>-</sup> when hitting detector material
- ▶ 2-track vertices with electron PID
	- very clear signal
- ‣ Count conversion vertices in data and MC and compare
	- Is this really measuring the material ?
	- Are we just seeing an artefact of non-ideal simulation (cross-section …) ?
- ‣ Try to find a standard candle, i.e. a piece of material you know very well in reality and simulation

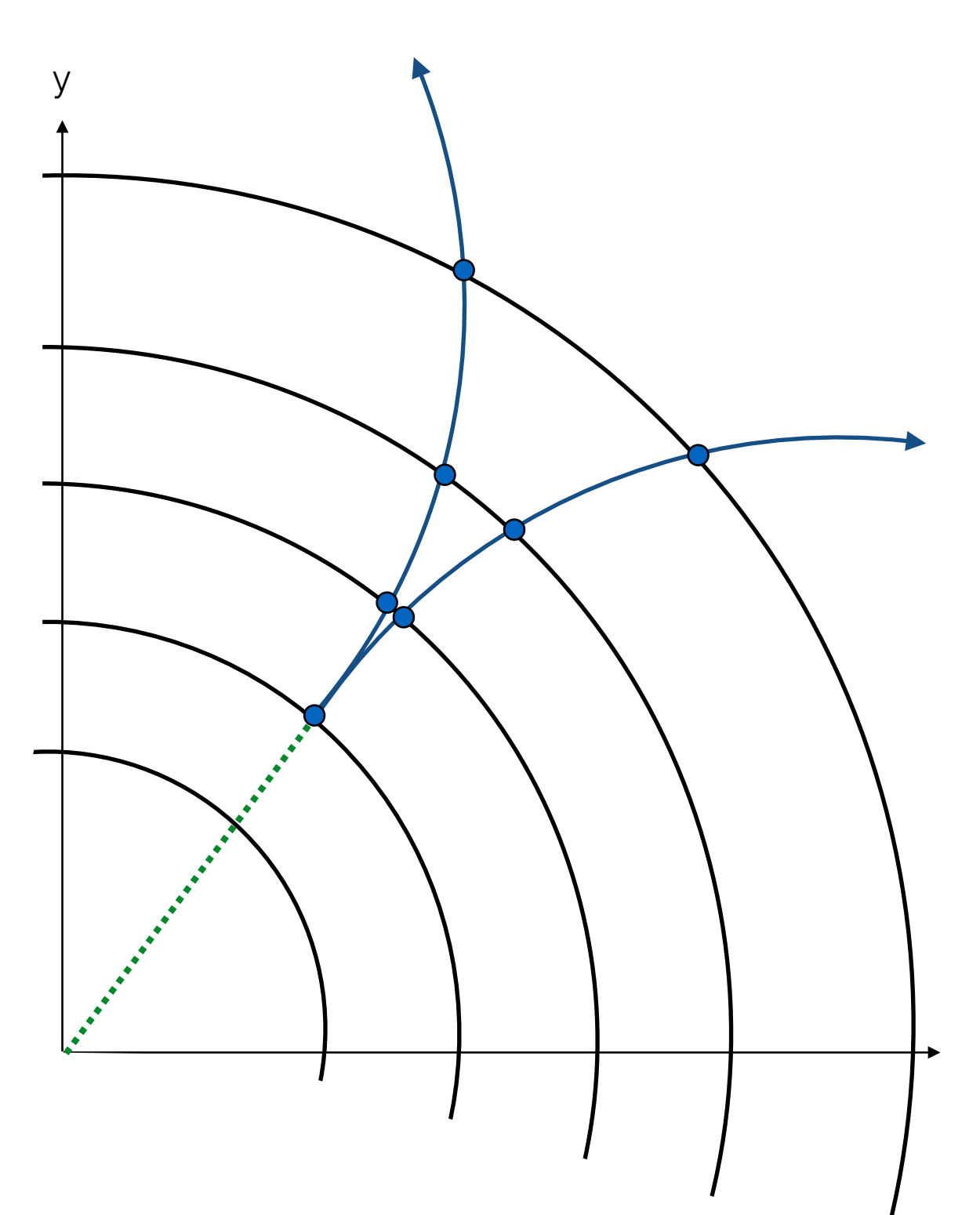

# Using photon conversions

- ▶ Photons can convert into e<sup>+</sup>e<sup>-</sup> when hitting detector material
- ▶ 2-track vertices with electron PID
	- very clear signal
- ‣ Count conversion vertices in data and MC and compare
	- Is this really measuring the material ?
	- Are we just seeing an artefact of non-ideal simulation (cross-section …) ?
- ‣ Try to find a standard candle, i.e. a piece of material you know very well in reality and simulation

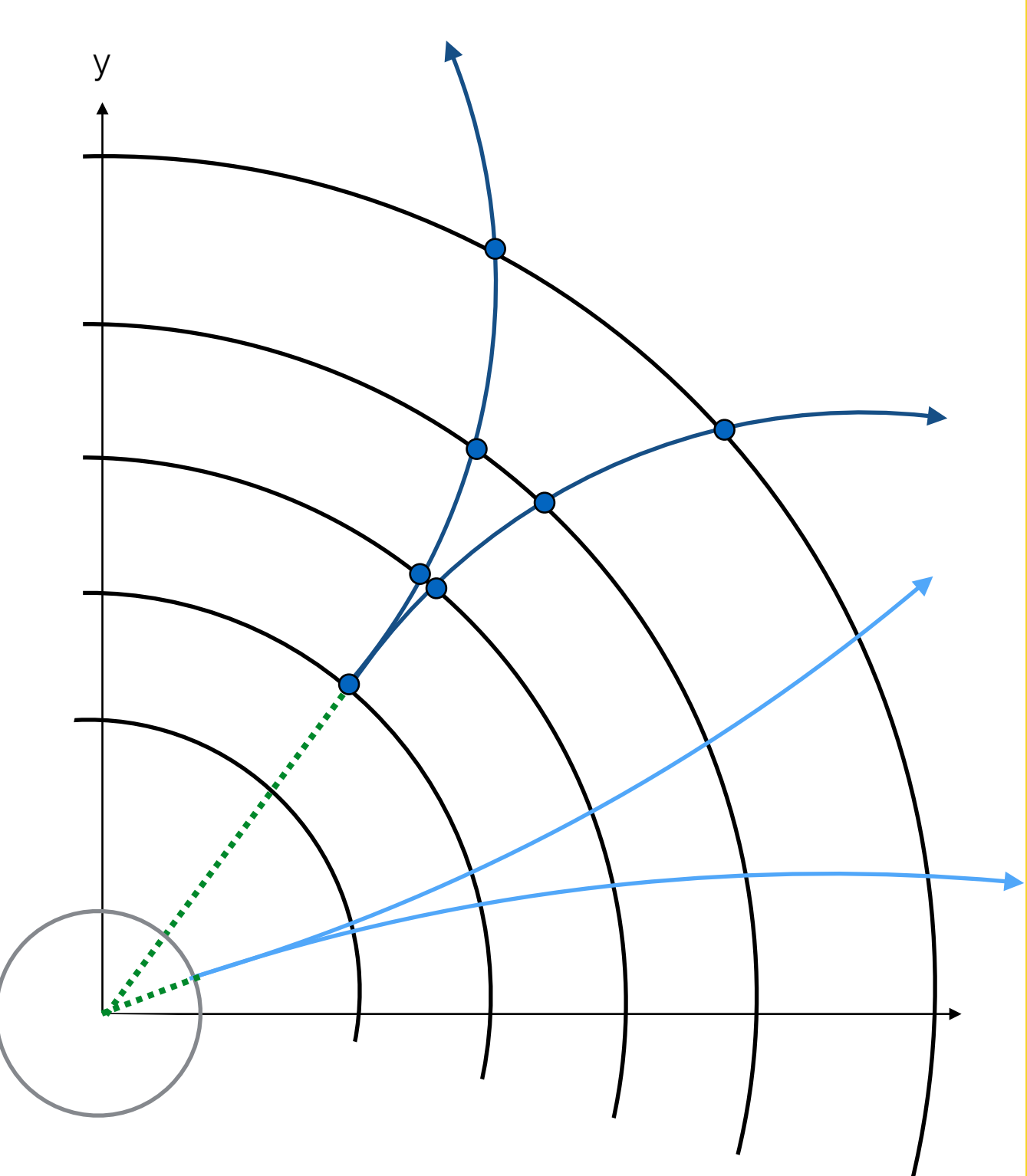

# Using photon conversions

- ▶ Photons can convert into e<sup>+</sup>e<sup>-</sup> when hitting detector material
- ▶ 2-track vertices with electron PID
	- very clear signal
- ‣ Count conversion vertices in data and MC and compare
	- Is this really measuring the material ?
	- Are we just seeing an artefact of non-ideal simulation (cross-section …) ?
- ‣ Try to find a standard candle, i.e. a piece of material you know very well in reality and simulation

#### remember ?

"… ATLAS is trying to measure the old beam pipe again … "

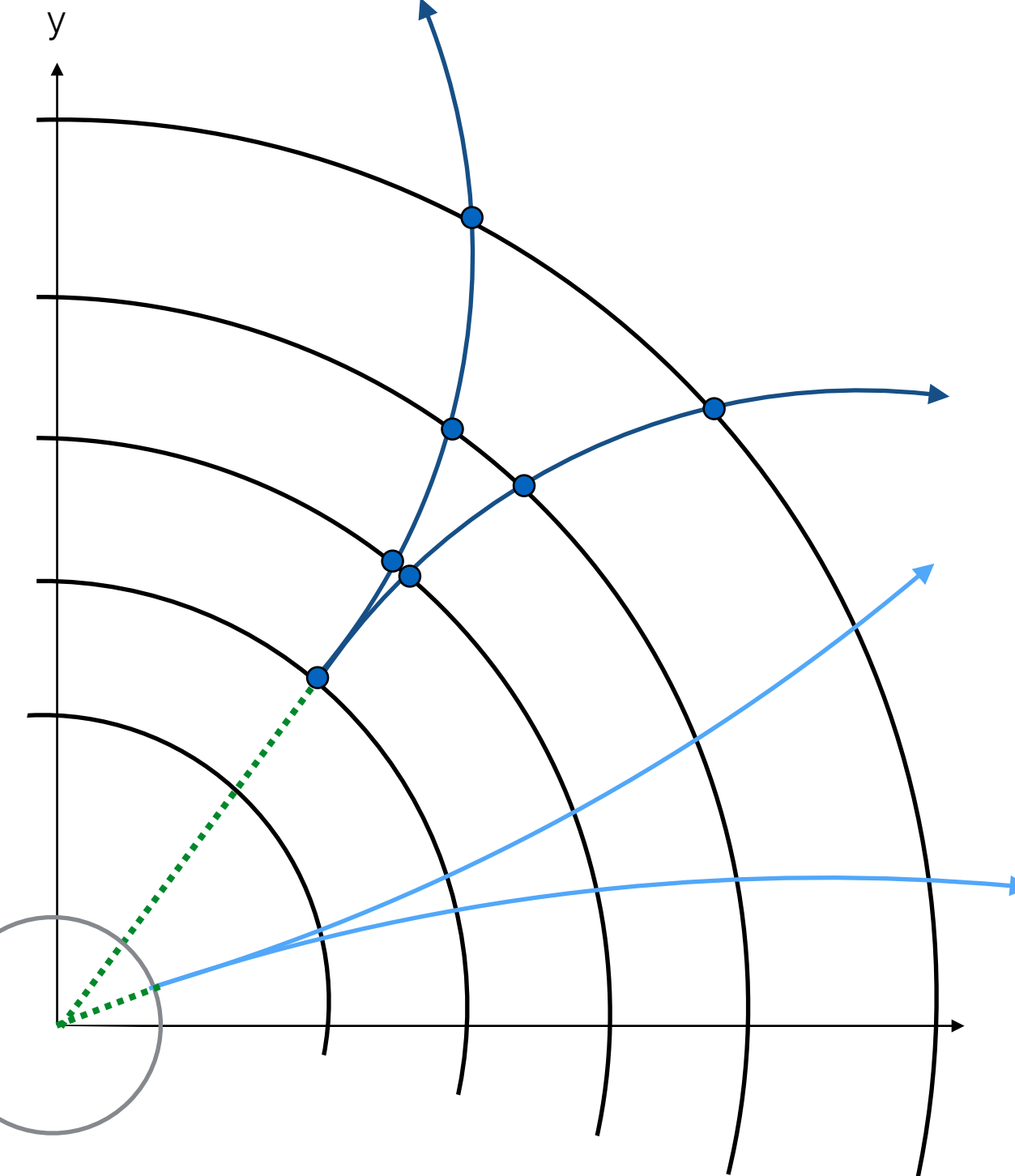

### Using photon conversions

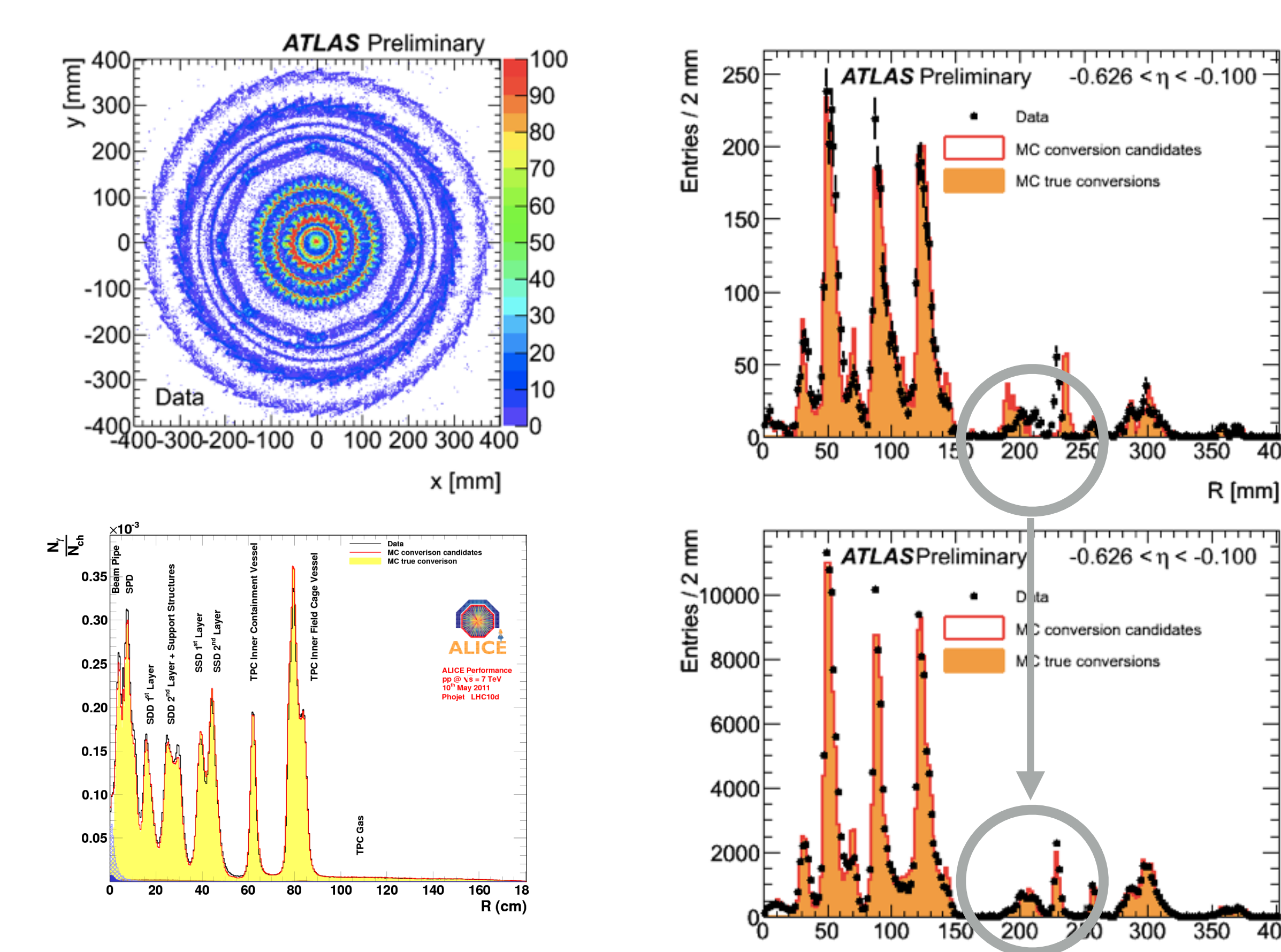

400

23

400

 $R$  [mm]

## Using hadronic Interactions

- ‣ The straight-forward way
	- measure how often tracks "survive" when passing material

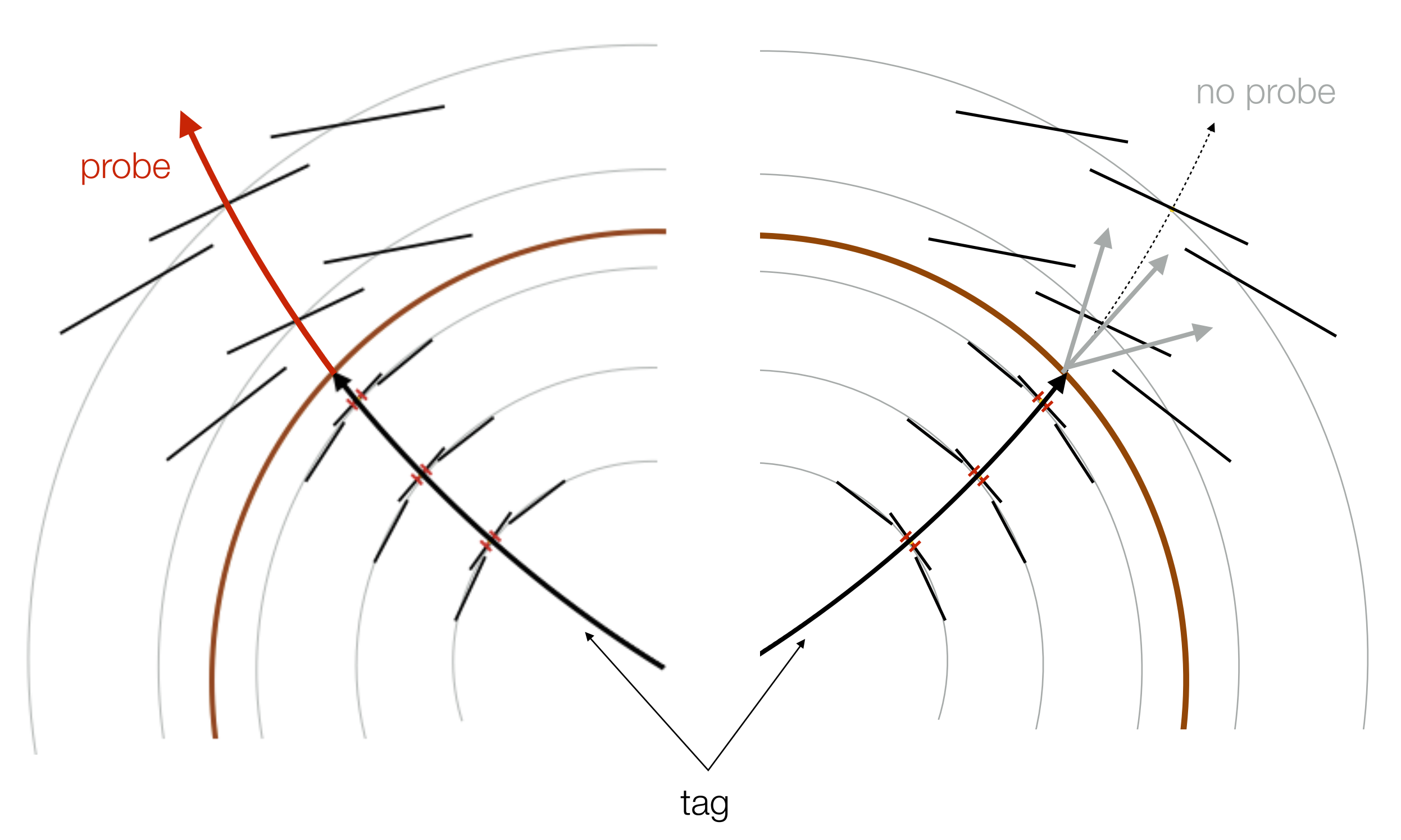

### Using hadronic Interactions

- ‣ The straight-forward way
	- measure how often tracks "survive" when passing material

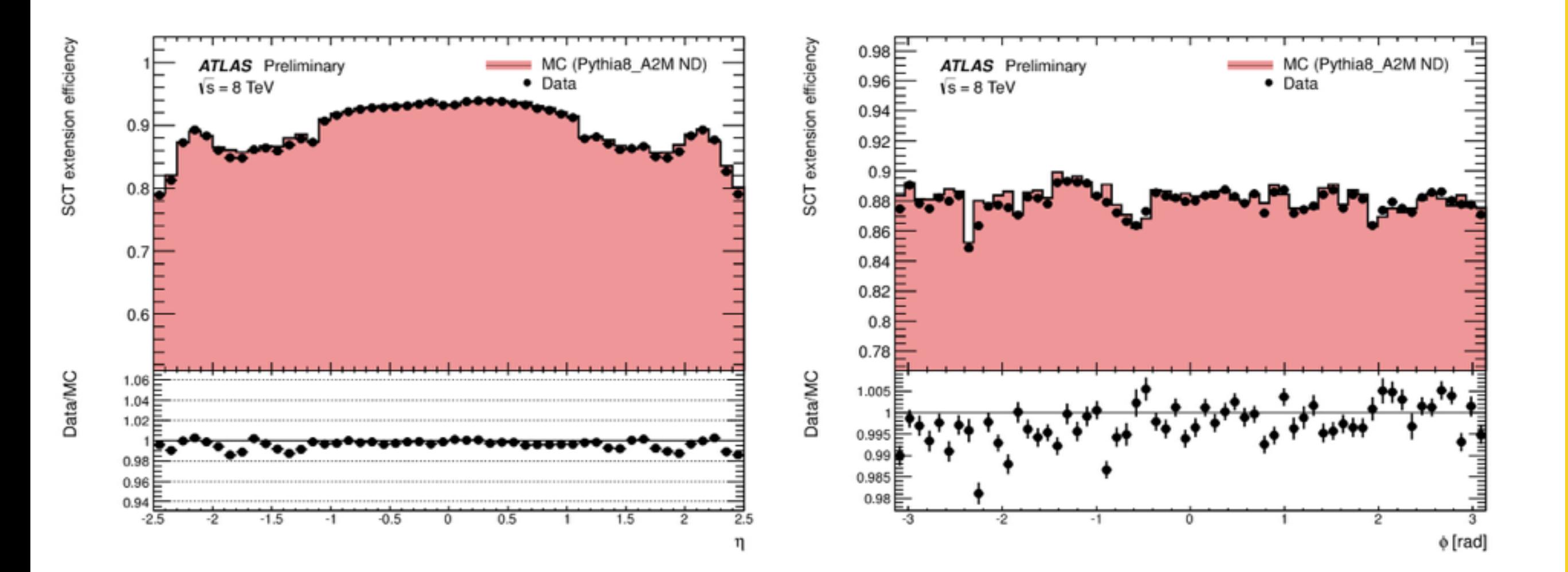

INTERLUDE
- The more sophisticated way
	- assume we can configure our track reconstruction to also reconstruct the charged particles coming out of a hadronic interaction
	- let's try to use our vertex reconstruction skills and try to reconstruct the vertices from hadronic interactions

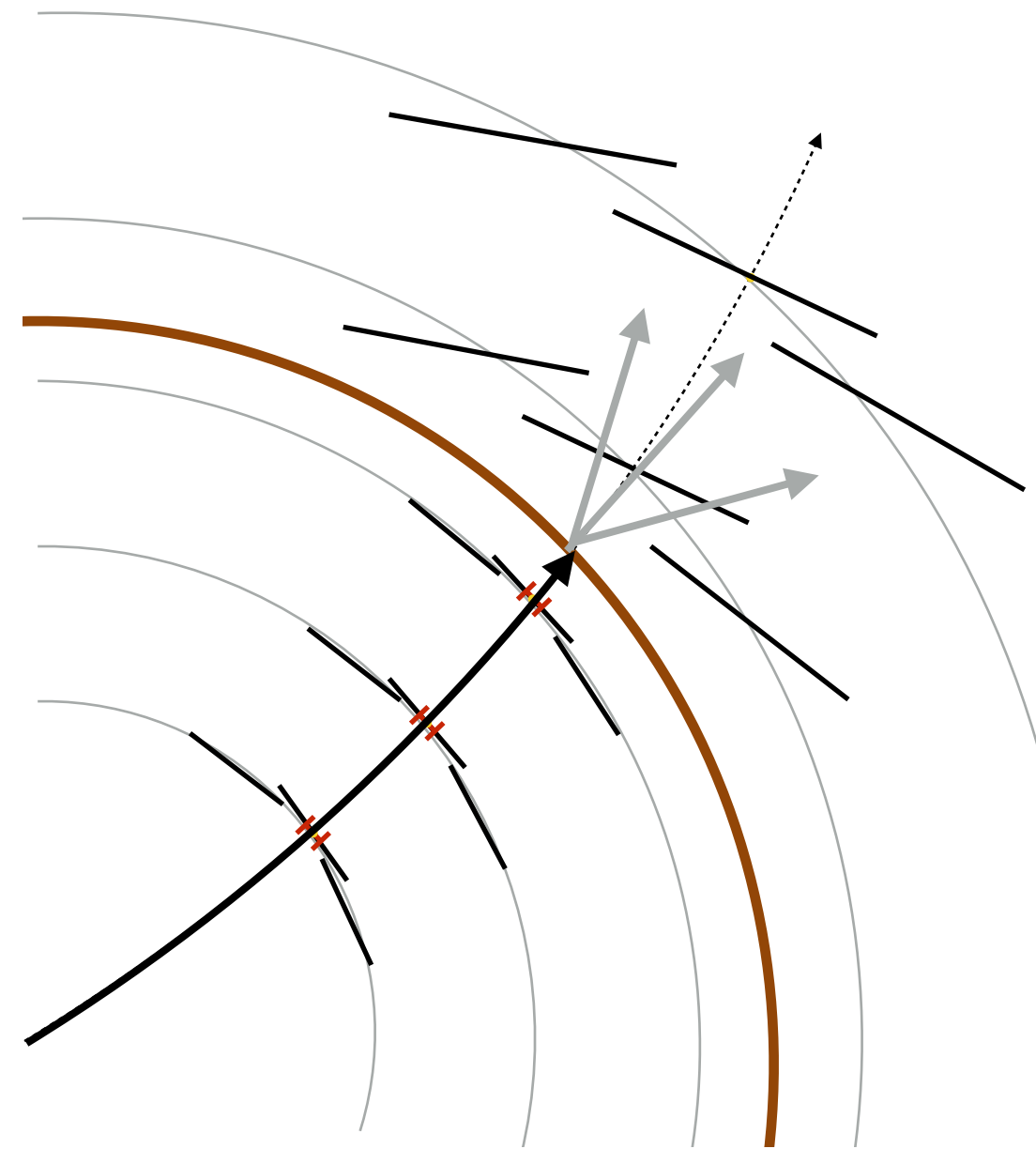

A. Salzburger - Track and Vertex Reconstruction - Part 3 - HCPSS Aug 11-22, 2014

A. Salzburger - Track and Vertex Reconstruction - Part 3 - HCPSS Aug 11-22, 2014

- The more sophisticated way
	- assume we can configure our track reconstruction to also reconstruct the charged particles coming out of a hadronic interaction
	- let's try to use our vertex reconstruction skills and try to reconstruct the vertices from hadronic interactions

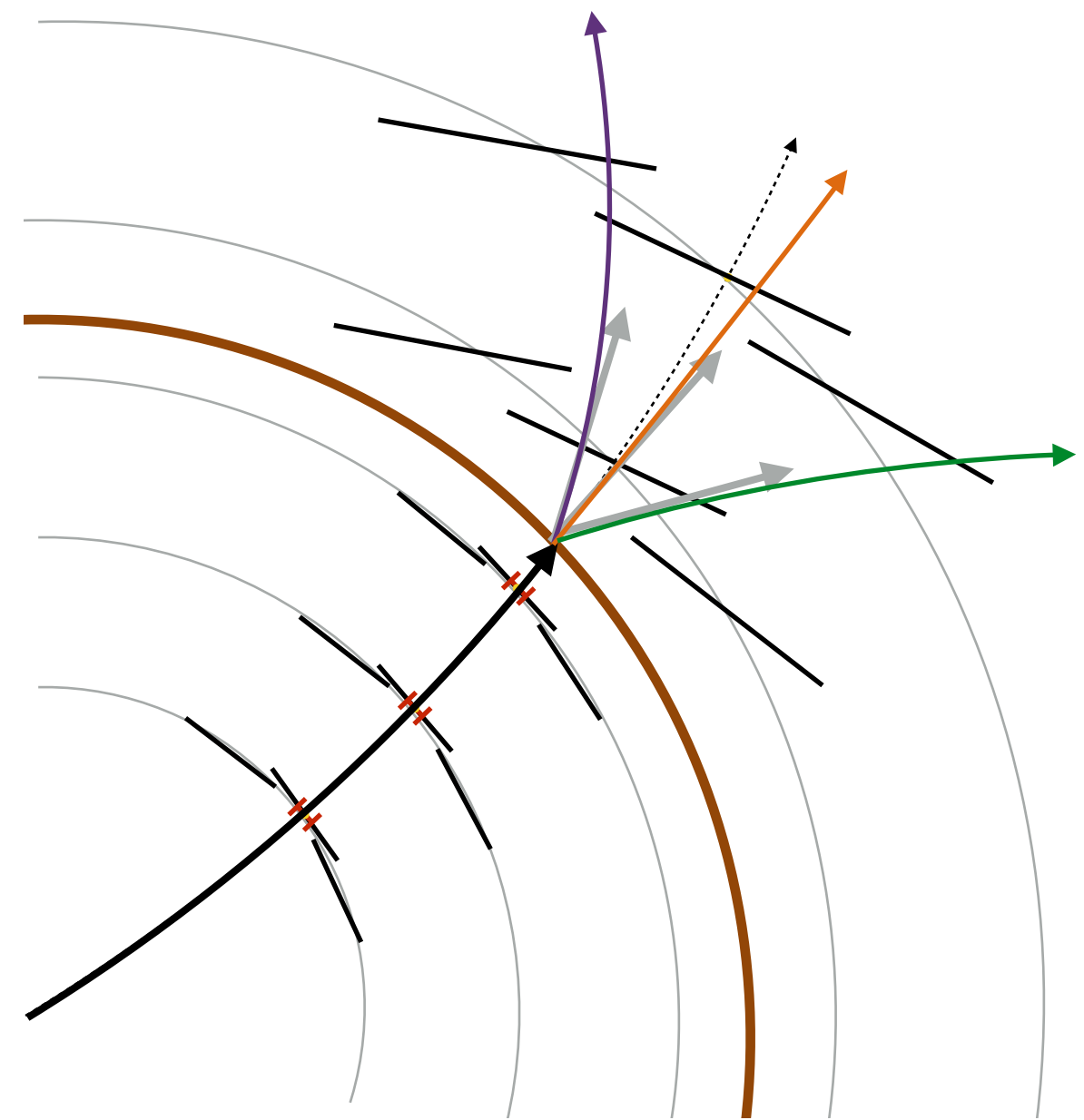

INTERLUDE

- The more sophisticated way
	- assume we can configure our track reconstruction to also reconstruct the charged particles coming out of a hadronic interaction
	- let's try to use our vertex reconstruction skills and try to reconstruct the vertices from hadronic interactions

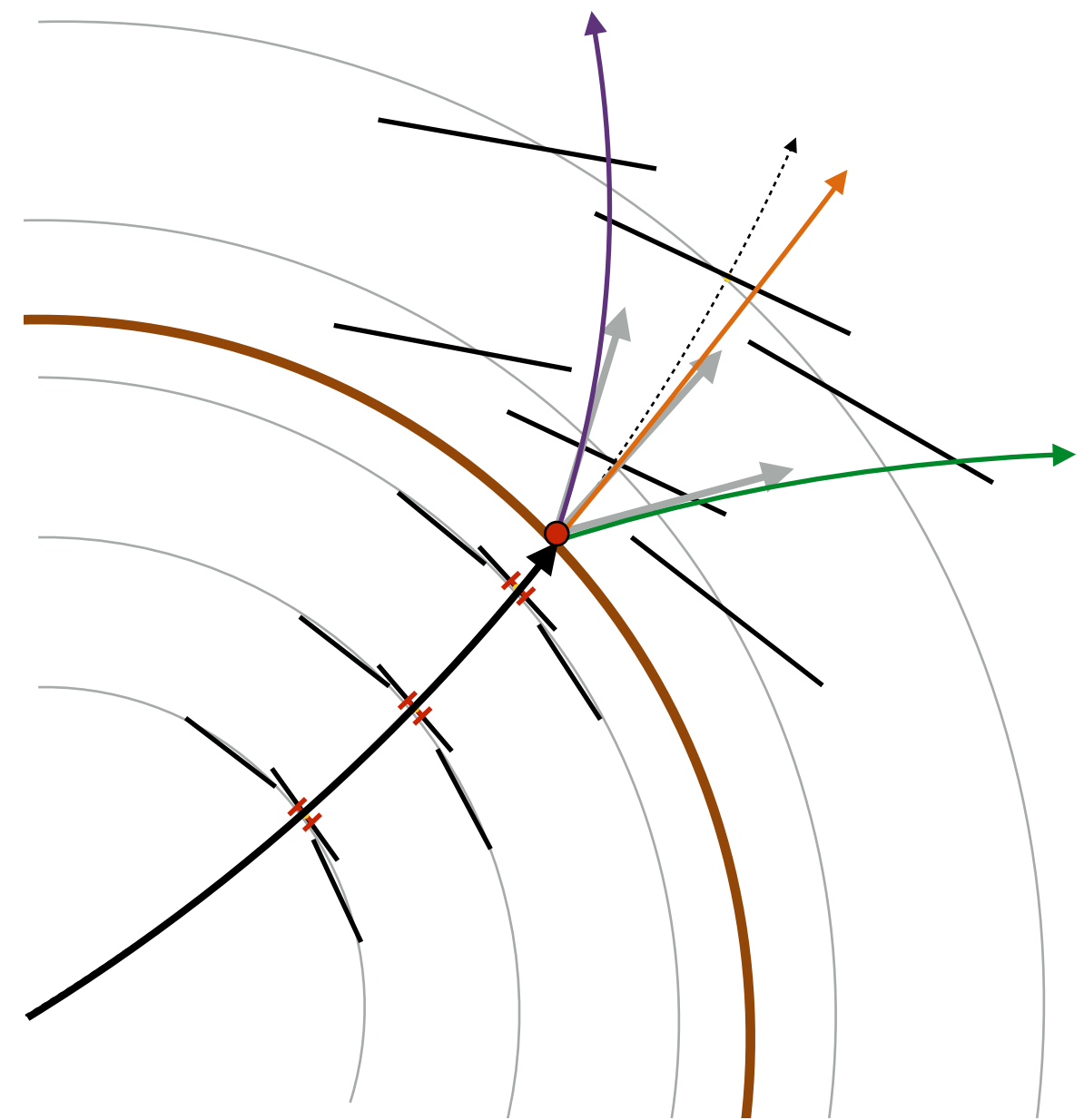

INTERLUDE

- The more sophisticated way
	- assume we can configure our track reconstruction to also reconstruct the charged particles coming out of a hadronic interaction
	- let's try to use our vertex reconstruction skills and try to reconstruct the vertices from hadronic interactions

What do you need to be very careful about ?

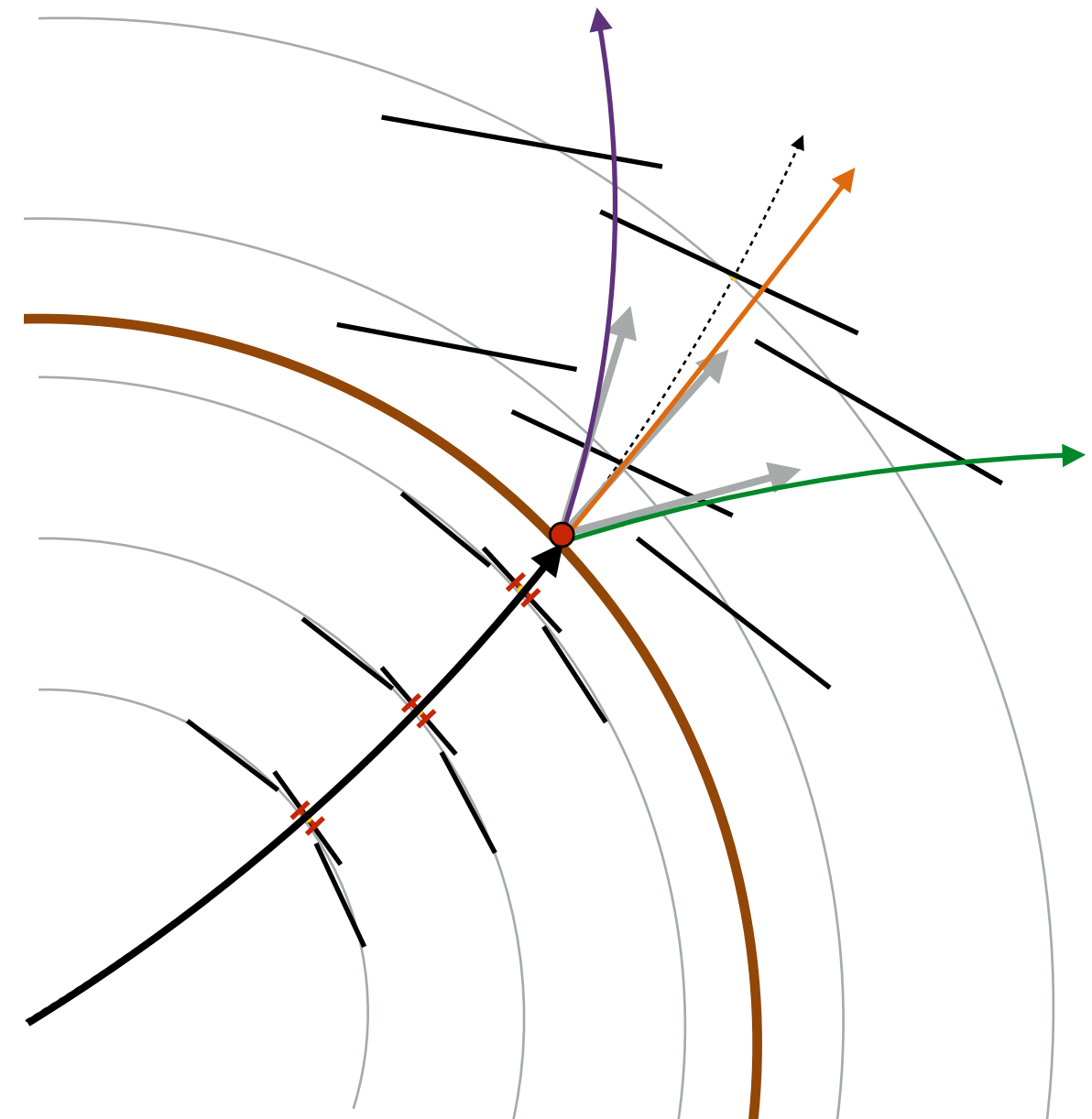

INTERLUDE

#### INTERLUDE

## Using hadronic Interactions  $\frac{1}{5}$

- ‣ Both CMS & ATLAS have achieved astonishing results with this technique
	- offset of nominal beam pipe seen for both experiments
	- accuracy of material measurement for ATLAS  $~8%$

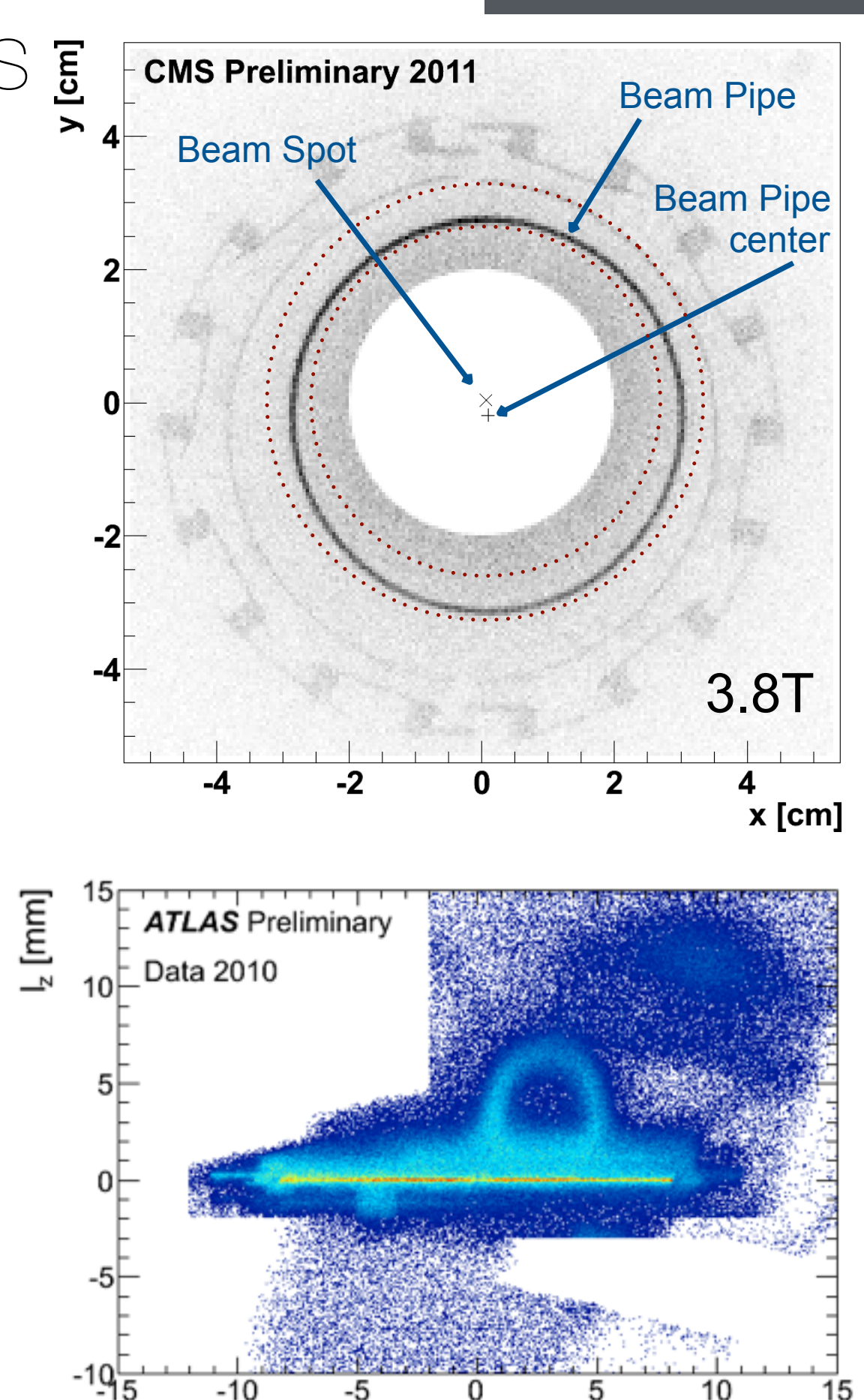

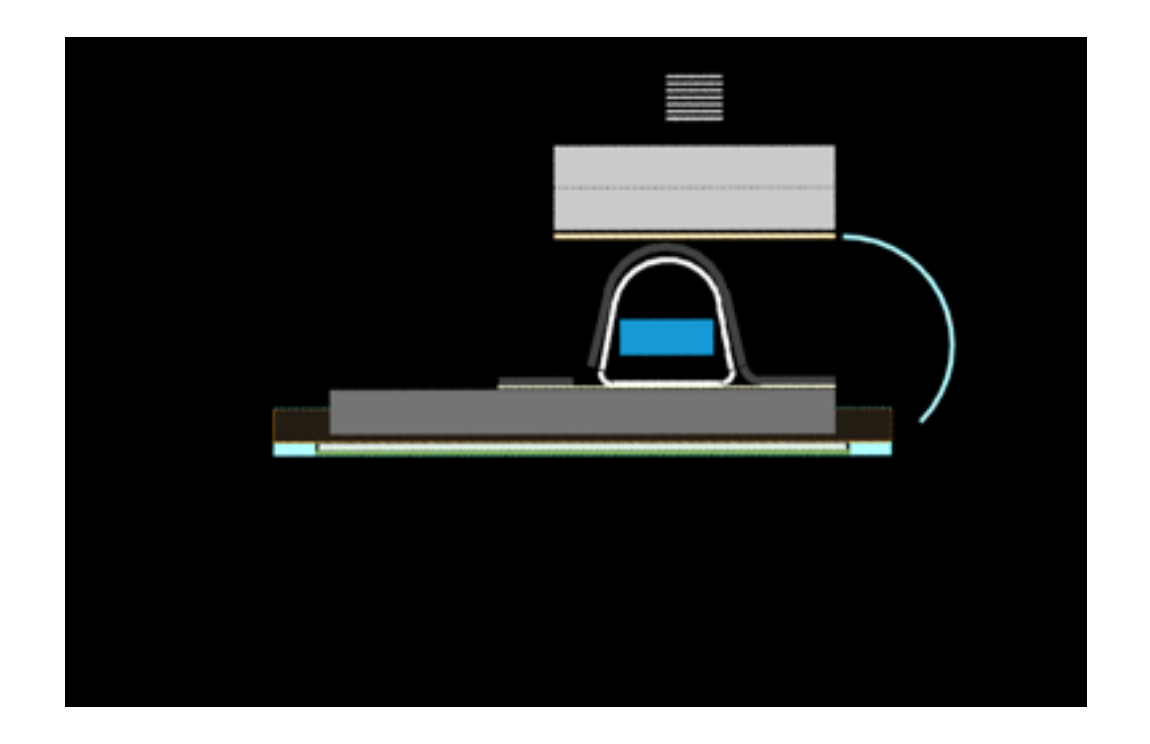

‣ Let's finish the analysis

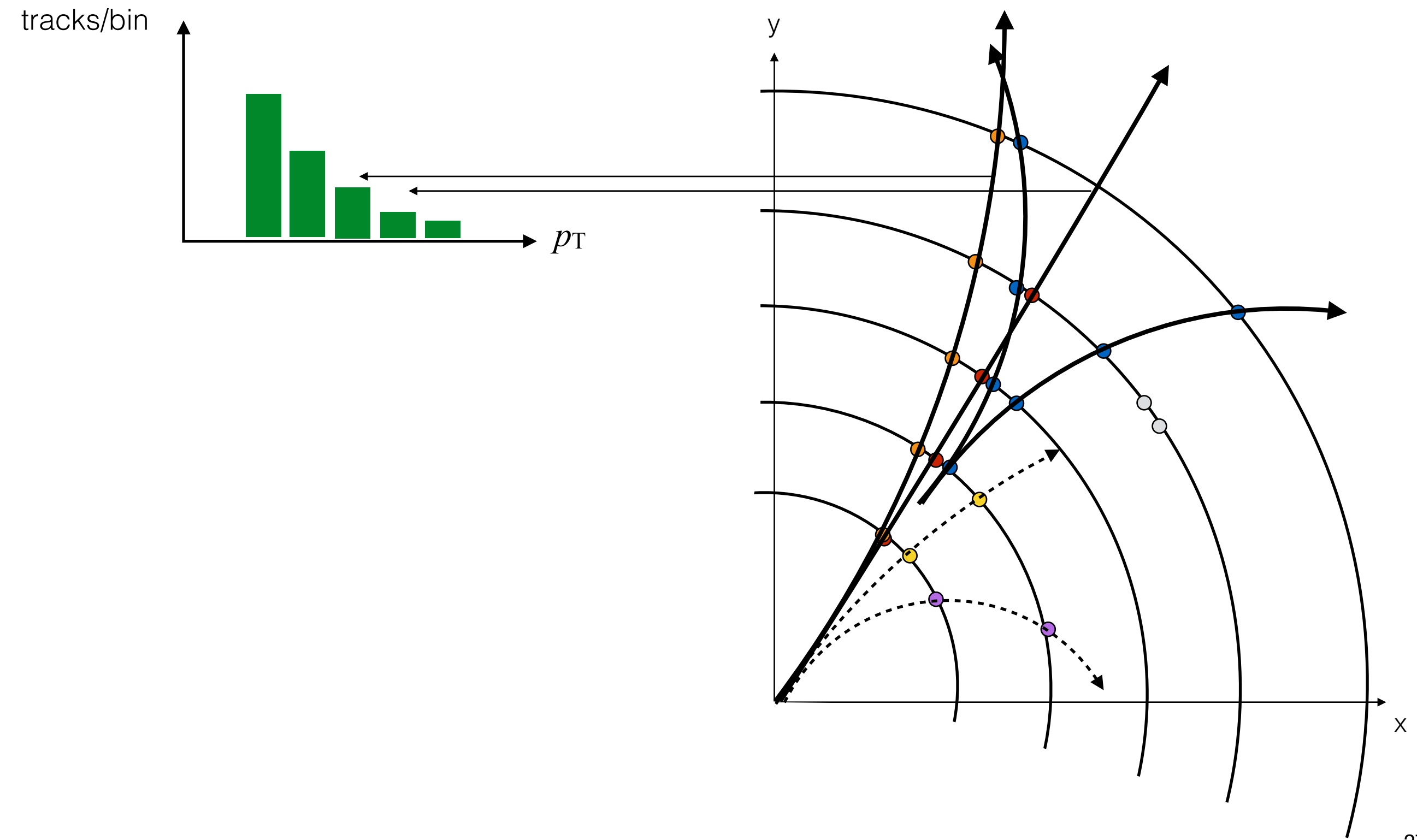

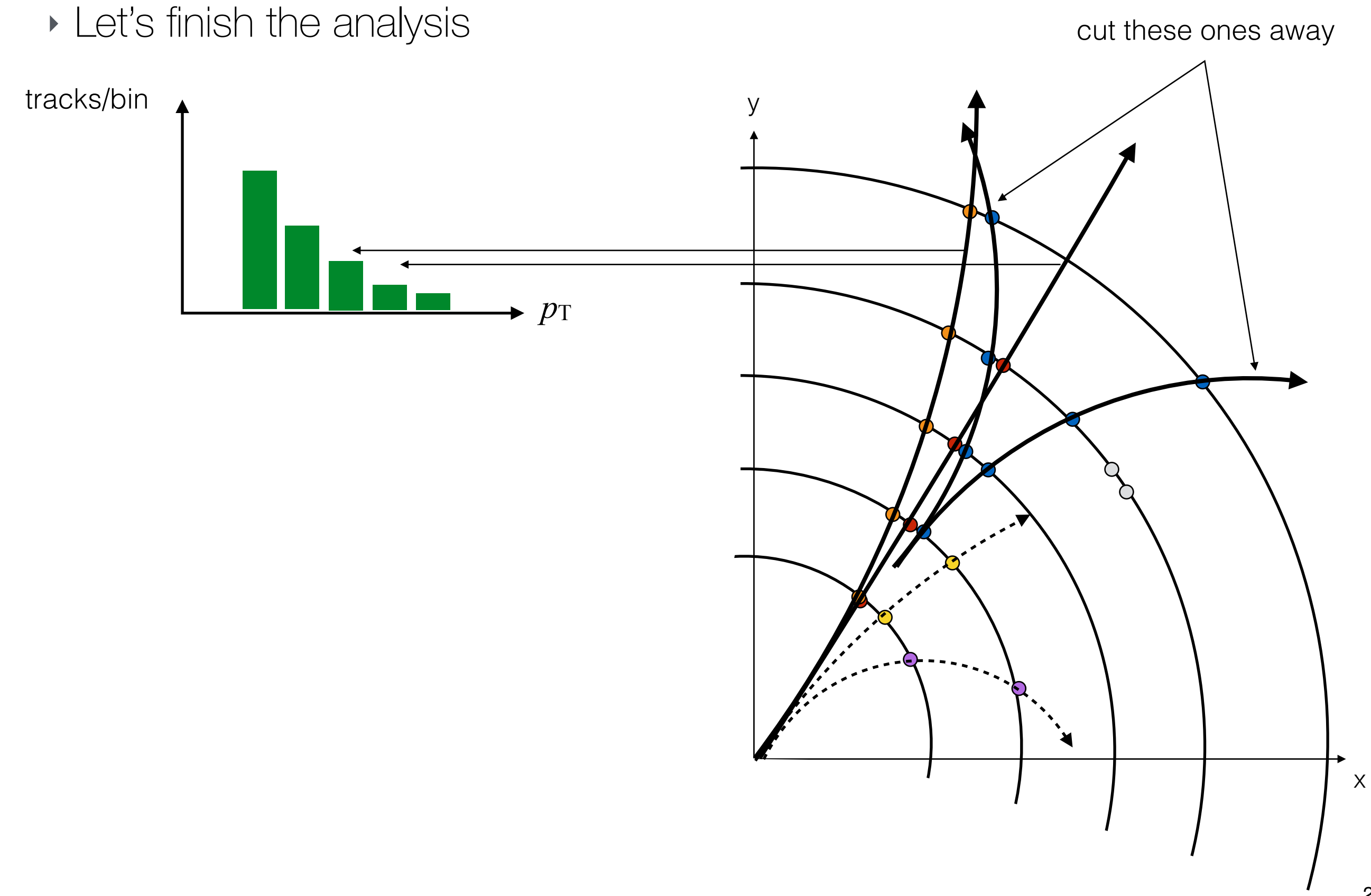

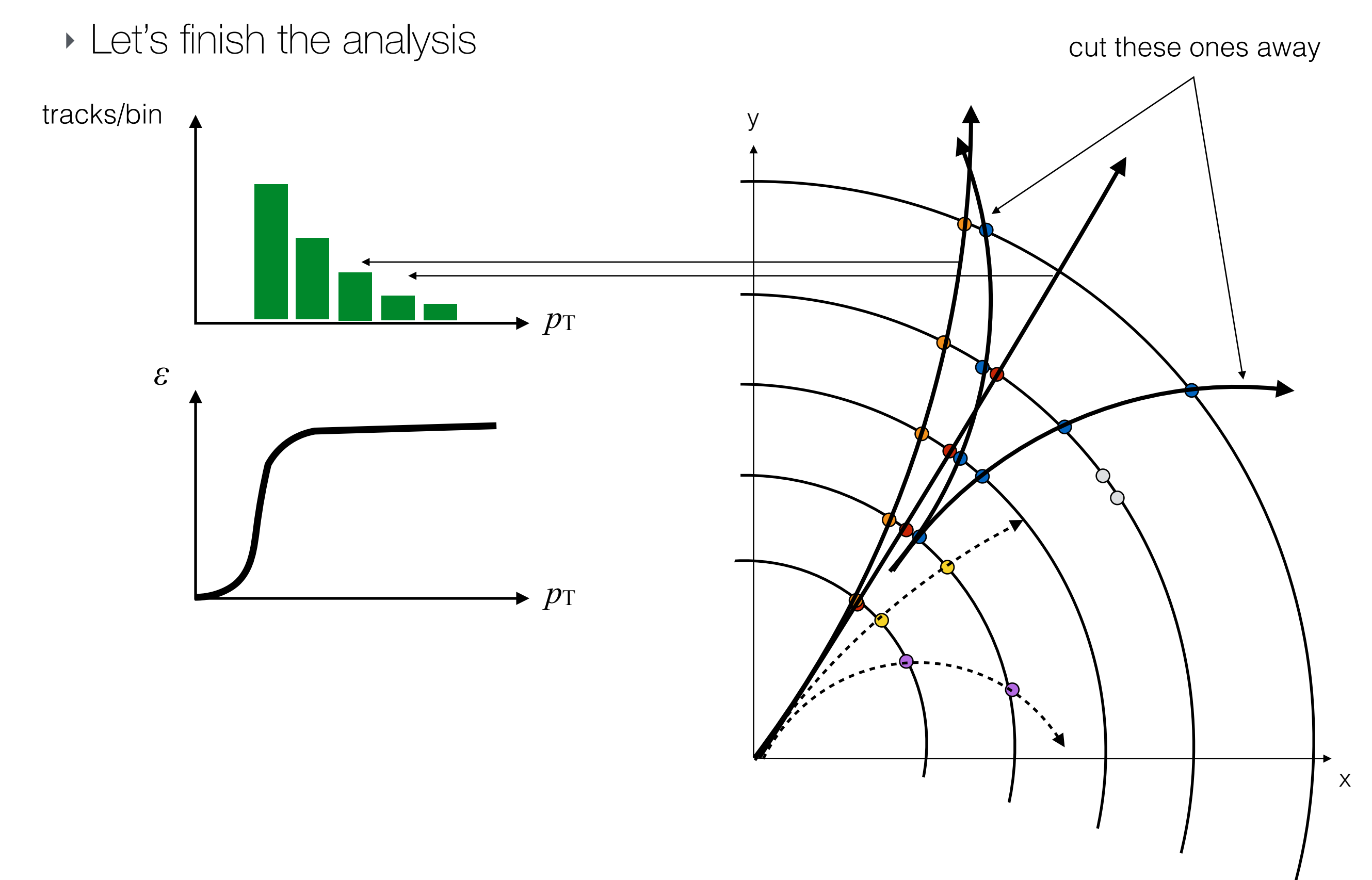

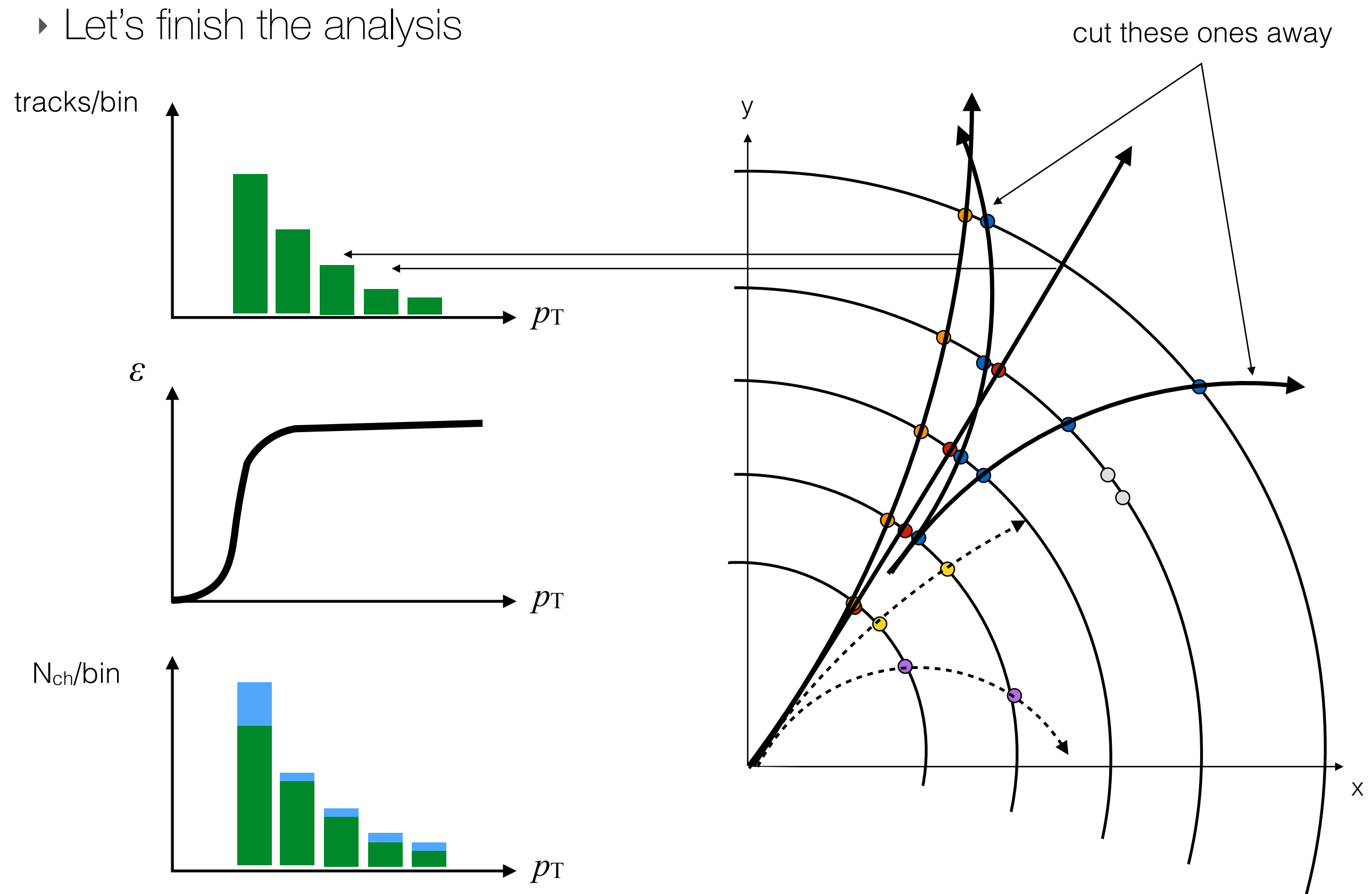

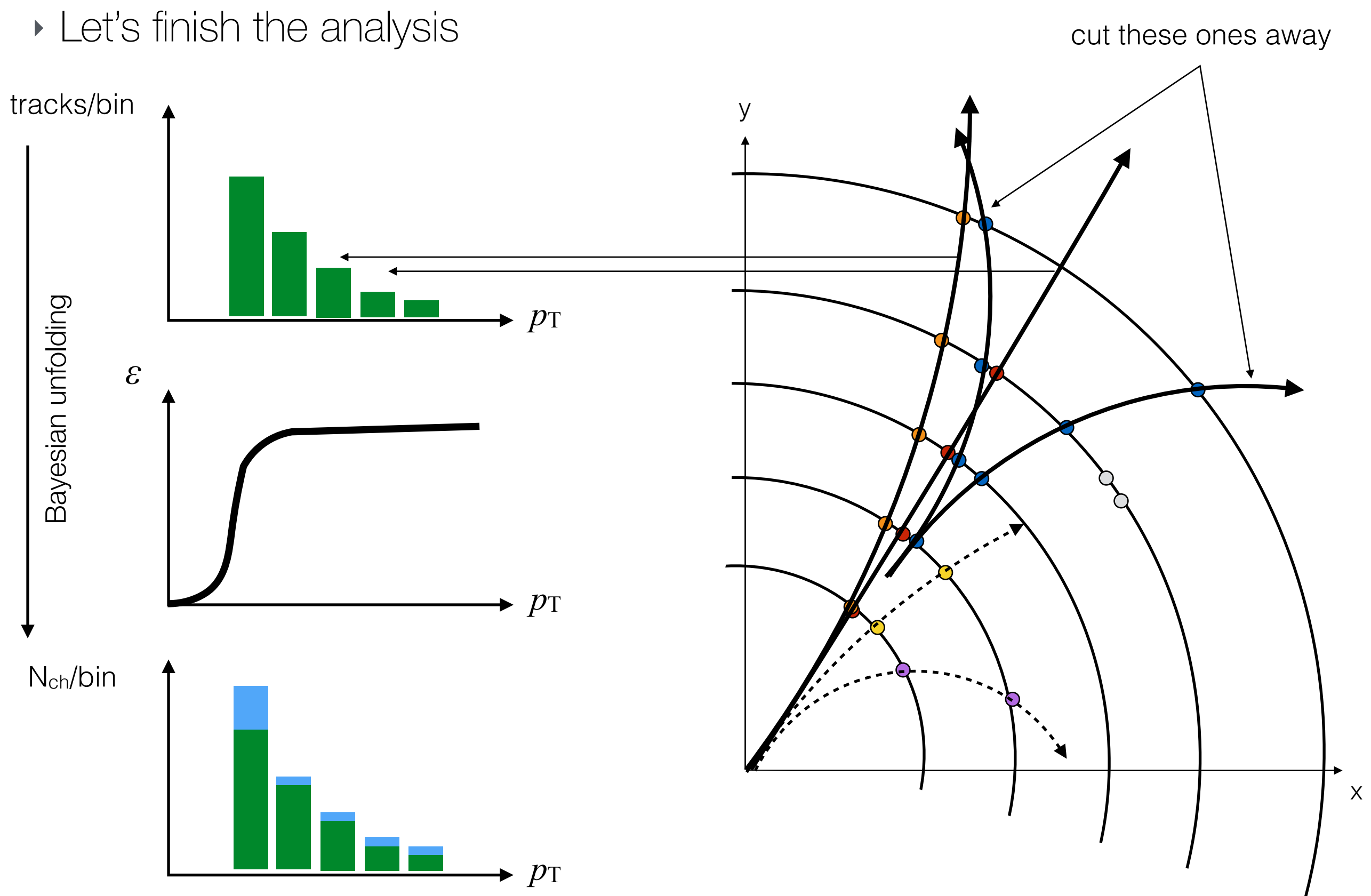

‣ Let's finish the analysis: done.

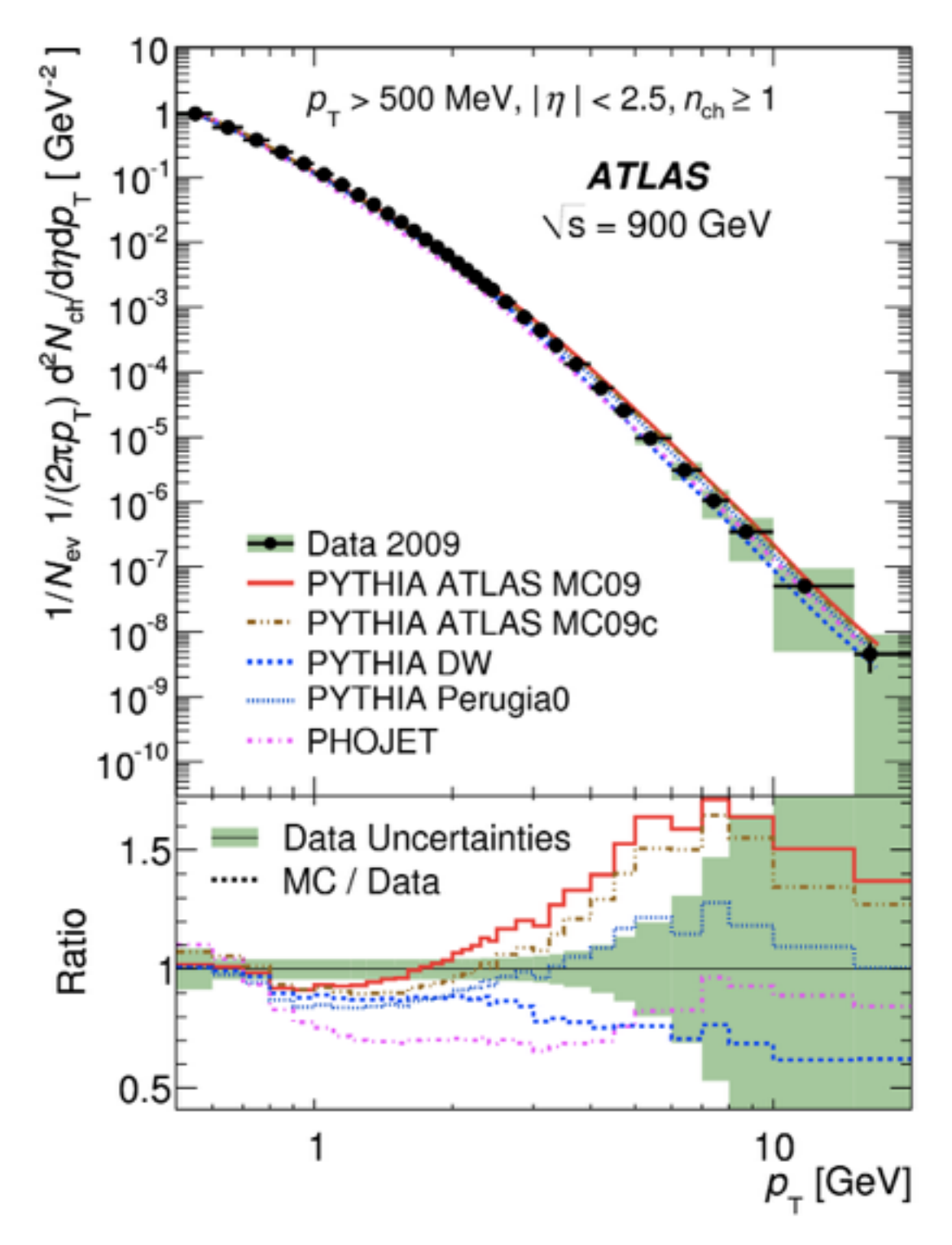

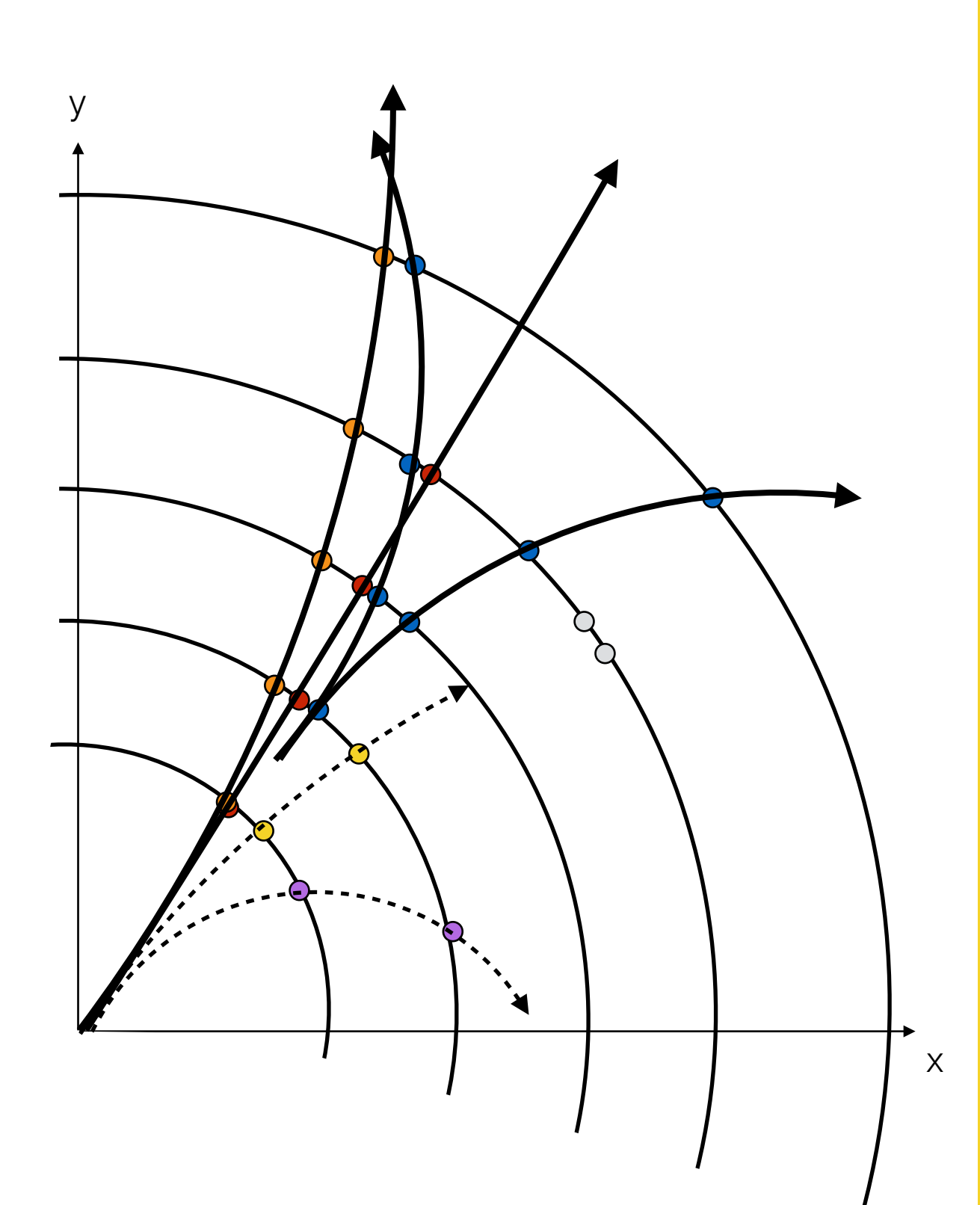

## Example: Higgs mass from  $H \to ZZ^* \to 4\mu$

‣ A three-step master plan to a Higgs mass paper : (might be even more "slightly" simplified)

- 1. take data with some sort of muon trigger and find events with 4 muons in the final state ( 2 oppositely charged muon pairs )
- 2. use their track momentum measurement and combine them to a common Higgs mass
- 3. fit the Higgs mass, write up and publish

## Example: Higgs mass from  $H \to ZZ^* \to 4\mu$

‣ A three-step master plan to a Higgs mass paper : (might be even more "slightly" simplified)

- 1. take data with some sort of muon trigger and find events with 4 muons in the final state ( 2 oppositely charged muon pairs )
- 2. use their track momentum measurement and combine them to a common Higgs mass
- 3. fit the Higgs mass, write up and publish

#### Let's do it!

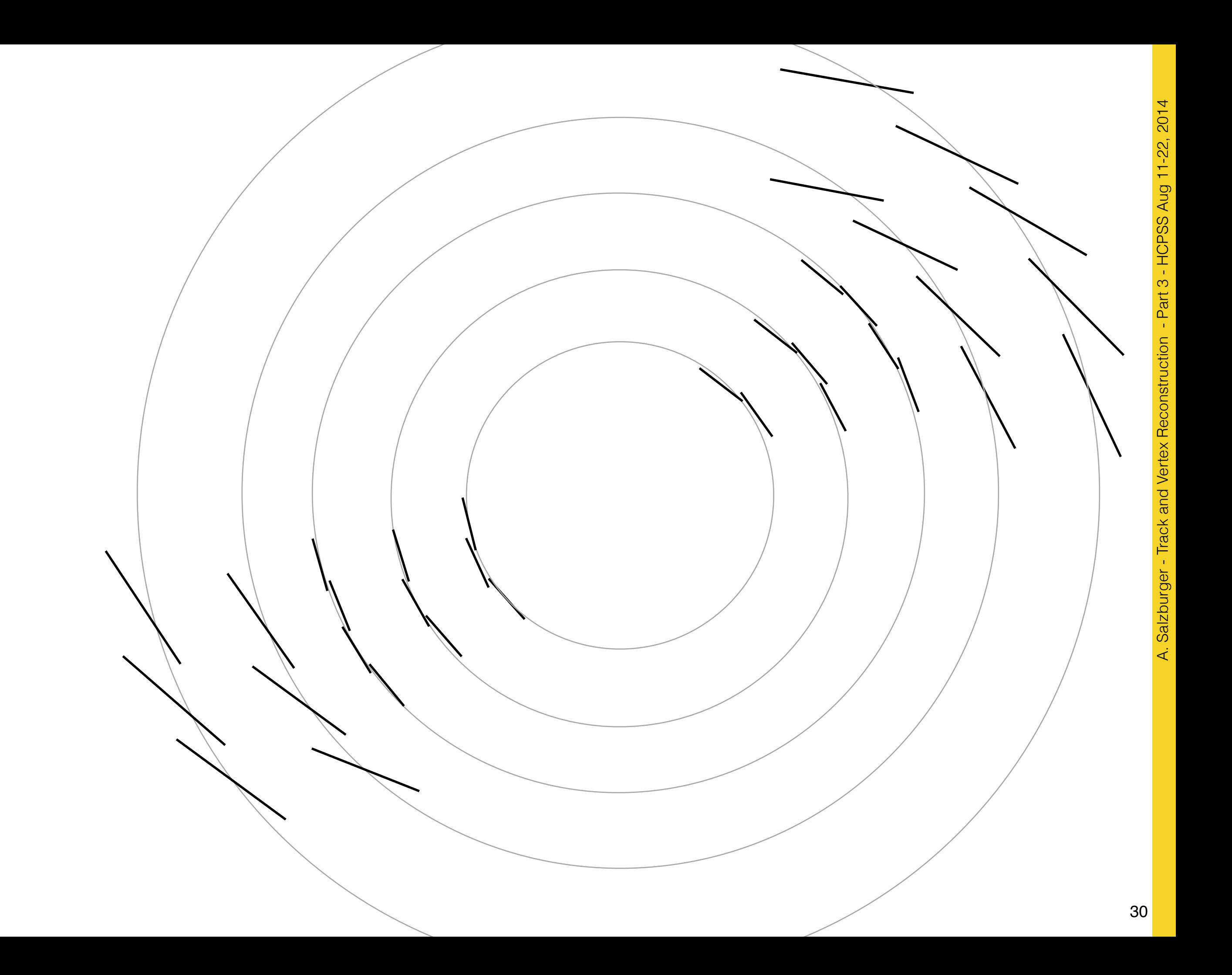

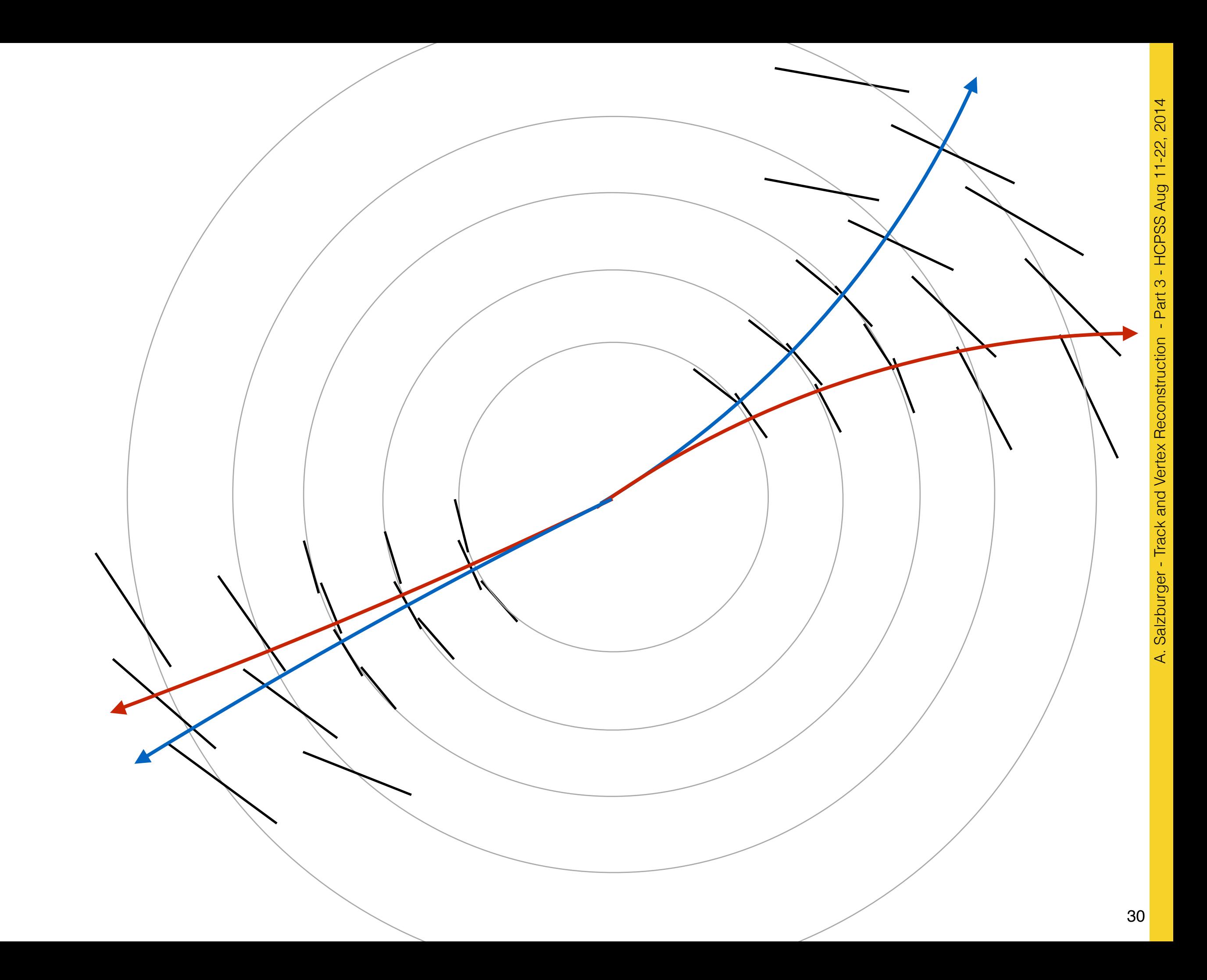

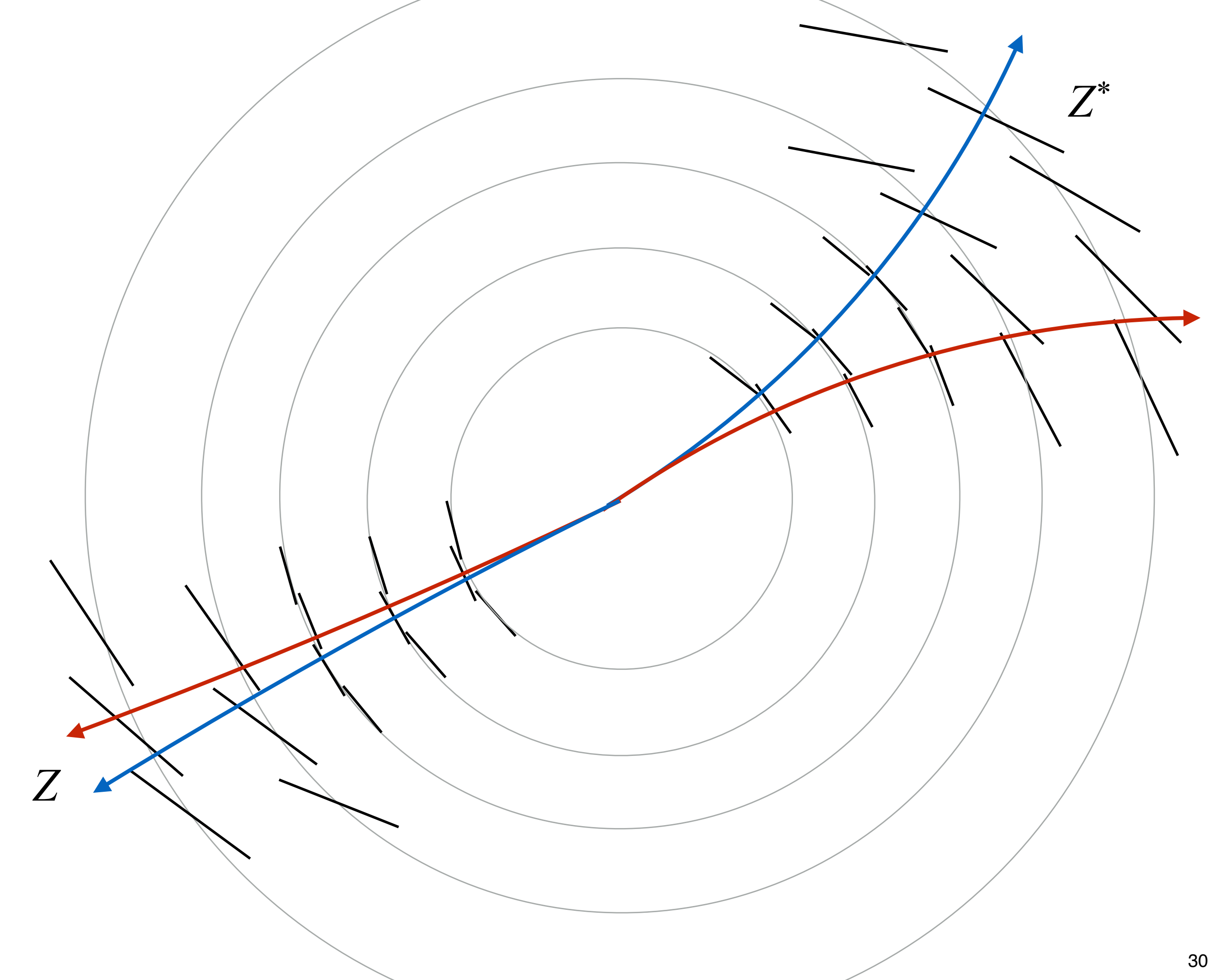

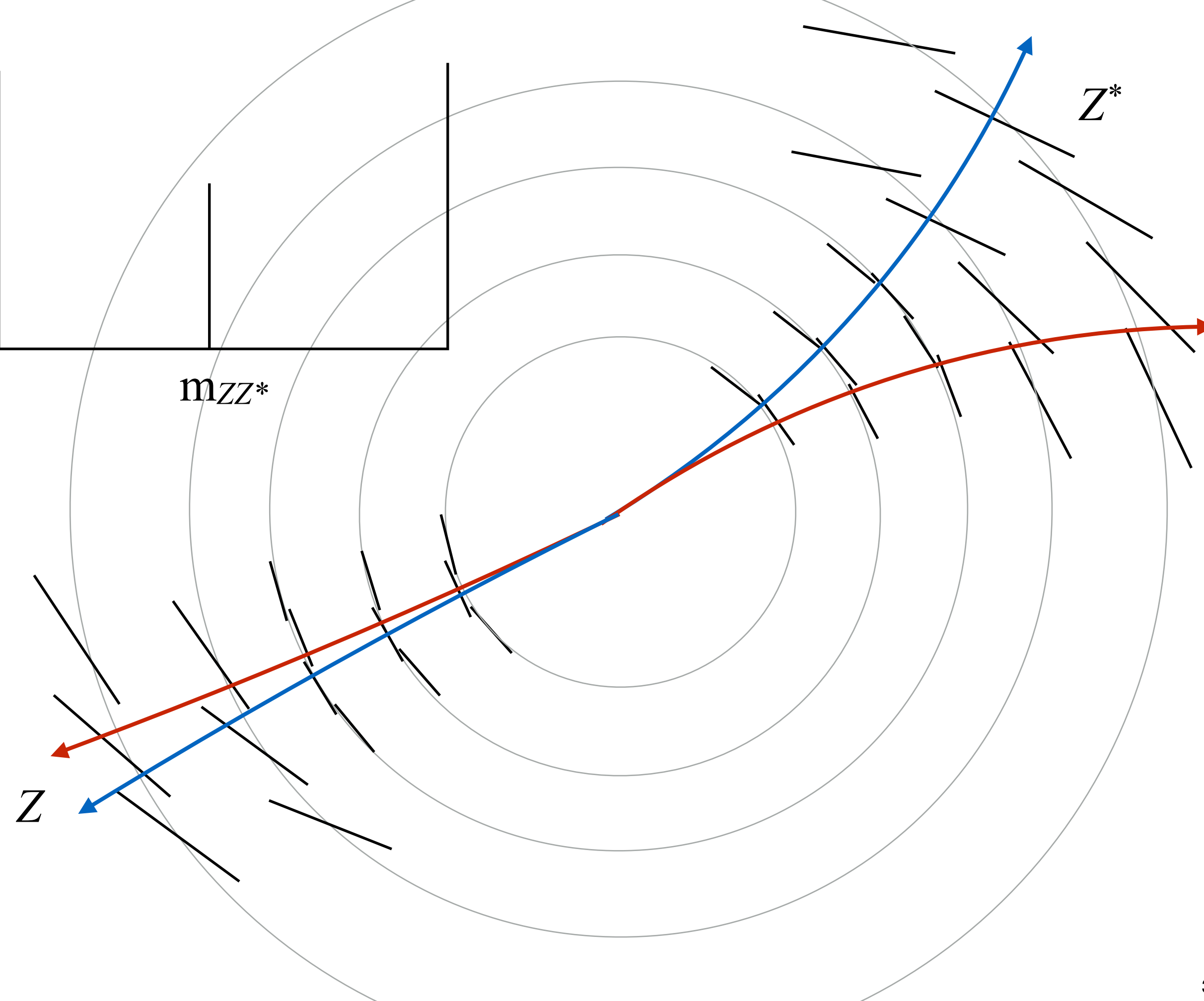

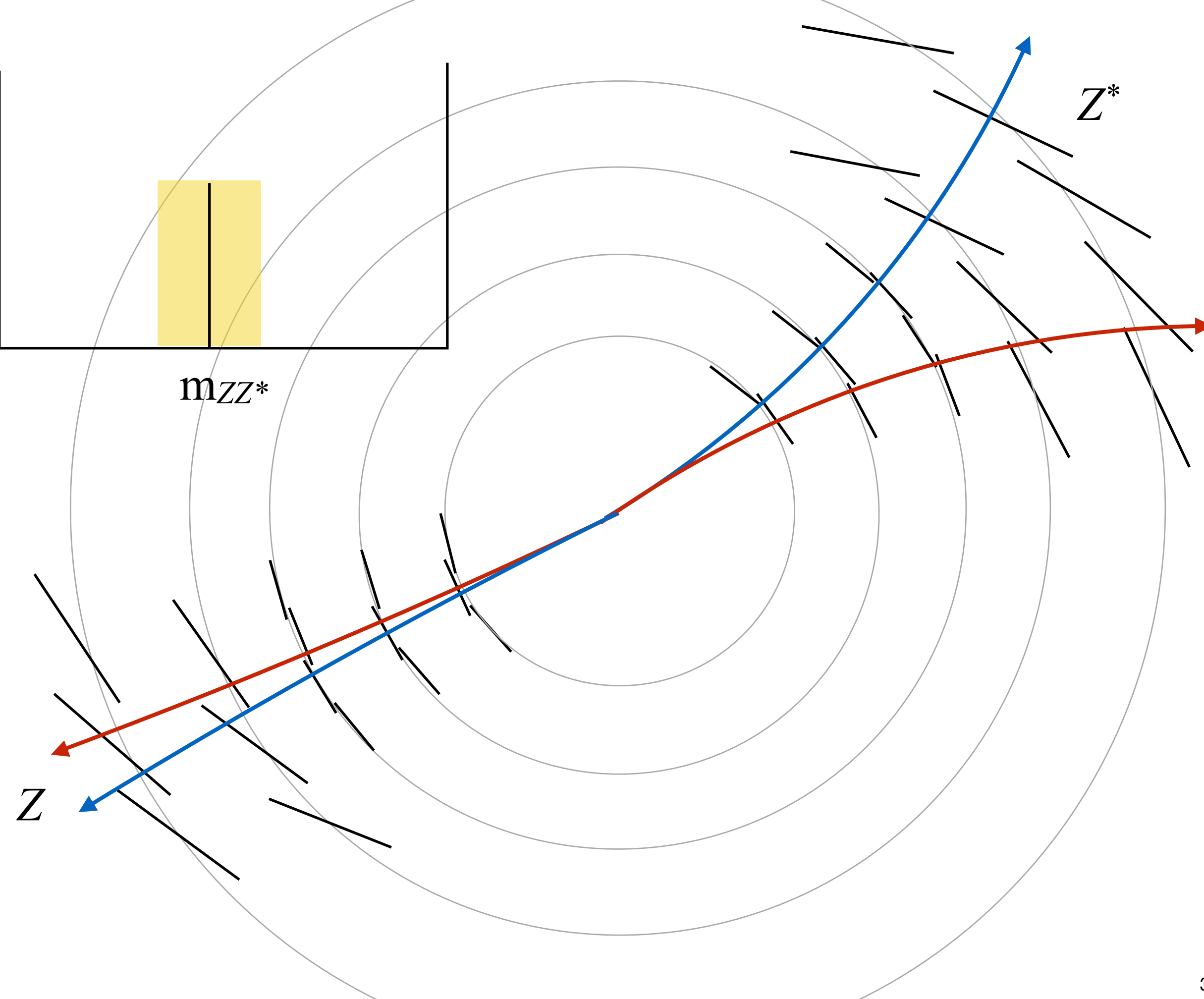

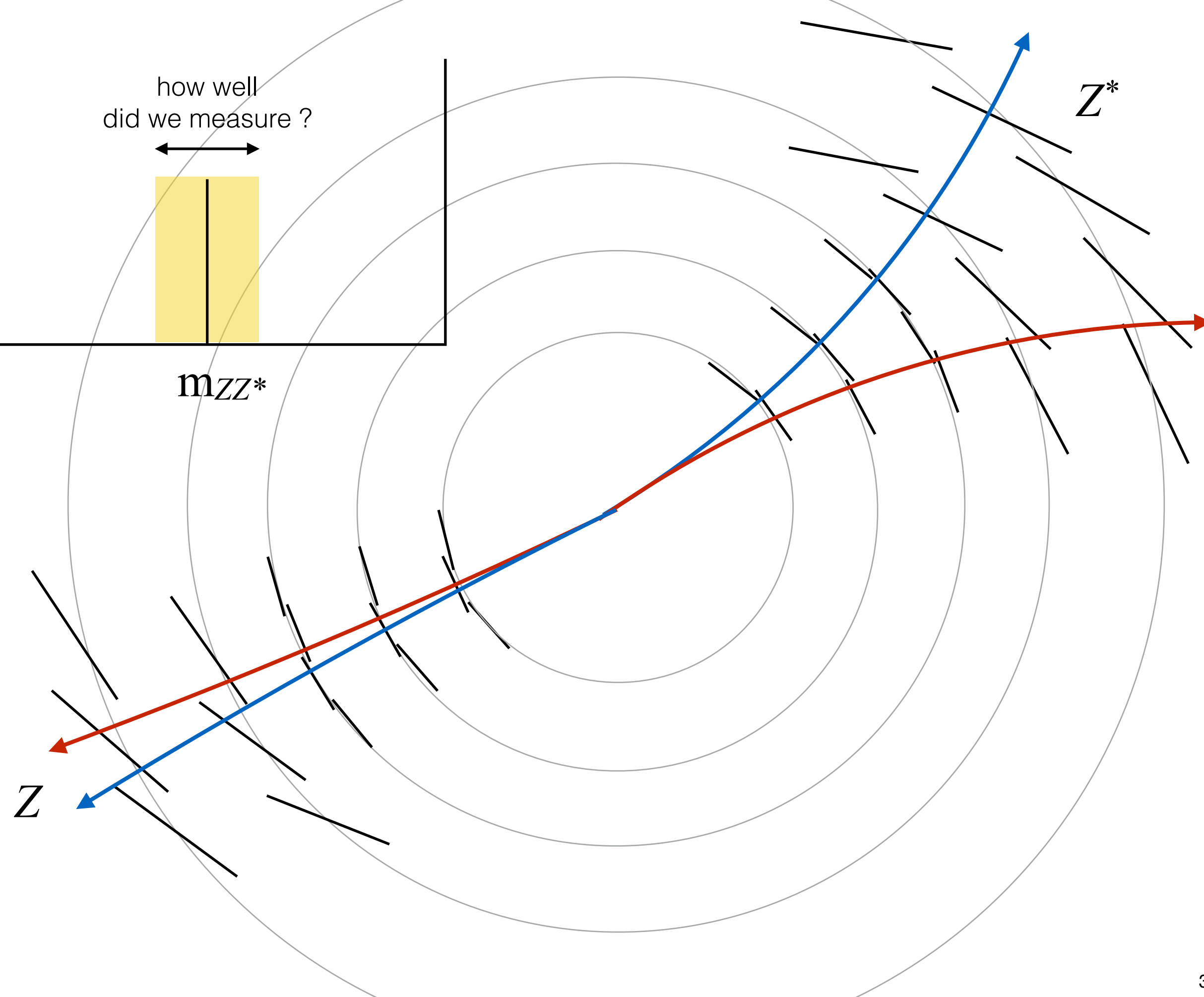

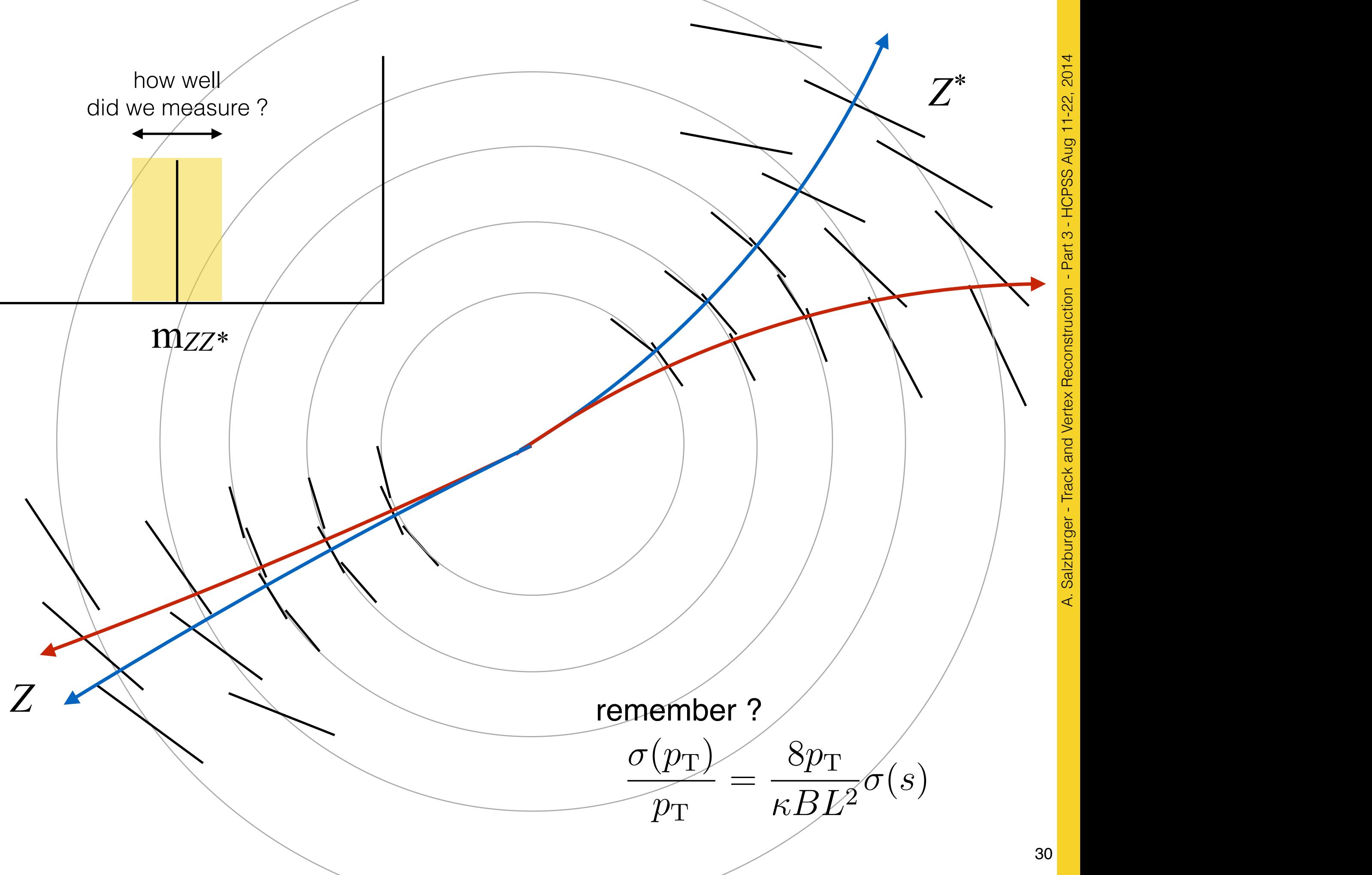

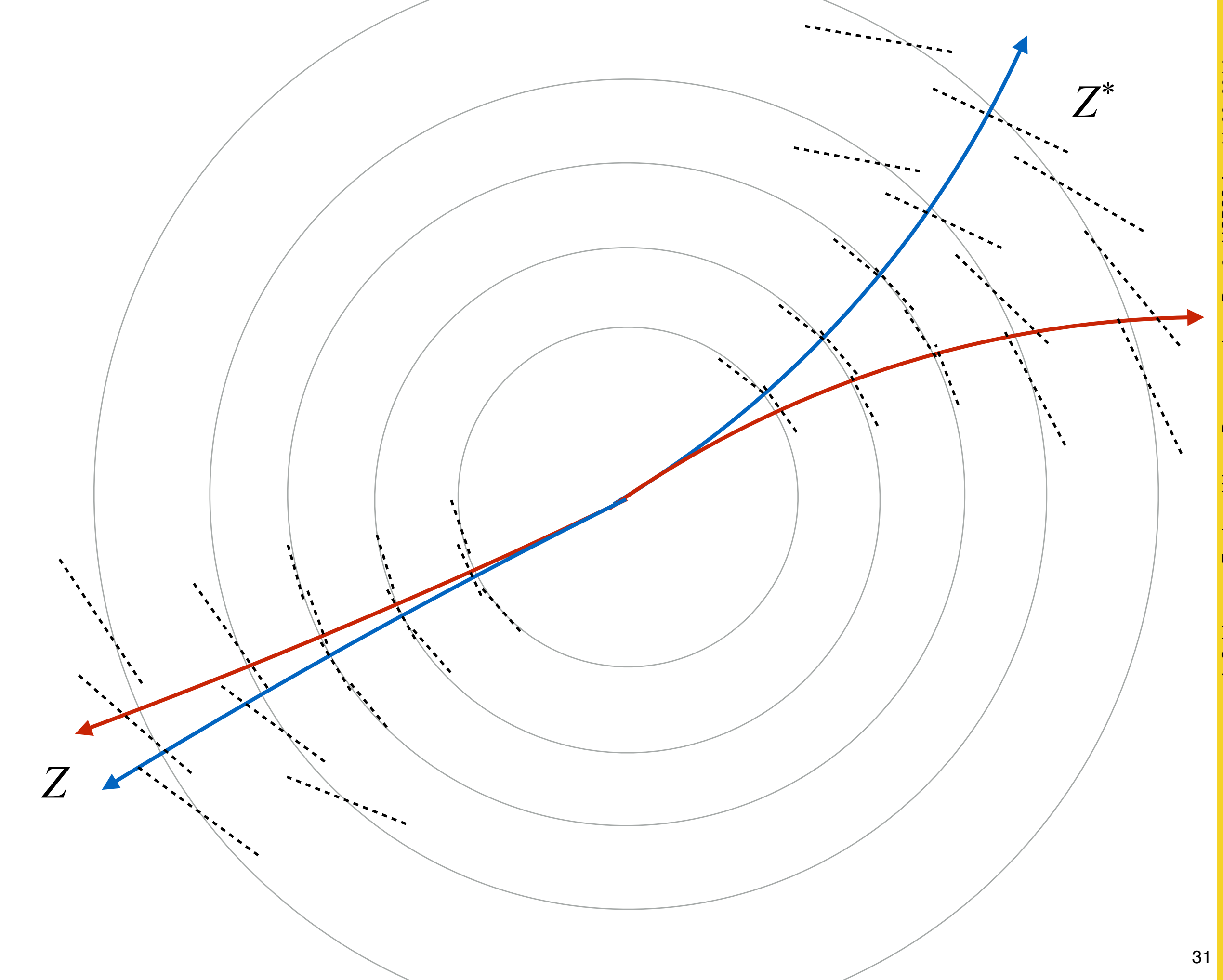

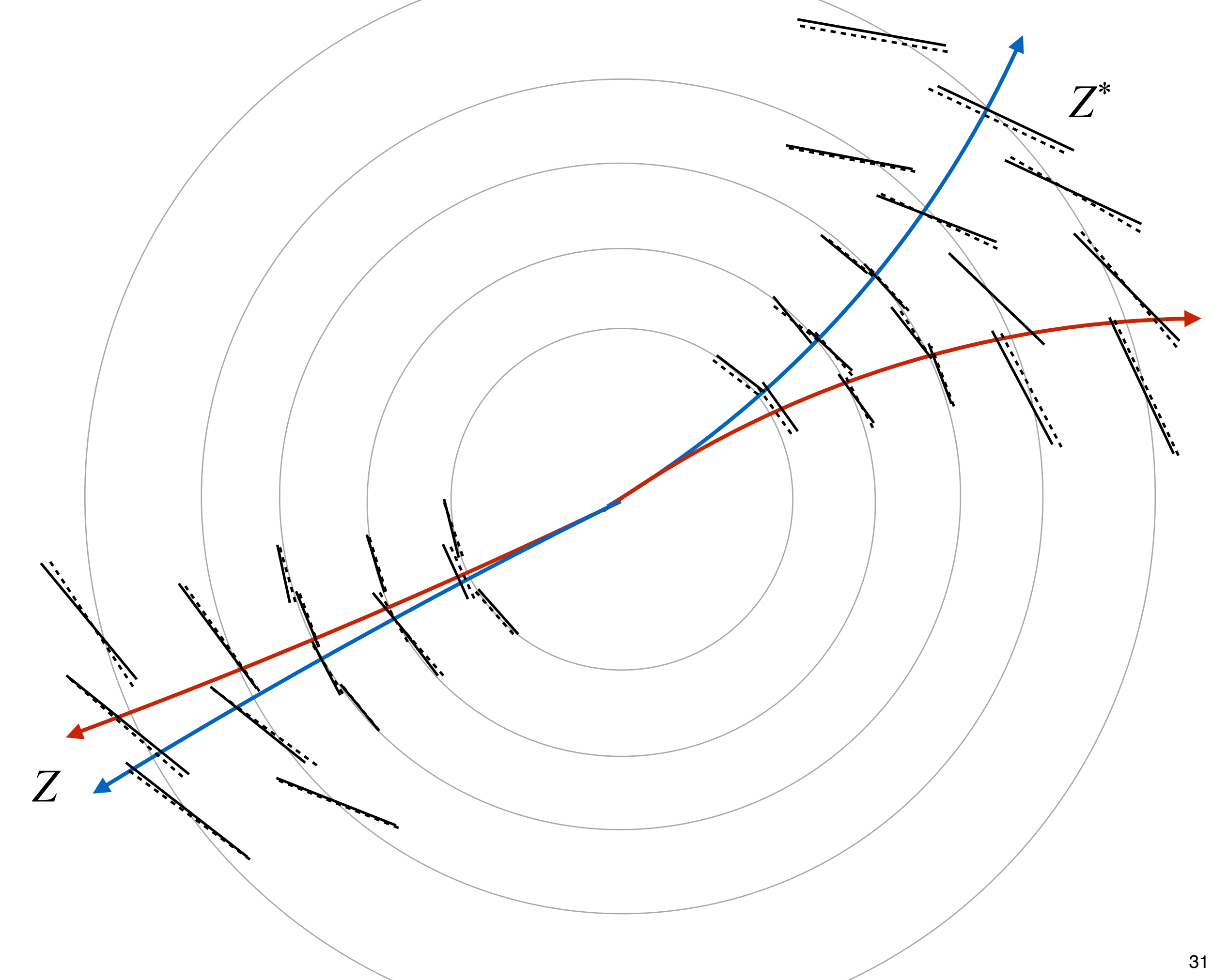

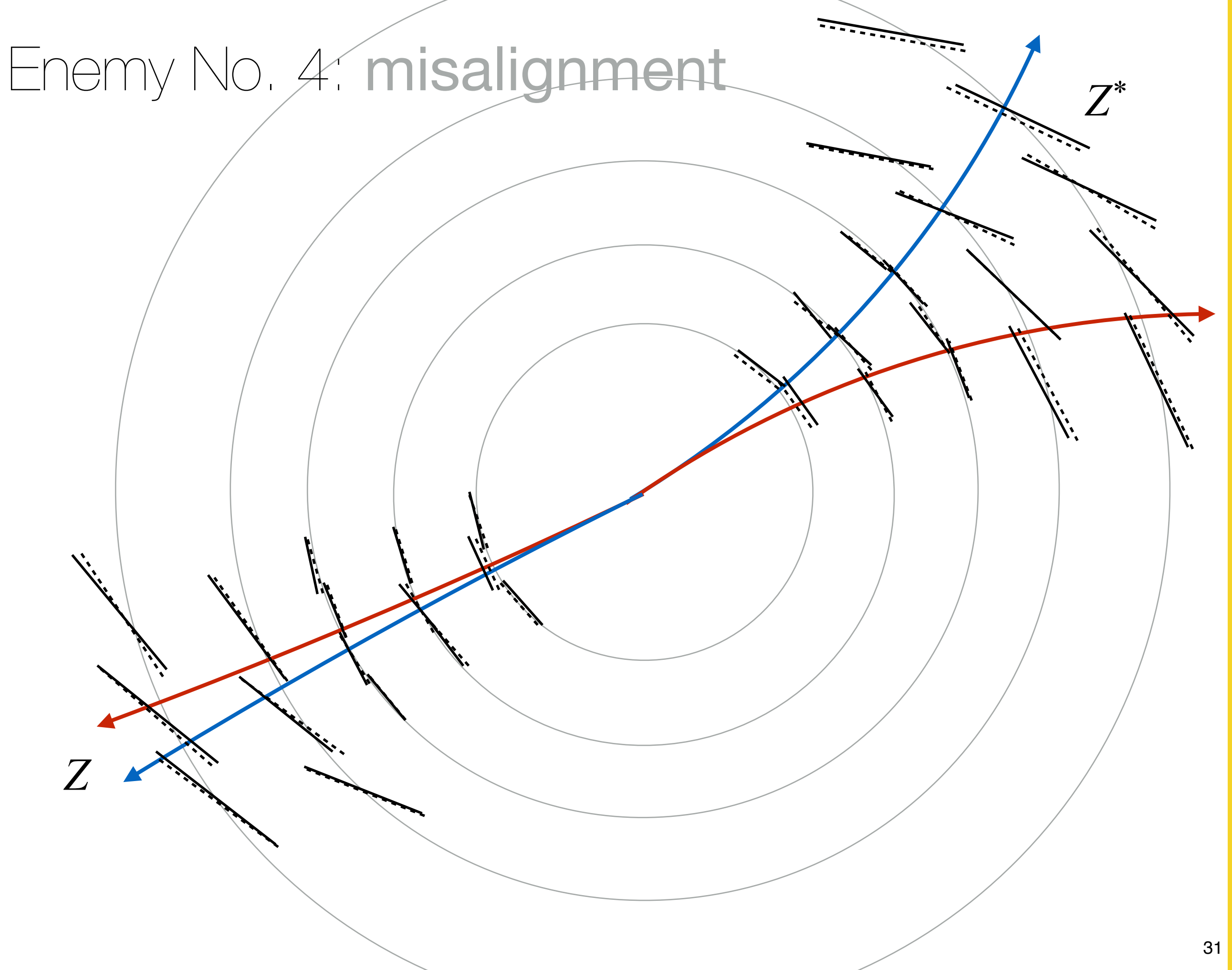

# A. Salzburger - Track and Vertex Reconstruction - Part 3 - HCPSS Aug 11-22, 2014 - Part 3 - HCPSS Aug 11-22, 2014 A. Salzburger - Track and Vertex Reconstruction

## Enemy No. 4: misalignment

- ‣ No one said the detector elements are actually exactly where you expect them
	- you need to find out where they are !
- ‣ Major feature: random module misalignment
	- can be corrected for using alignment algorithms
	- most commonly used: a global *χ<sup>2</sup>*minimisation using tracks and varying the module positions
	- many many degrees of freedom (ATLAS: 36 k matrix inversion, CMS even more)
- VV ‣ It works !

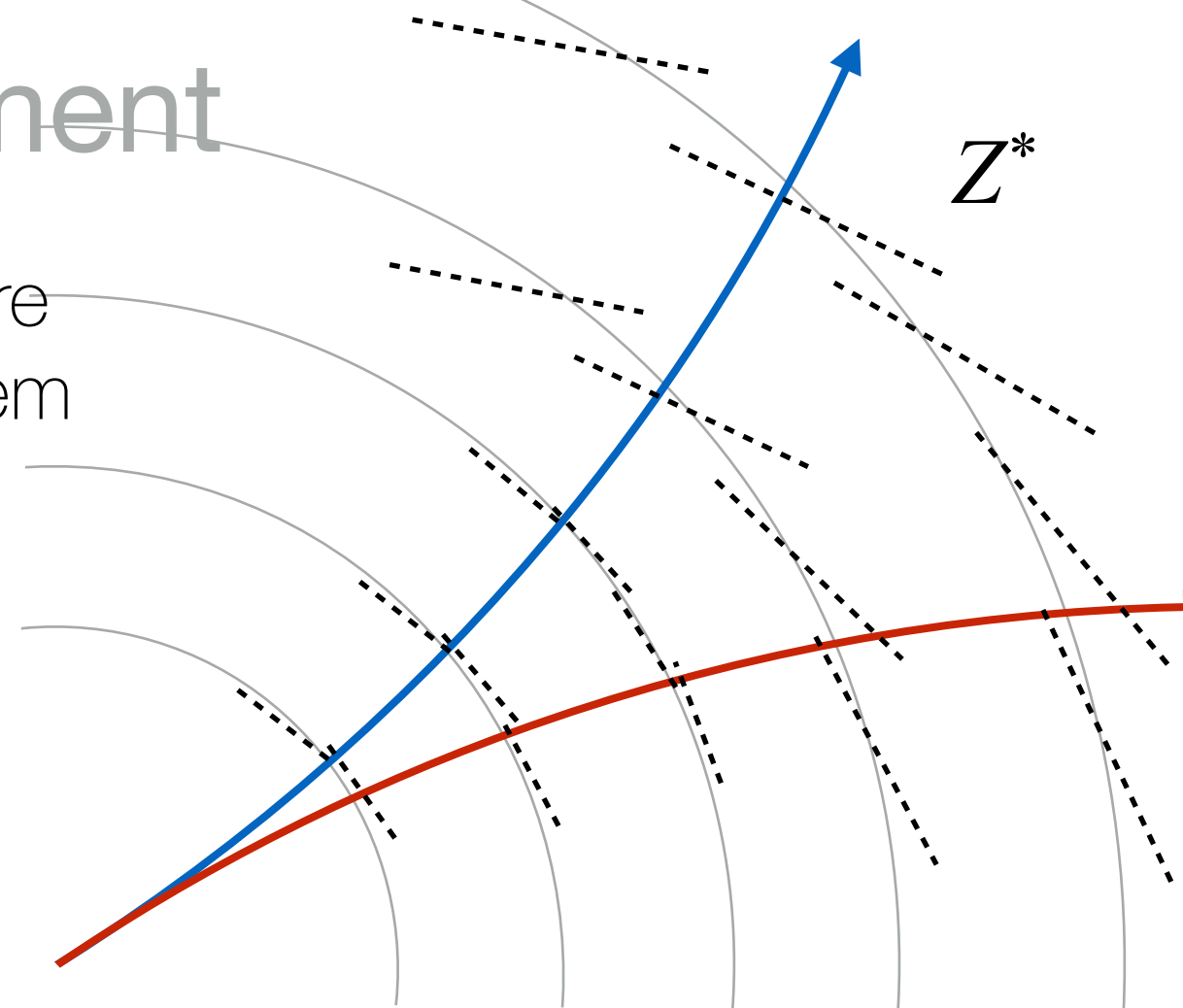

## Enemy No. 4: misalignment

- ‣ No one said the detector elements are actually exactly where you expect them
	- you need to find out where they are !
- ‣ Major feature: random module misalignment
	- can be corrected for using alignment algorithms
	- most commonly used: a global *χ<sup>2</sup>*minimisation using tracks and varying the module positions
	- many many degrees of freedom (ATLAS: 36 k matrix inversion, CMS even more)
- VV ‣ It works !

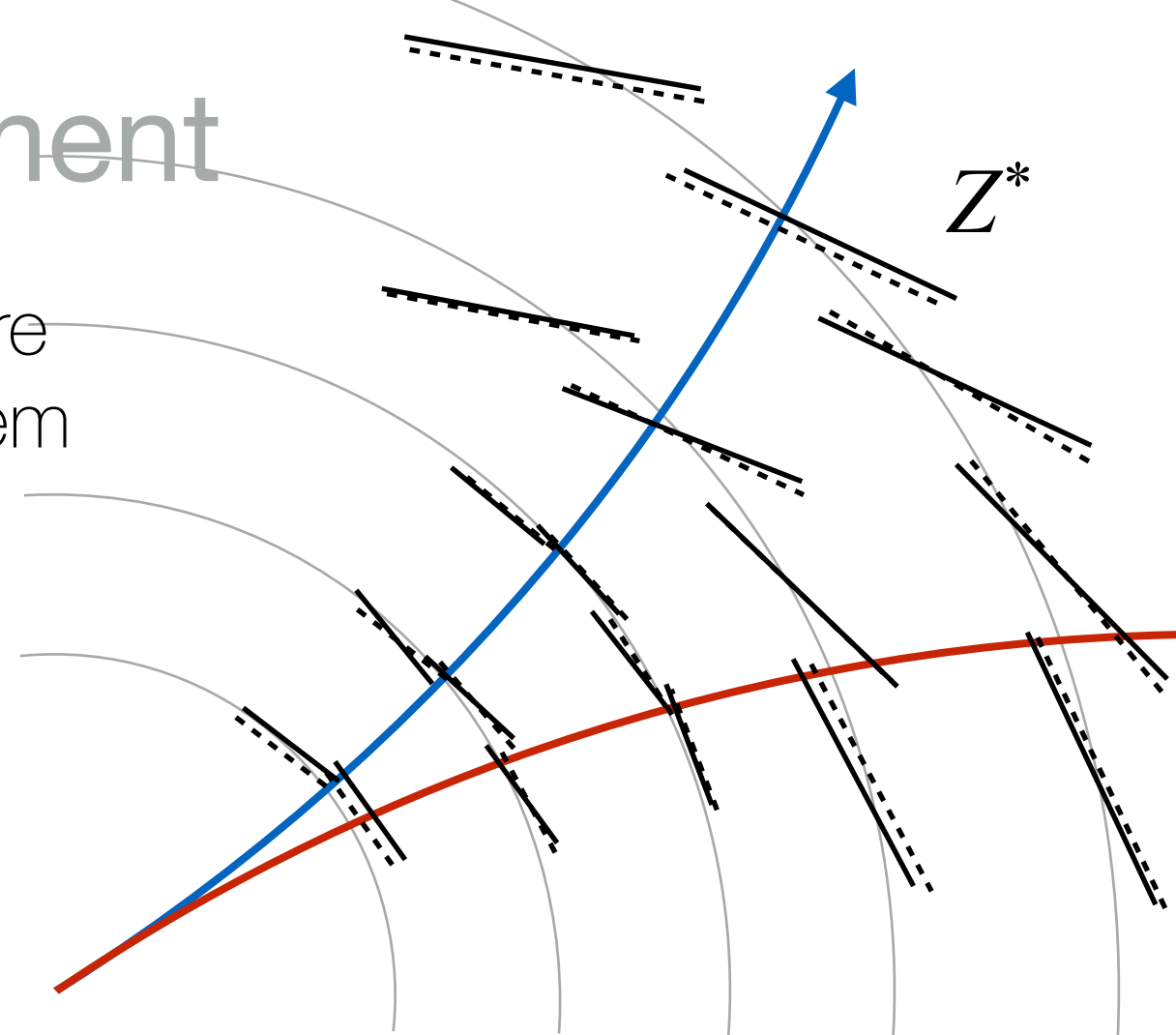

### Enemy No. 4: misalignment

#### **Level 1 alignment**

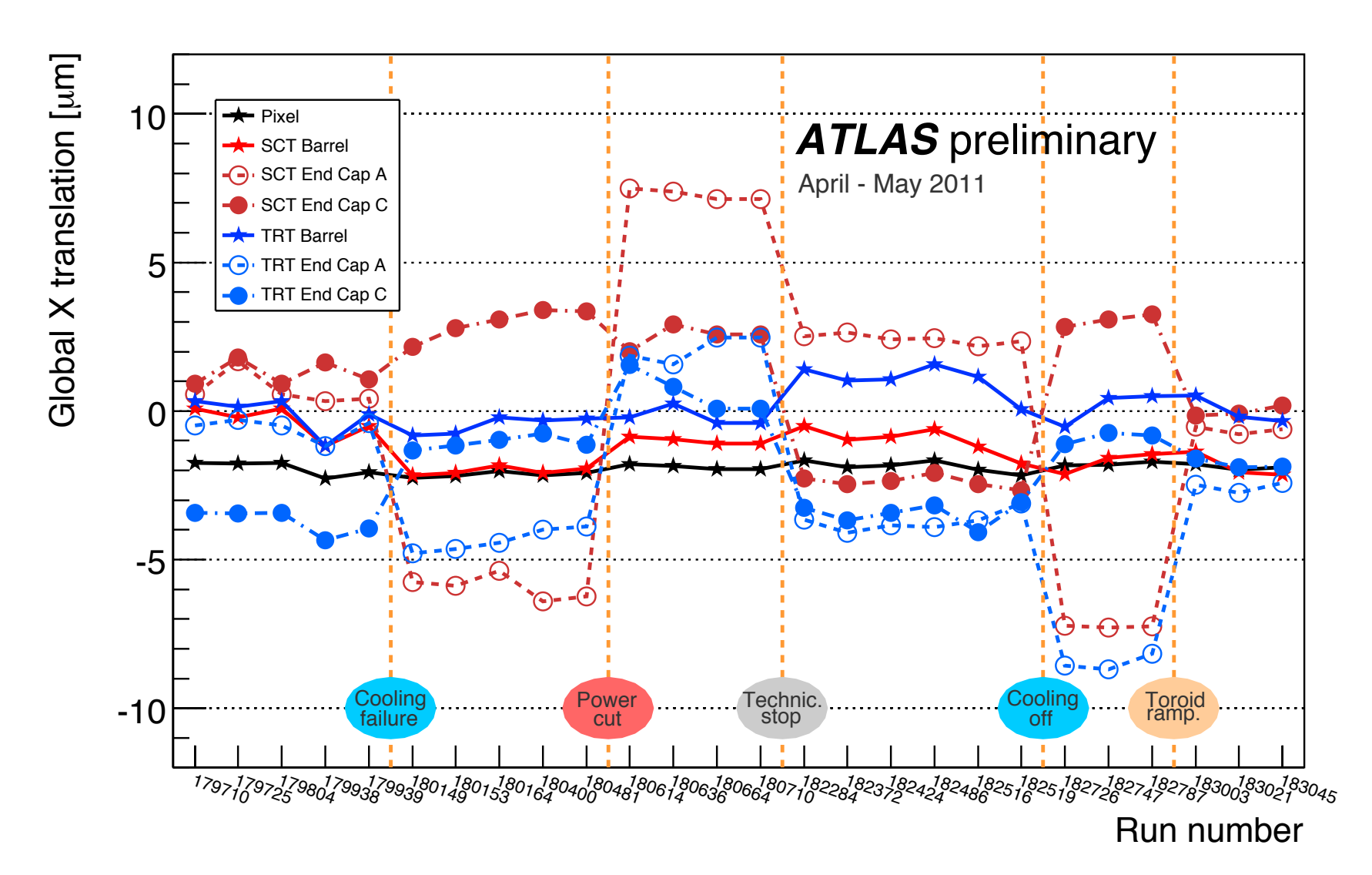

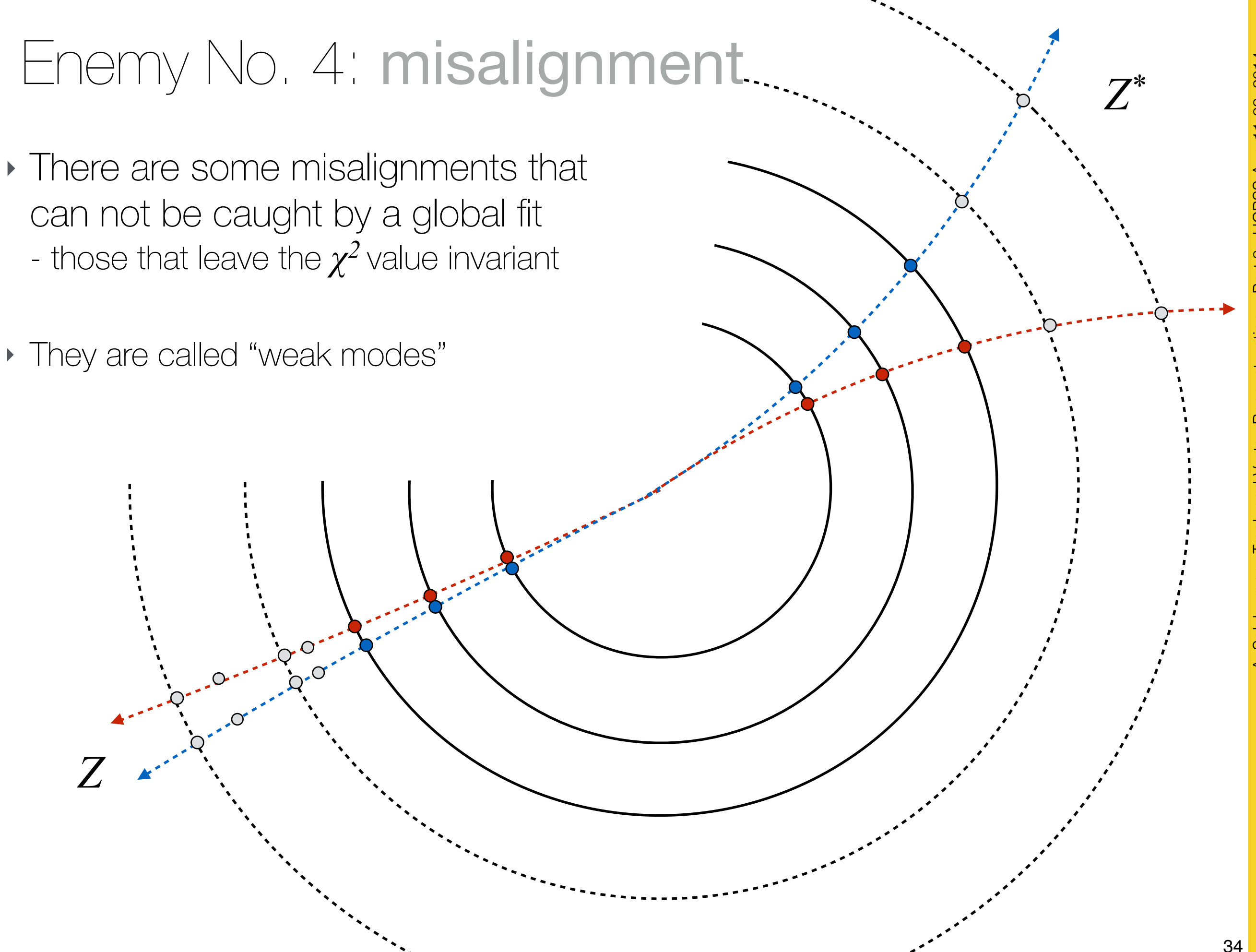

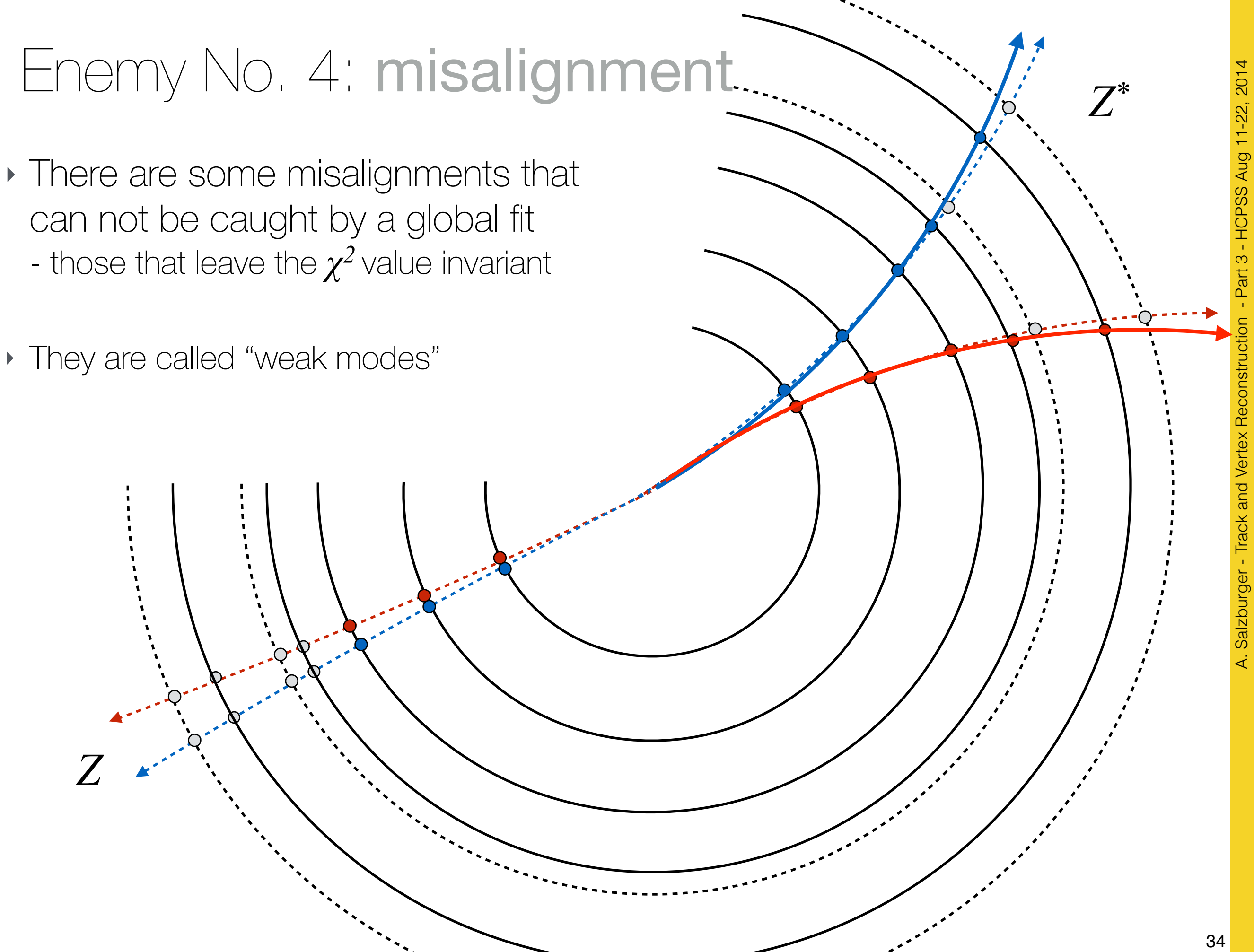

A. Salzburger - Track and Vertex Reconstruction - Part 3 - HCPSS Aug 11-22, 2014

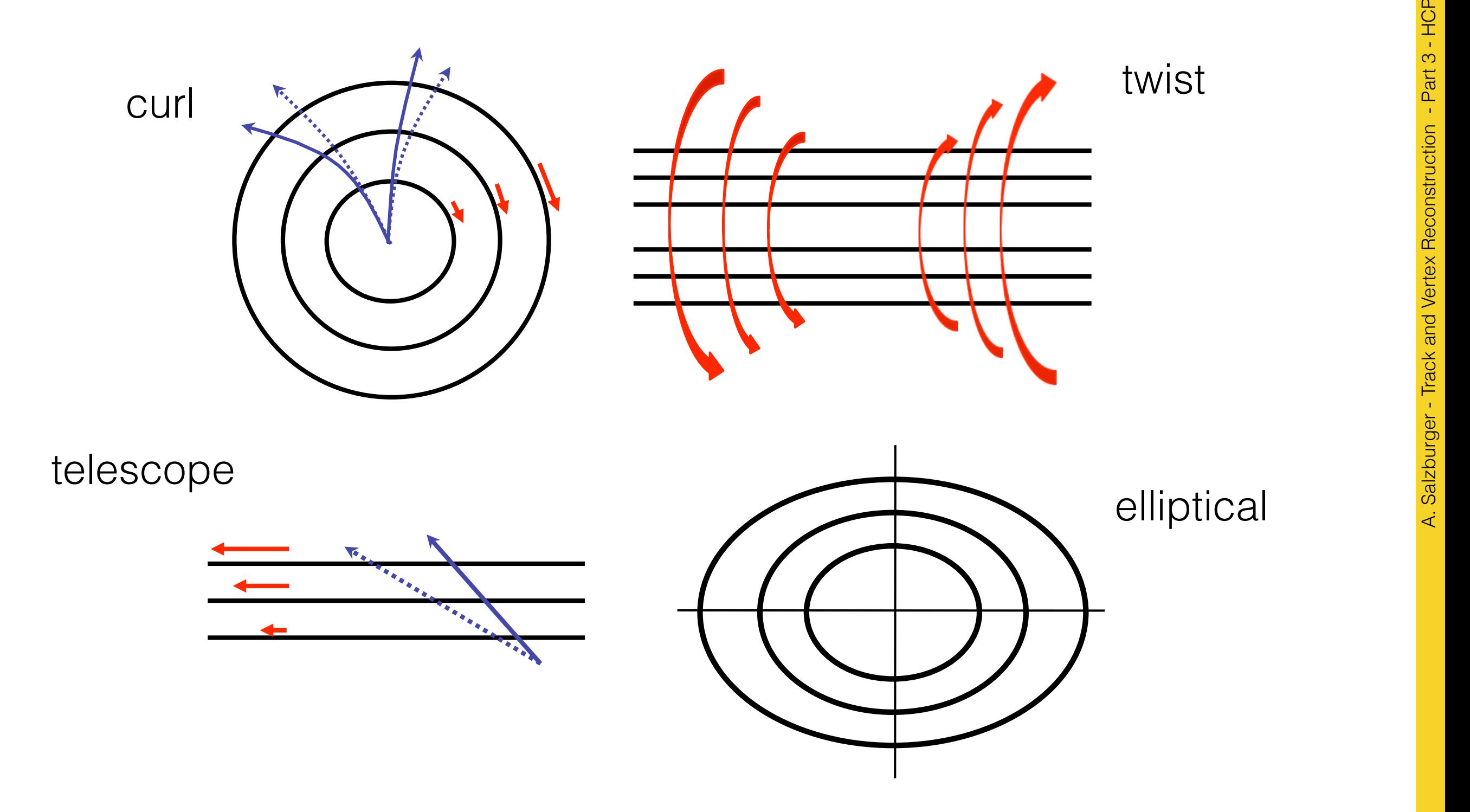

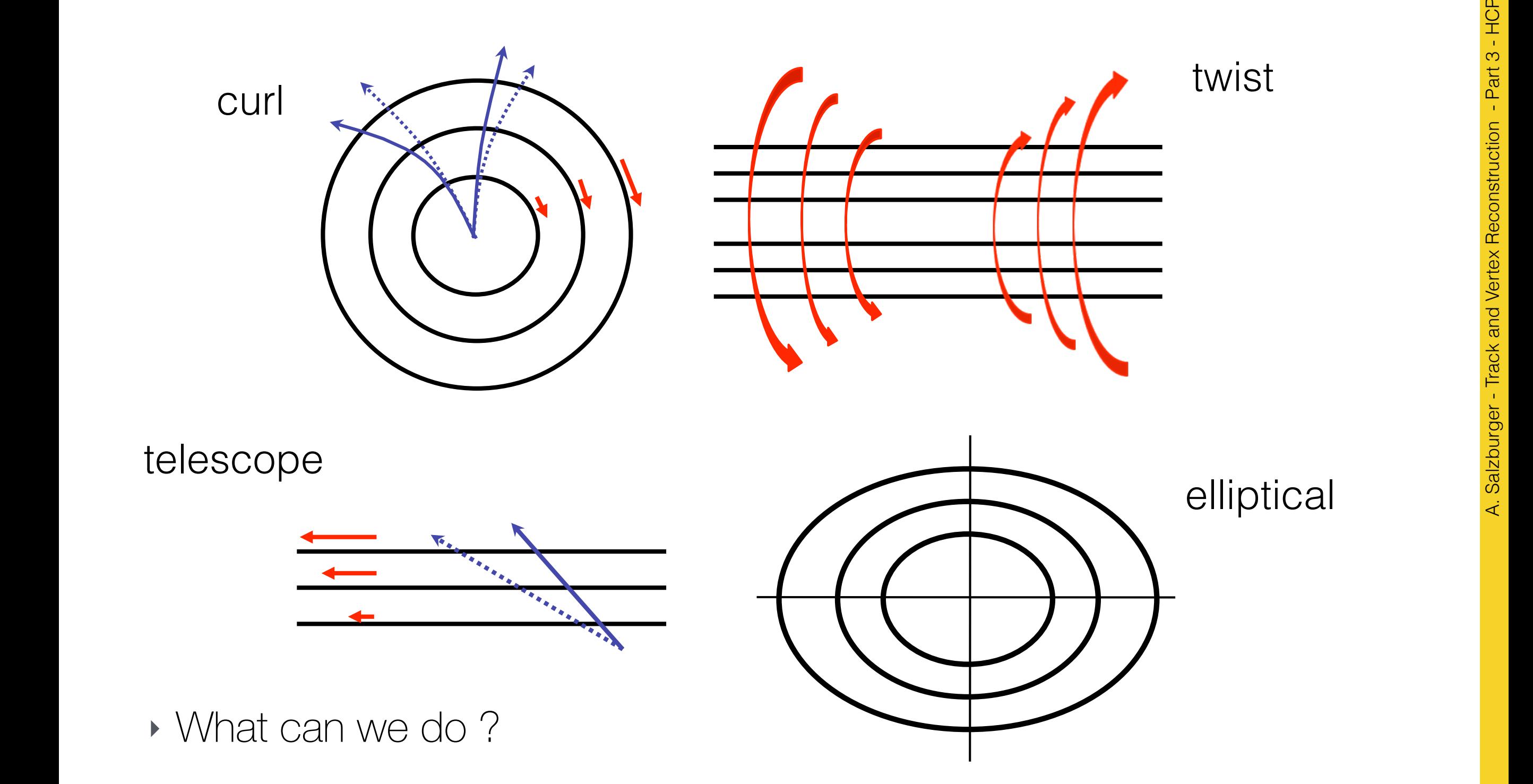

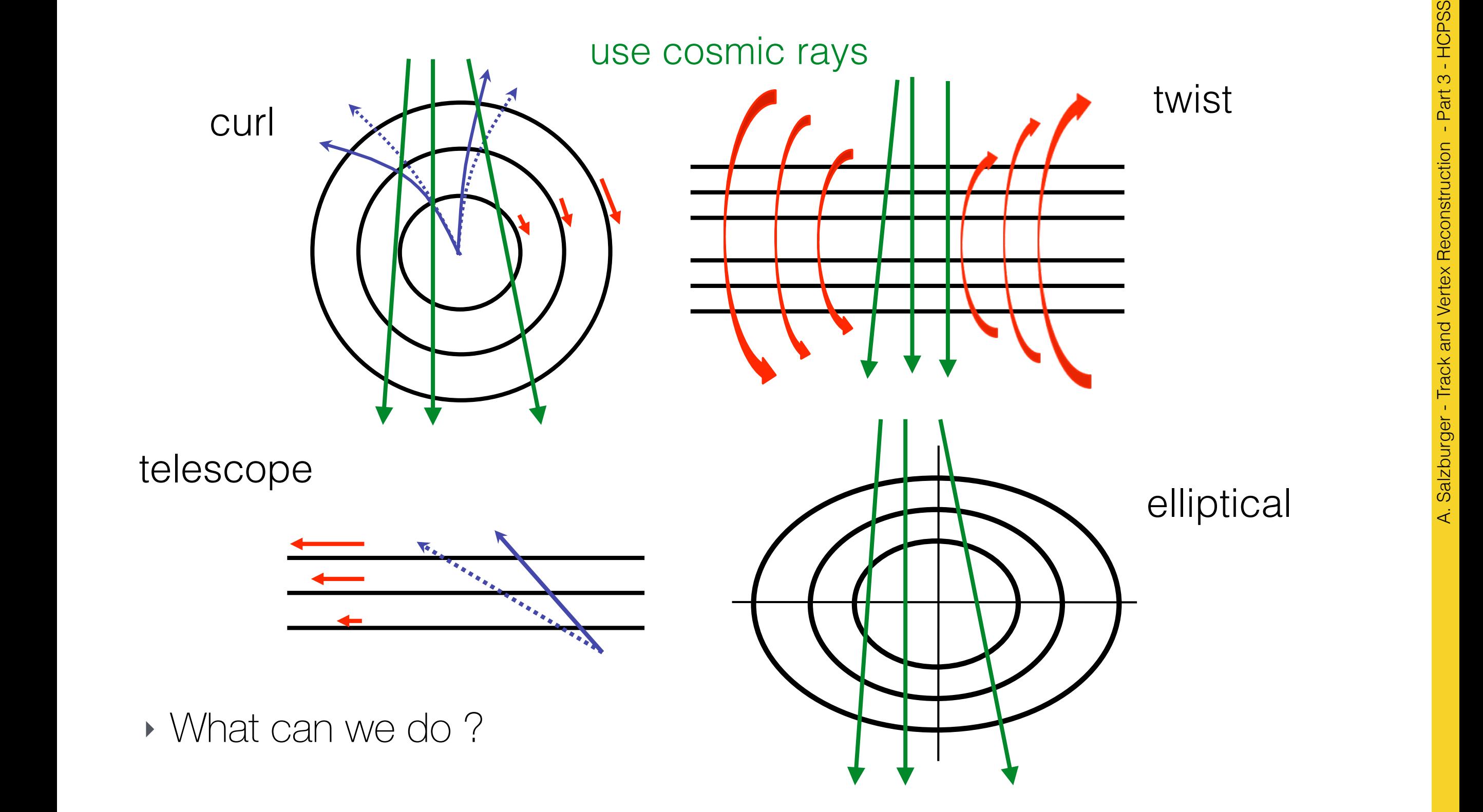

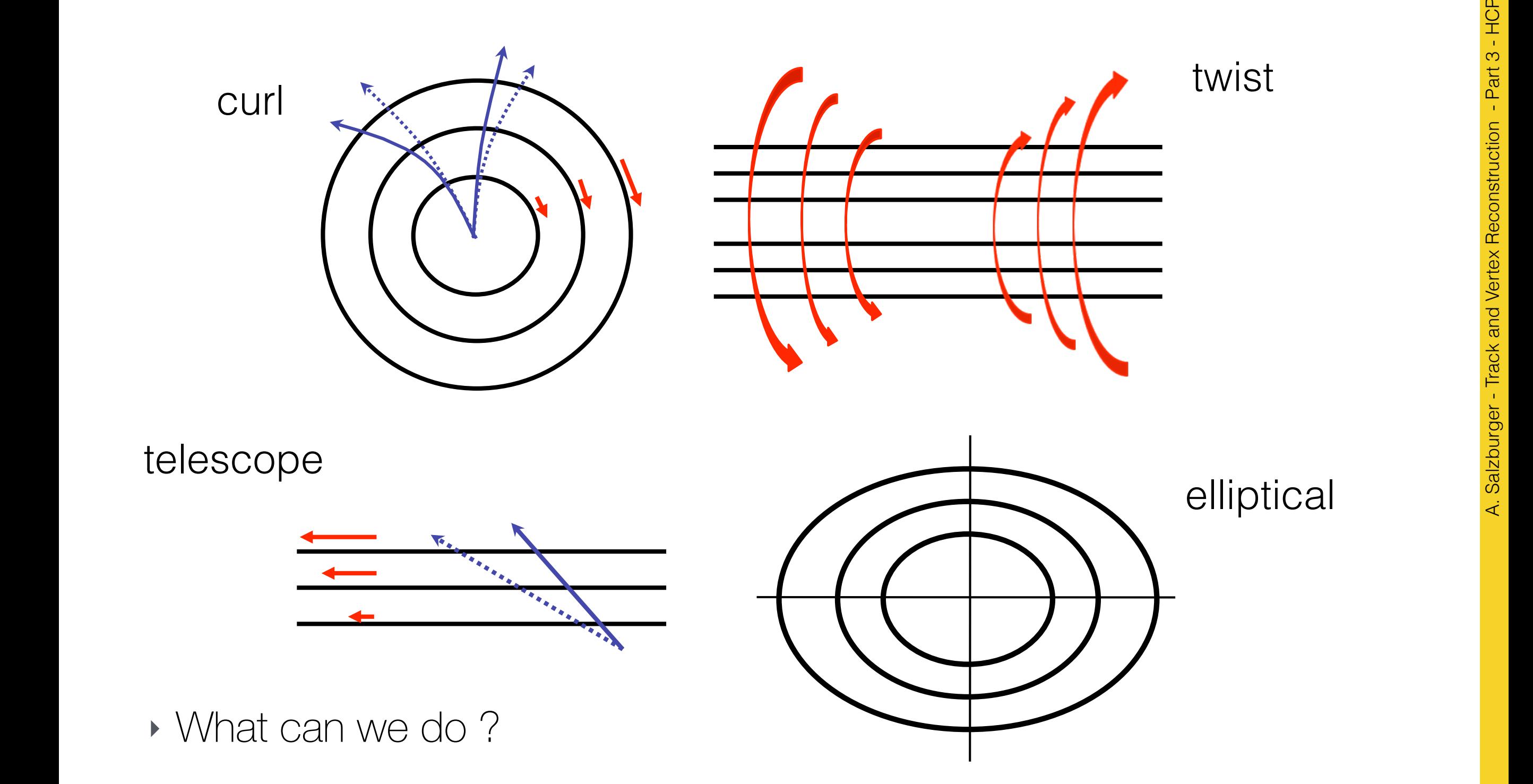

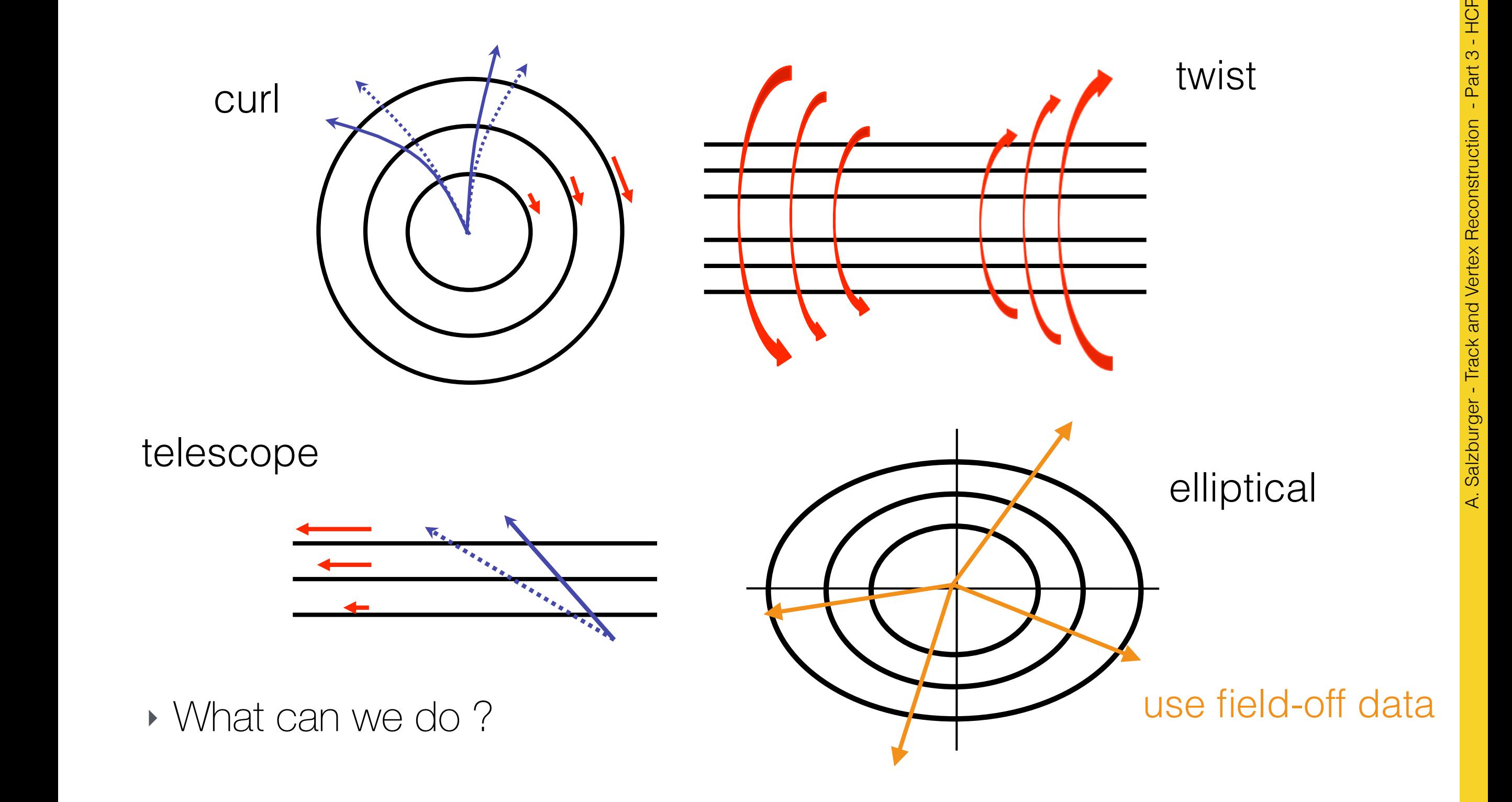

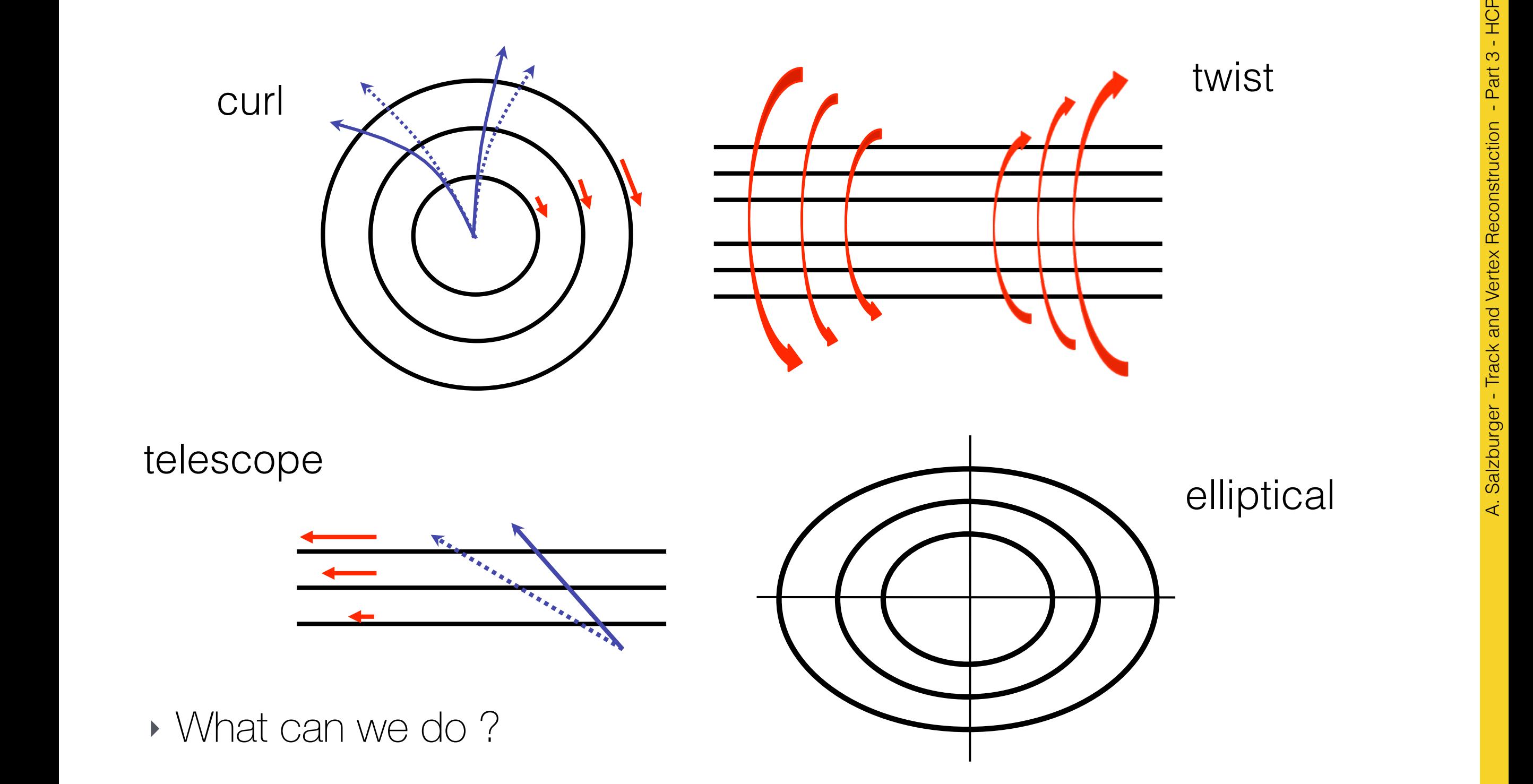

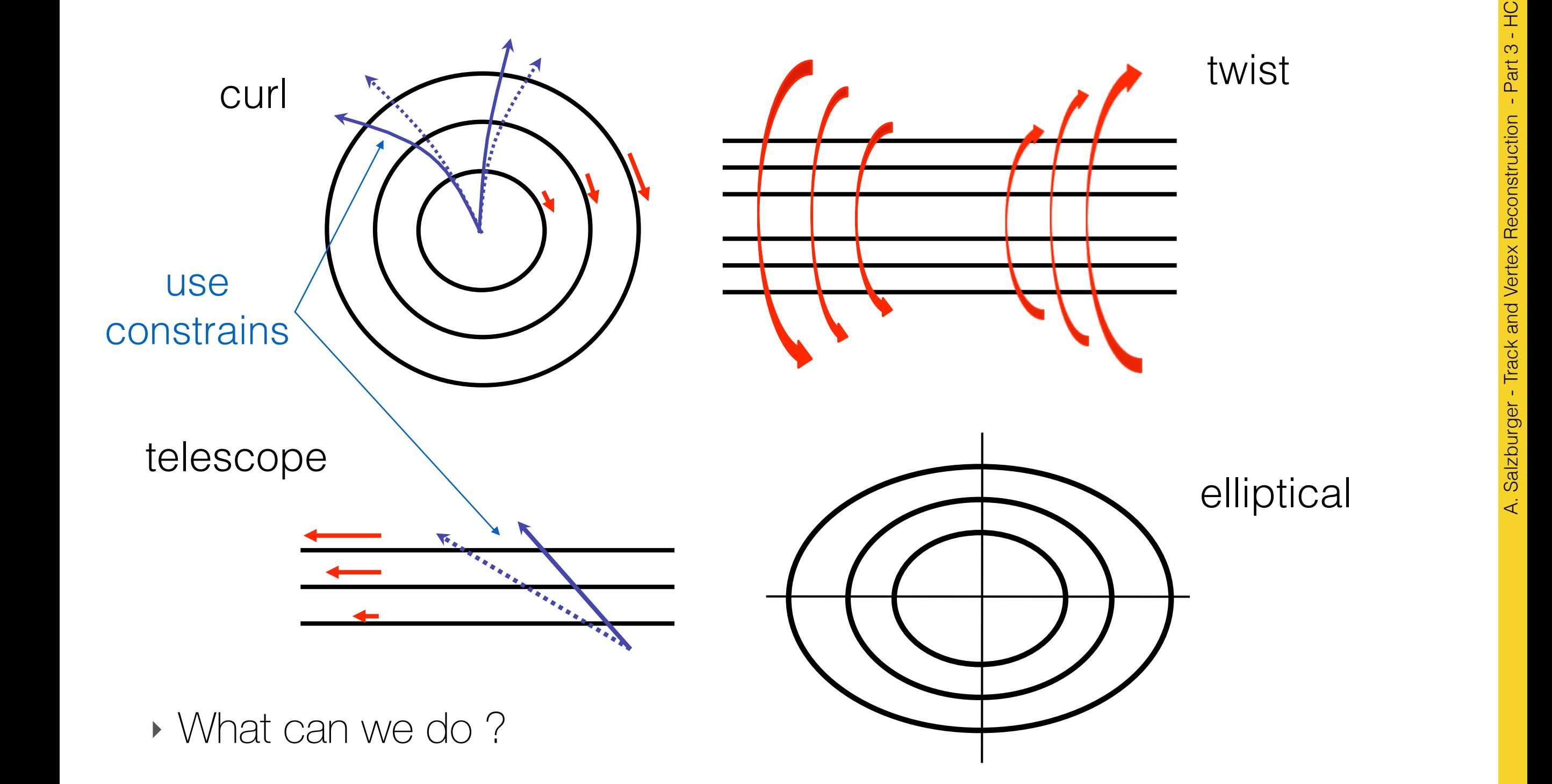
#### Calibrate your detector

‣ use known resonances to calibrate your detector

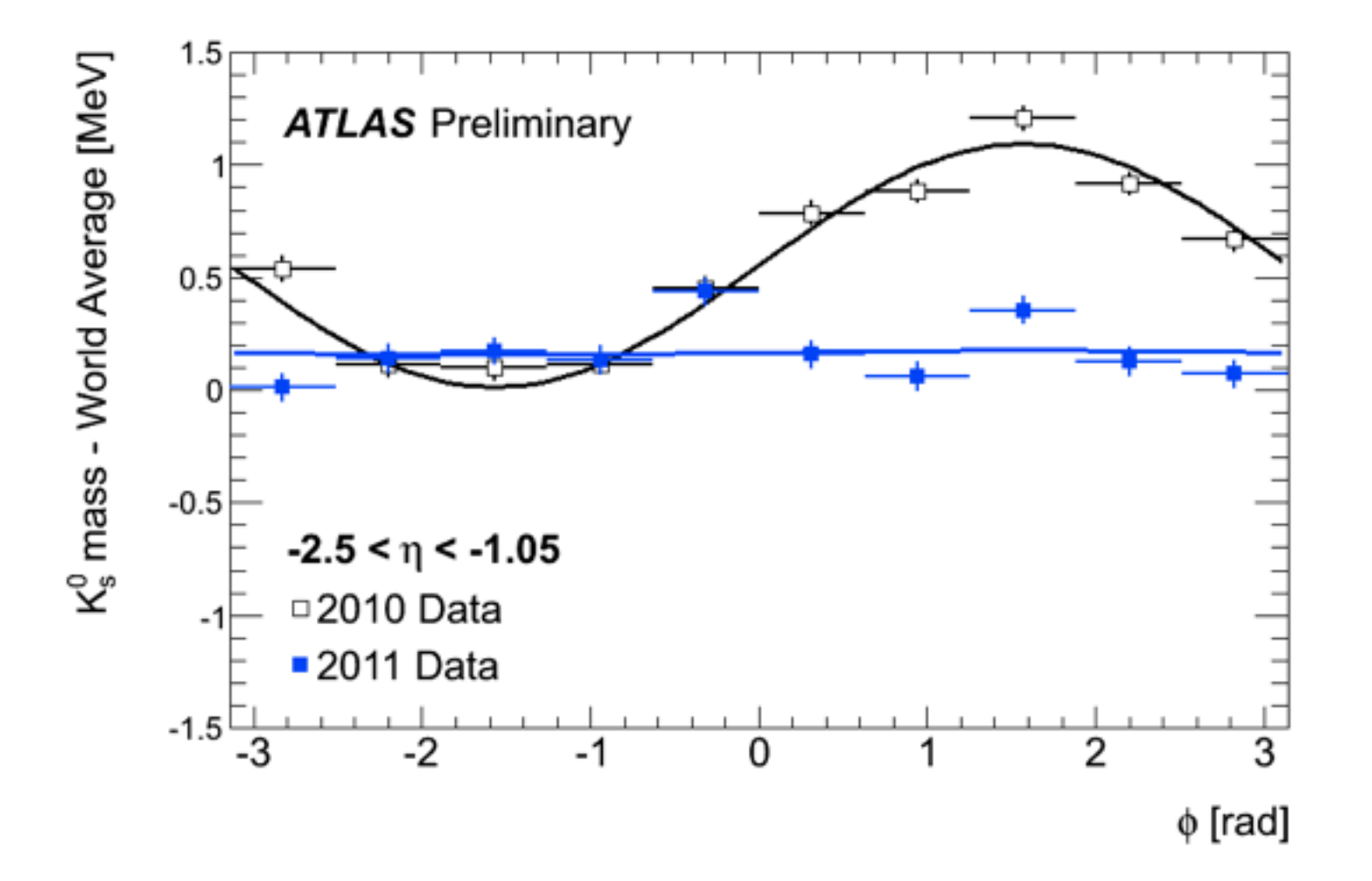

### Calibrate your detector

‣ use known resonances to calibrate your detector

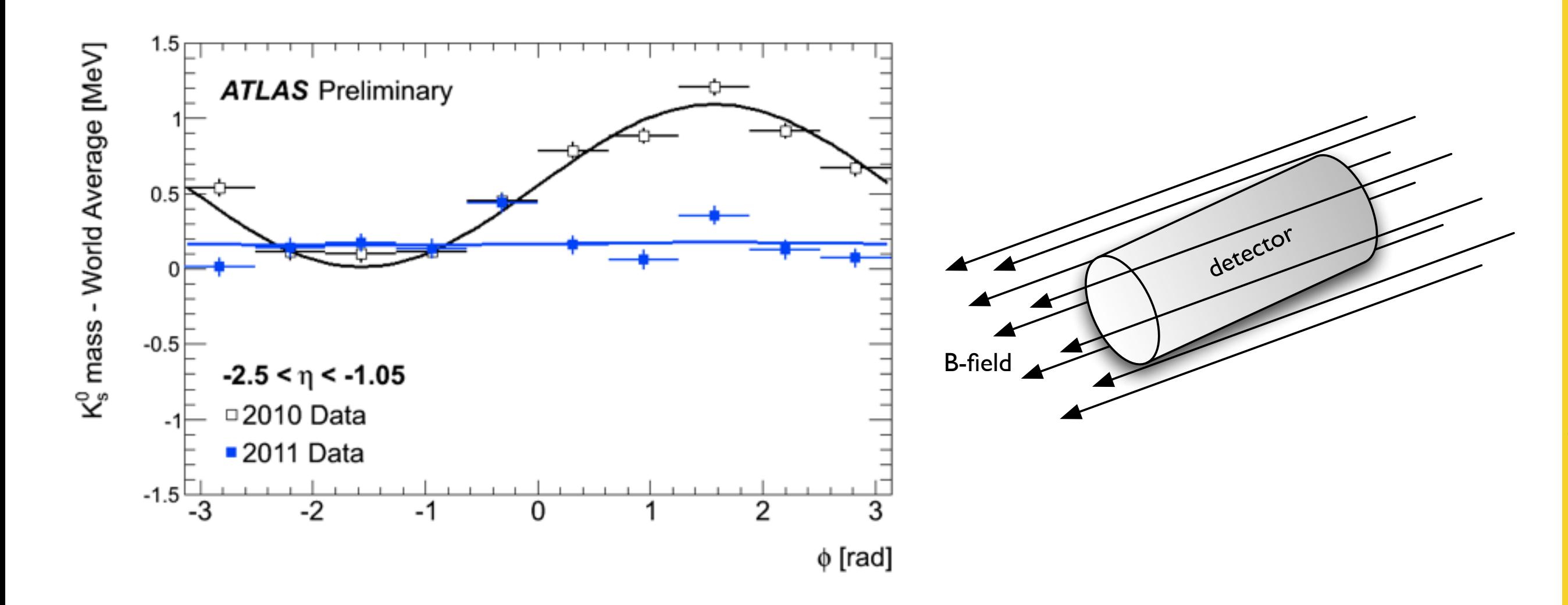

### Calibrate your detector

‣ use known resonances to calibrate your detector

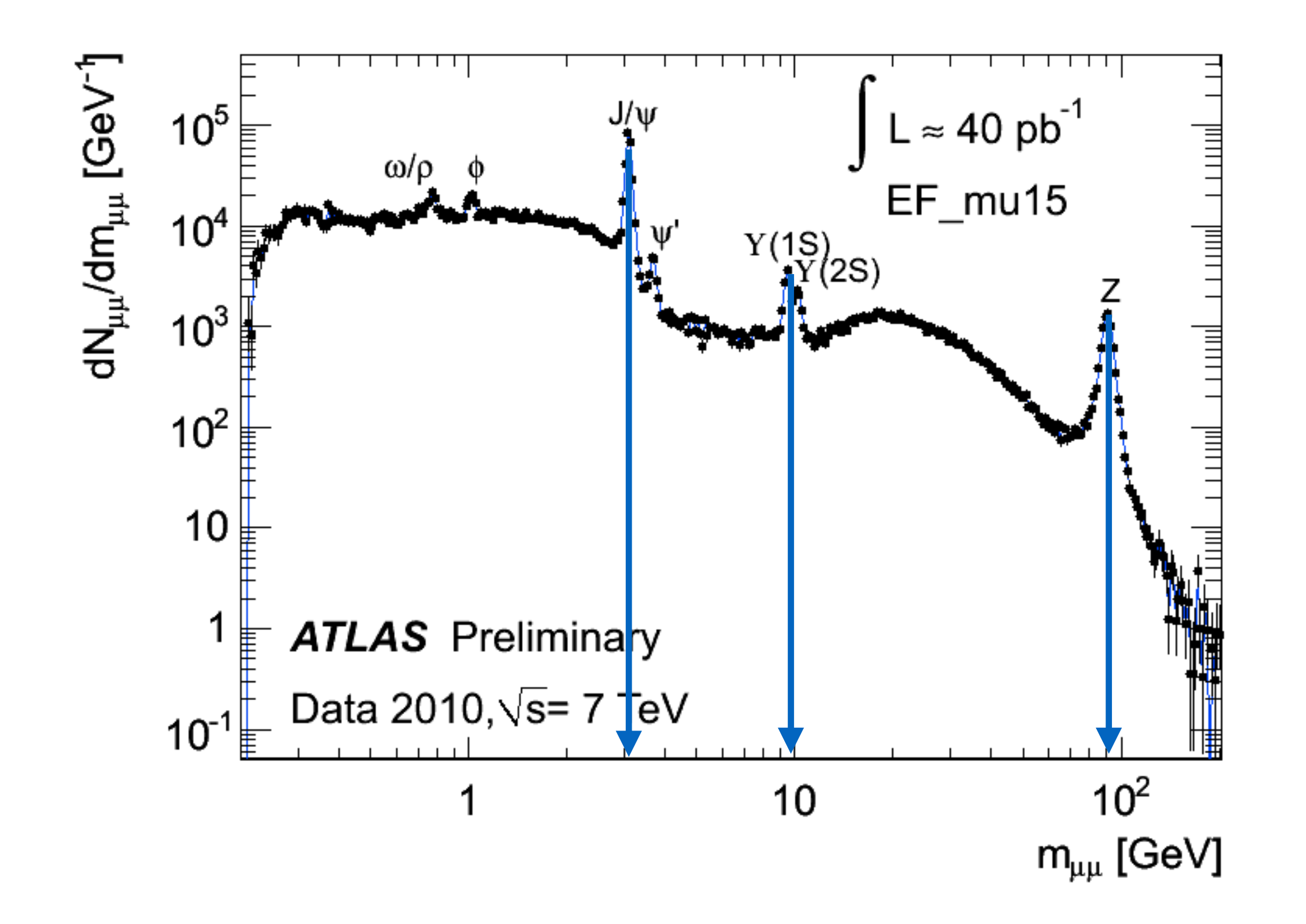

## Example: Higgs mass from  $H \to ZZ^* \to 4\mu$

‣ Let's finish our analysis and get out of there …

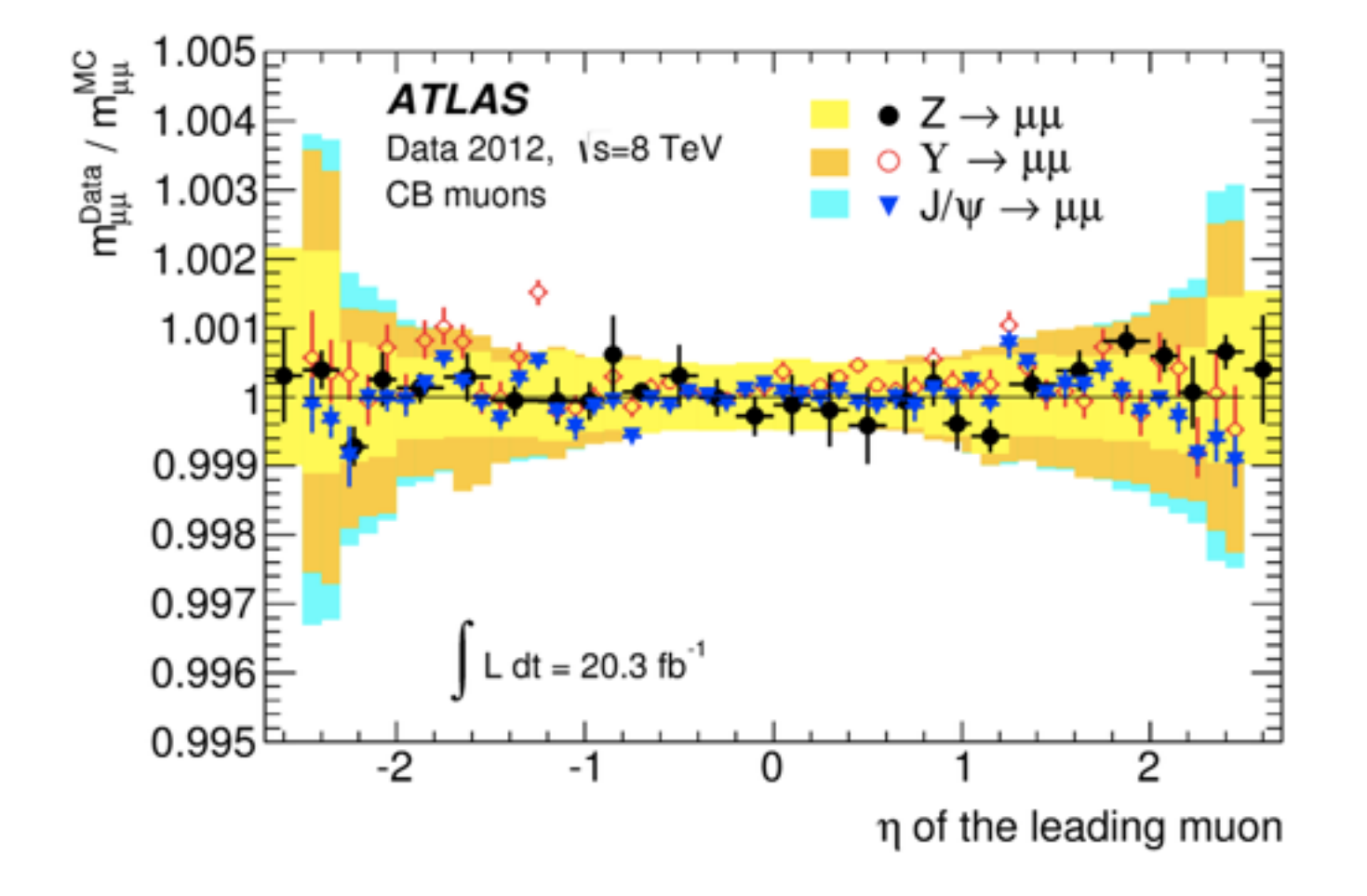

Example: Higgs mass from  $H \to ZZ^* \to 4\mu$ 

‣ Let's finish our analysis and get out of there …

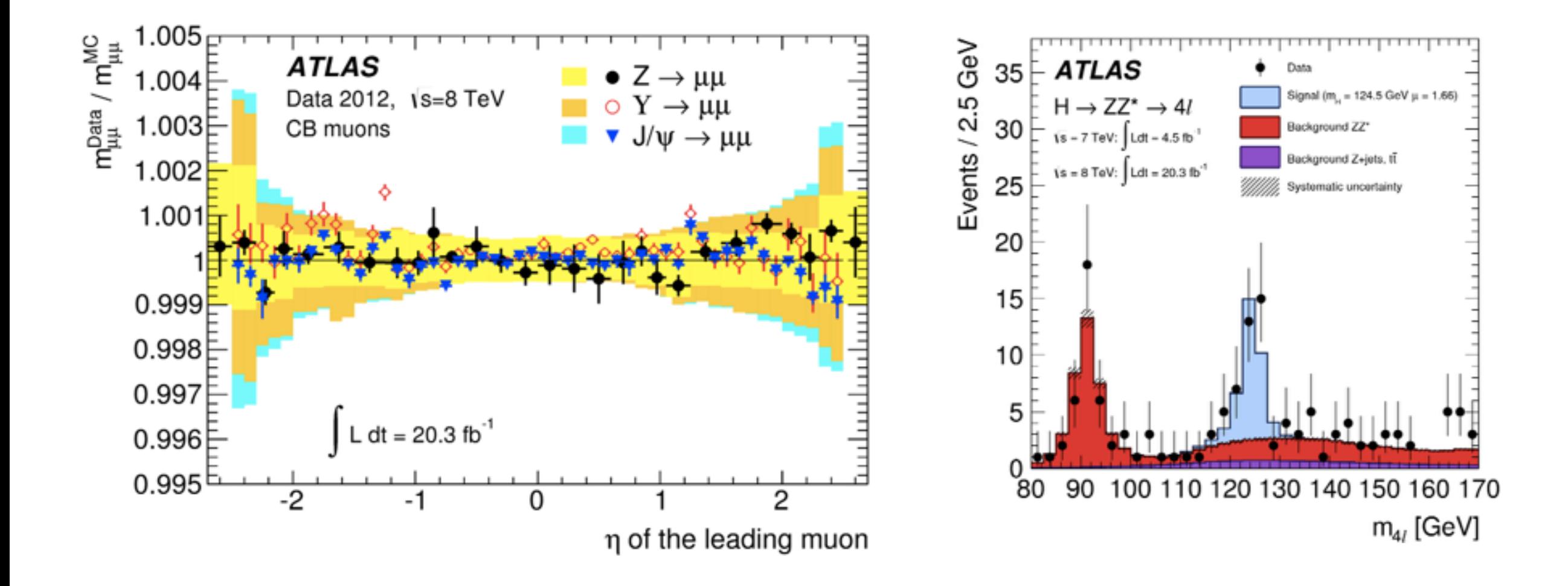

### The take aways

‣ Actually, you should fill this page !

A. Salzburger - Track and Vertex Reconstruction - Part 3 - HCPSS Aug 11-22, 2014 - HCPSS Aug 11-22, 2014 A. Salzburger - Track and Vertex Reconstruction - Part 1 - HCPSS Aug 11-22, 2014 - Part 2 - HCPSS Aug 11-22, 2014 39A. Salzburger - Track and Vertex Reconstruction - Part 2 - HCPSS Aug 11-22, 2014 Part A. Salzburger - Track and Vertex Reconstruction A. Salzburger - Track and Vertex Reconstruction

A. Salzburger - Track and Vertex Reconstruction - Part 3 - HCPSS Aug 11-22, 2014

# What I could not cover …

- $\triangleright$  A lot  $\ldots$
- ‣ Track/vertex finding: there are way more methods
- ‣ Track fitting: there are way more methods
- ‣ Track reconstruction in very dense environments
	- e.g. in core of very dense jets
- ‣ Combined reconstruction
	- combined µ fitting, decay chain fitting, constraint fitting …
- ‣ Computing aspect
	- CPU time optimisation (very important for high pile-up)

40

### And finally

- ‣ Thanks to you for being such a great audience !
- ‣ To the school organisers and other lecturers to make this such a great school

‣ A special thank to Markus Elsing for some of the material.

A. Salzburger - Track and Vertex Reconstruction - Part 1 - HCPSS Aug 11-22, 2014

Salzburg